# A1000 **HH**

240V Class: 1/2 to 175 HP 480V Class: 1/2 to 1000 HP 600V Class: 1/2 to 250 HP

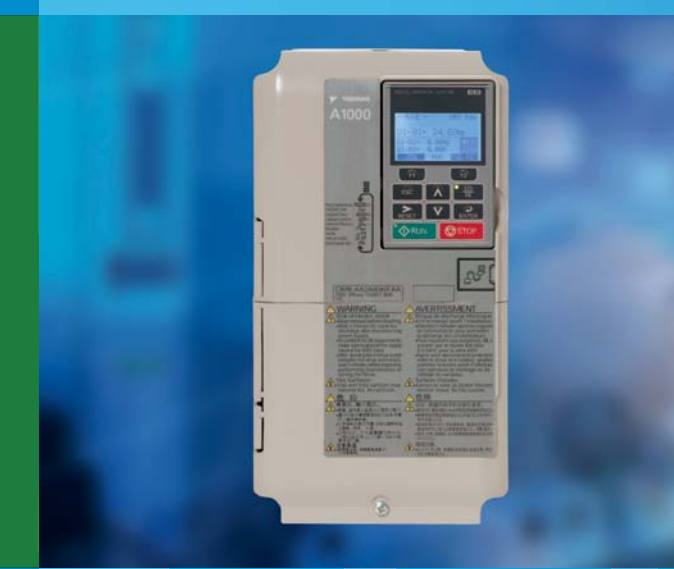

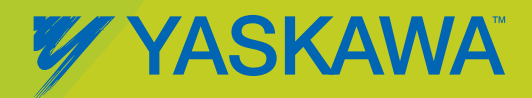

### A single drive for all your needs, with outstanding performance **and flexibility!**

The A1000 is a full-featured drive, providing outstanding quality, performance, flexibility, and environmental friendliness through 1000HP. From simple fans and pumps to complex machine control, A1000 can be the single drive platform for an entire facility. Network communications, expandable I/O, and feedback are among the many choices. For new installations or retrofits, the A1000 provides a single robust solution, regardless of your application.

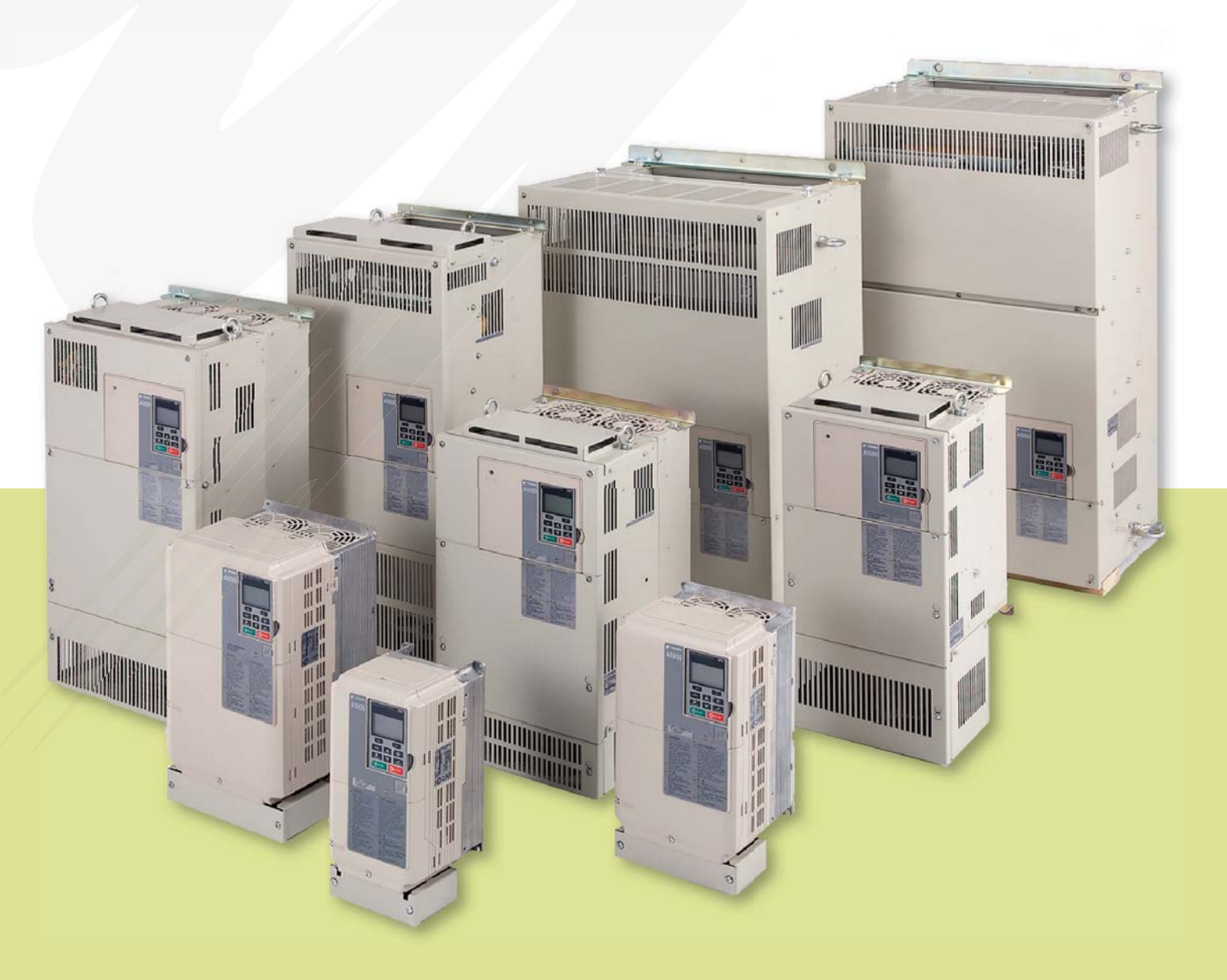

## Contents

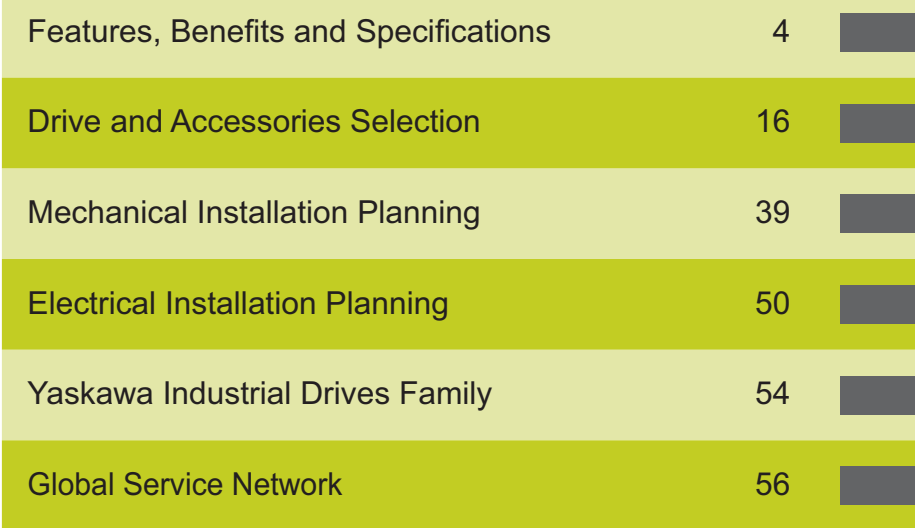

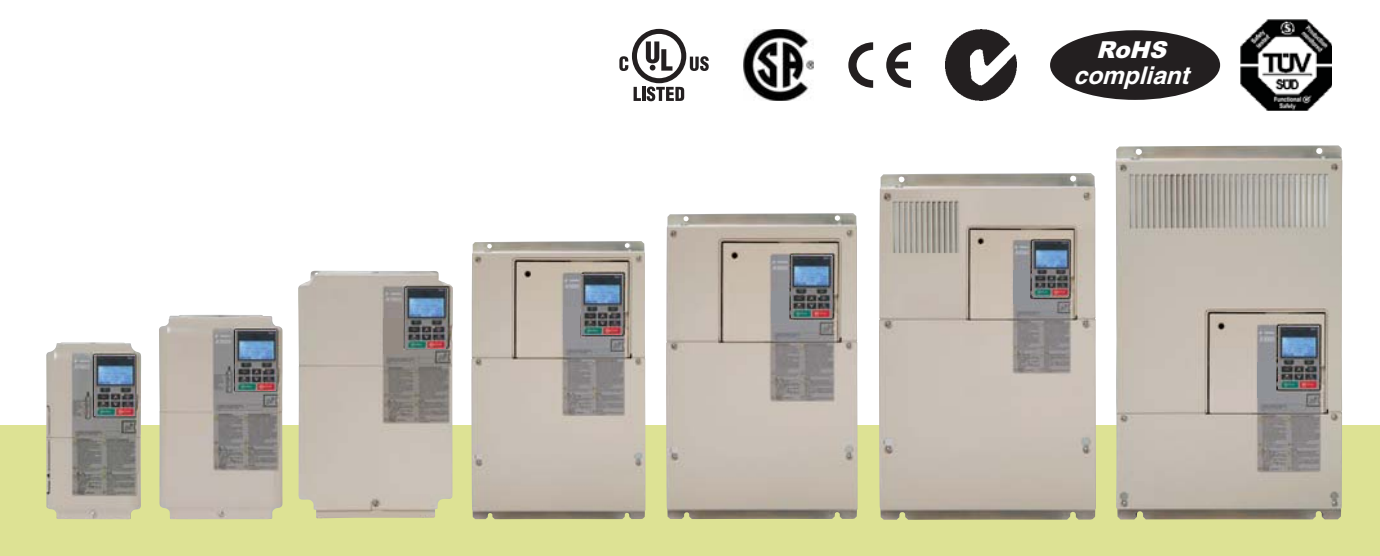

## Features and Benefits

### **Exceptional Quality**

Enjoy peace of mind by knowing that you are considering a product from Yaskawa, the factory automation controls company with the highest reputation for quality and reliability. Historically, Yaskawa drives have demonstrated extremely high reliability with an average MTBF (mean time between failure) of 28 years or more. The new 1000 series products take reliability to the next level with a calculated design life that is twice as long as previous generations.

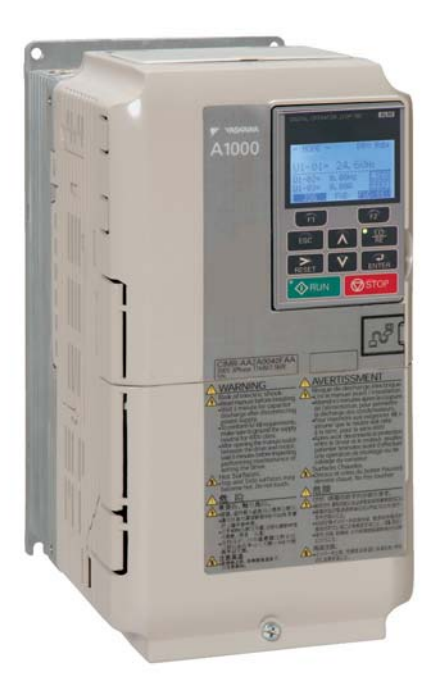

**Highly Integrated Design** results in fewer parts and interconnections, reducing the number of failure points.

**Component Derating** extends the life of any single part by selecting higher specifications (e.g. voltage, current) than what a circuit requires for normal operation.

Latest Generation IGBT Power Modules, capable of four times more thermal cycles than previous designs.

**Enhanced Short Circuit Detection and Self Diagnostics** provide additional protection against severe catastrophic conditions.

In addition, the A1000 is designed for use around the world, and carries agency certifications for all major geographical regions

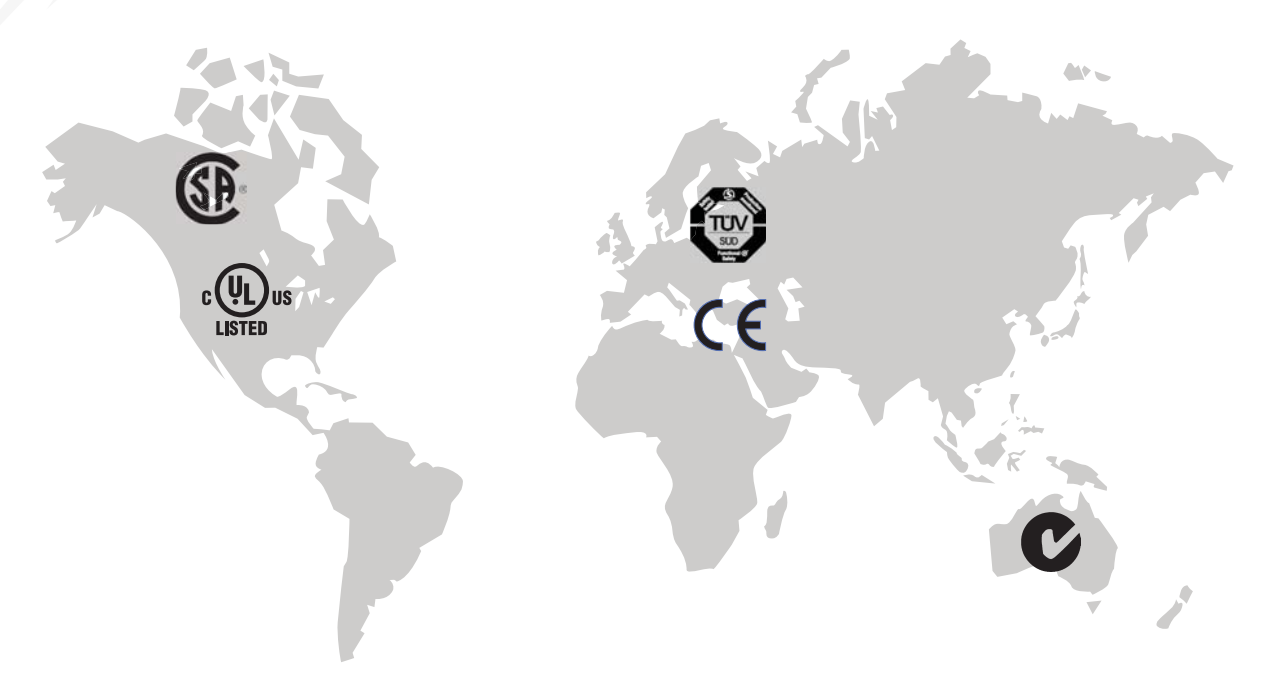

### **Easy to Apply and Maintain**

Whether your applications are simple or complex, the A1000 is supported by user-friendly configuration tools. For local field access, the keypad interface features a multi-language LCD display, parameter storage, and application presets to make programming a simple task. It also has built-in memory for backup purposes. In addition, a USB Copy Unit can be loaded with a drive's program for convenient portable transfer of configuration between an office environment and the factory floor.

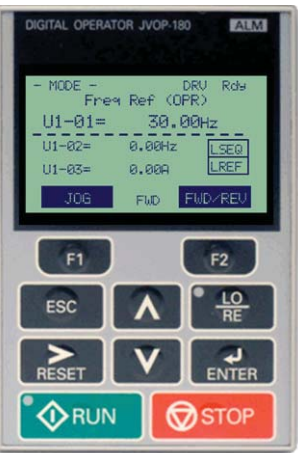

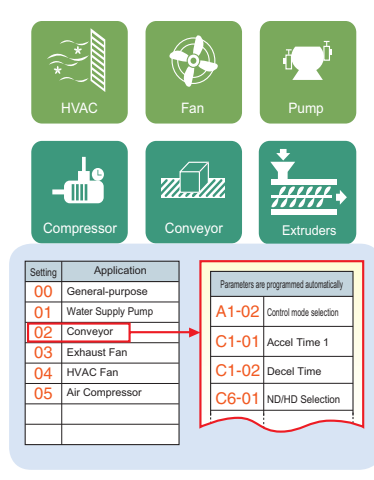

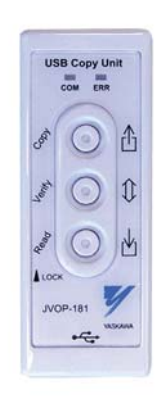

DriveWizard® computer software delivers configuration, monitoring, and trending functions enhanced by direct connectivity through the A1000's standard USB port.

- •Online and Offline Editing
- Application Wizard
- Monitoring and Diagnostic Panels
- •Trend Recorder and Playback
- •Network Configurator
- •Multidrive Support
- •Drive Flash Support
- •Project Converter
- •Report and Export Generation
- •Search Engine

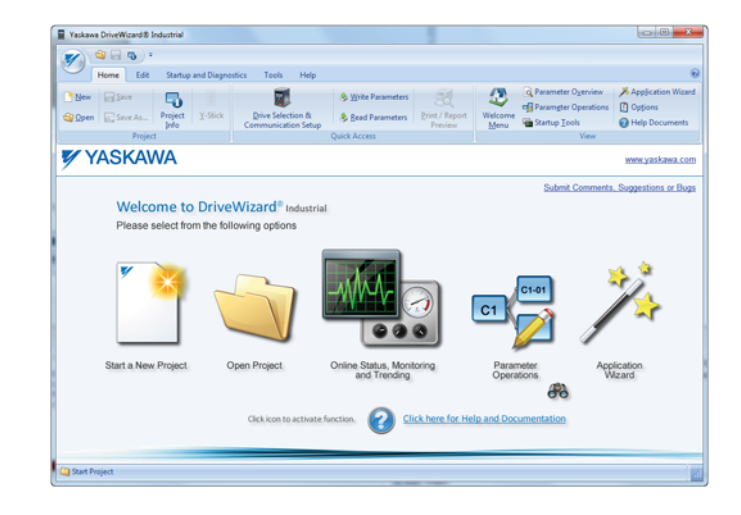

## Features and Benefits

### **Easy to Apply and Maintain**

#### **Preventative Maintenance Monitors**

Maximize production and intelligently schedule your maintenance by making use of the A1000's special monitors that provide alarm information when a drive requires attention. Use this information to trigger discrete outputs or send the status across a network for upper level decision making.

- Cooling Fan Remaining Life
- **1GBT (Power Module) Remaining Life**
- Bus Capacitor Remaining Life
- Precharge Relay
- Drive (Heatsink) Temperature

### **Highly Reliable and Easily Replaceable Cooling Fans**

- Improved location for convenient access
- ~ No tools required
- 24Vdc powered (including large ratings) eliminates need to make proper connection at time of installation

### **Removeable I/O Terminal Board with Drive Backup Memory**

- All parameter changes automatically saved to both main control board and I/O board
- Leave I/O connected when replacing a drive
- Configuration is downloaded to replacement drive
- Reduces MTTR (Mean Time To Repair)

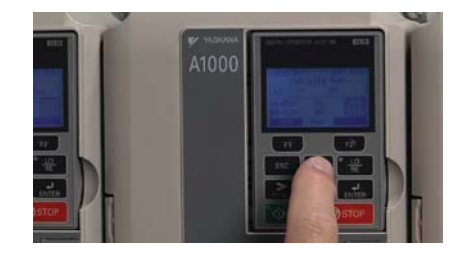

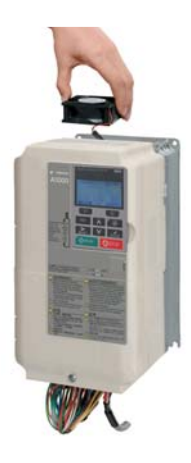

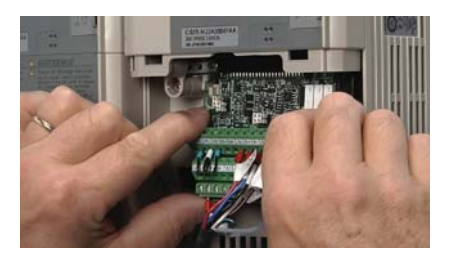

### **Maximum Flexibility**

Have it your way with the A1000's impressive flexibility. Take advantage of a significant quantity of control points as standard. For applications requiring more I/O, feedback, or network choices, the A1000 offers three expansion ports that support a a wide variety of interface modules.

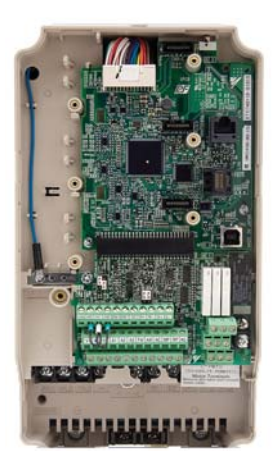

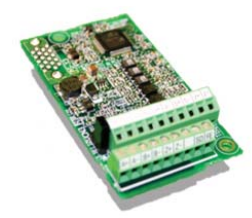

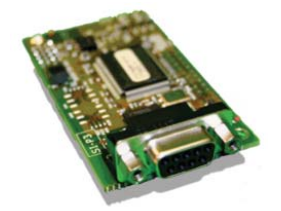

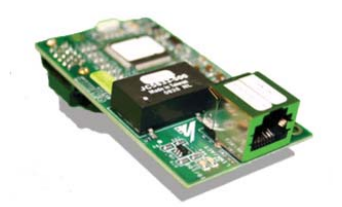

#### **Standard I/O and Communications**

- ~ Digital Inputs (8)
- Analog Inputs (3)
- Pulse Inputs (1)
- Digital Outputs (4)
- Analog Outputs (2)
- Pulse Outputs (1)
- RS485 Modbus RTU Communication

#### **Expansion Capability**

#### **I/O Modules**

- ~ Digital Inputs (16)
- Analog Inputs (3)
- Digital Outputs (8)
- Analog Outputs (2)

#### **Feedback Modules**

- ~ Incremental Encoder
- Resolver
- Absolute Encoder (Stegmann, Heidenhain)

#### **Communication Modules**

- ~ DeviceNet
- EtherNet/IP
- Modbus TCP/IP
- PROFIBUS-DP
- $\cdot$  PROFINET
- MECHATROLINK-II

## Features and Benefits

### **Maximum Flexibility**

#### **Auxiliary Control Power Input**

Keep your drives communicating over the network, even while main power is removed. The Auxiliary Control Power Input uses facility supplied 24Vdc to keep the drive's control and communication intact. Service your drive cabinets with the benefit of live control and communications without the need for main power and associated Arc Flash protection.

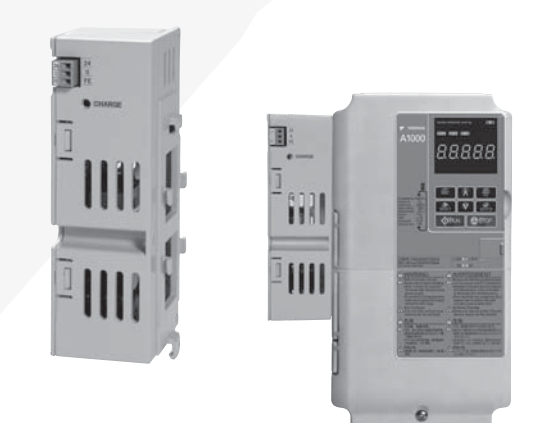

#### **Embedded Functional Safety**

Minimize downtime for applications requiring occasional or frequent mechanical intervention. Safe Torque Off provides safe removal of torque without removal of power to the drive. The A1000 provides this functionality as standard in a safety category 3 architecture, and is certified by TUV to PLd and SIL CL2 according to ISO/EN 13849-1 and IEC/EN 62061 respectively, meeting the requirements of IEC/EN 61508.

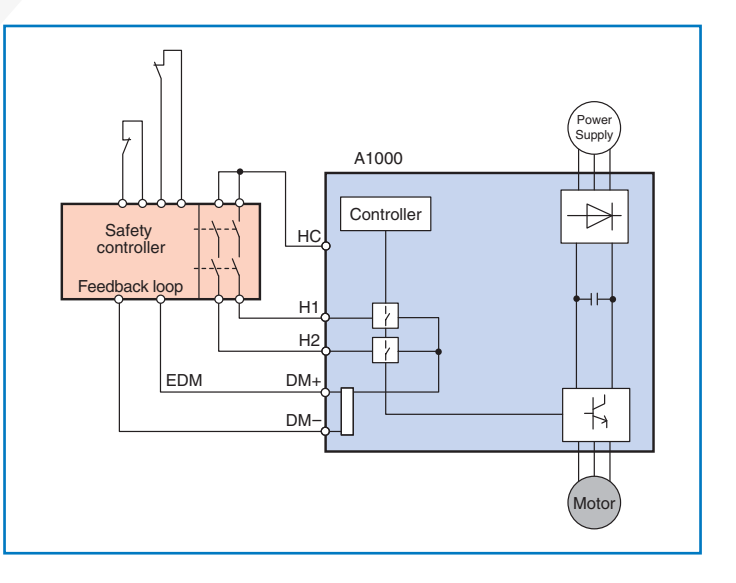

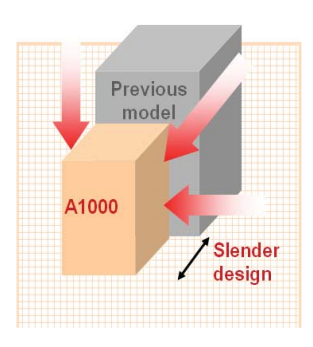

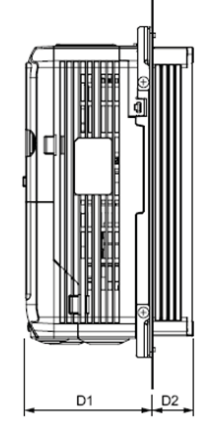

Physical Size Reduction **External Heatsink Solution** (Side View)

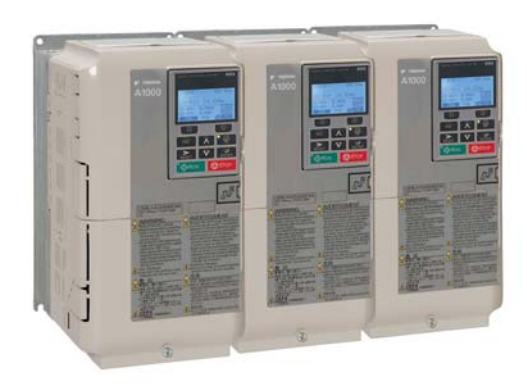

Zero Side Clearance  $(40^{\circ}$ C max ambient)

### **Maximum Flexibility**

A variety of braking solutions optimized for your application.

- For high demand braking conditions, the A1000 provides powerful Dynamic Braking with integrated brake transistors through 50HP normal duty (40HP heavy duty). For drives rated through 7.5HP normal duty (5HP heavy duty), drive mounted low duty cycle resistors are available
- For applications that can dissipate losses in the motor, Over-Excitation Braking and High Slip Braking are good performing, money saving alternatives to dynamic braking

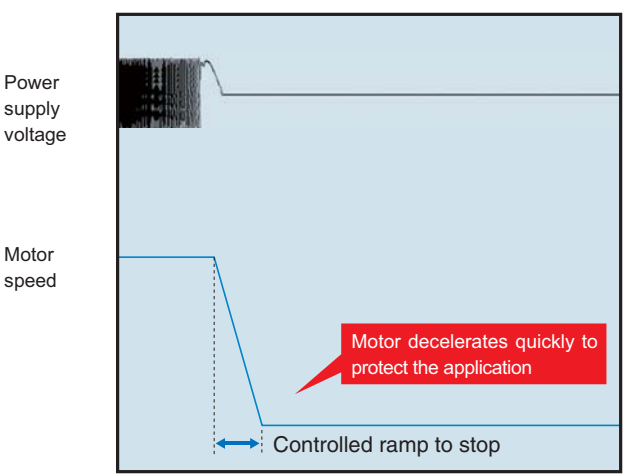

~In the event of a power loss, Kinetic Energy Braking uses energy stored in the rotating load to keep the drive powered and bring the process to a controlled stop

Keep your applications running with features designed to avoid interruptions that are typical with demanding load conditions.

- Optimal Decel automatically extends the programmed deceleration time based on the load condition and drive capability
- Overvoltage Suppression limits the DC bus voltage by modulating output frequency to keep the drive out of the regenerative region
- Overload Fault Prevention responds to heavy load conditions by adjusting output frequency and voltage to keep the drive's current within operating limits
- Momentary Power Loss Ride-Thru puts the drive in standby mode during transient power losses and then automatically restarts, avoiding potentially costly power related shut down conditions

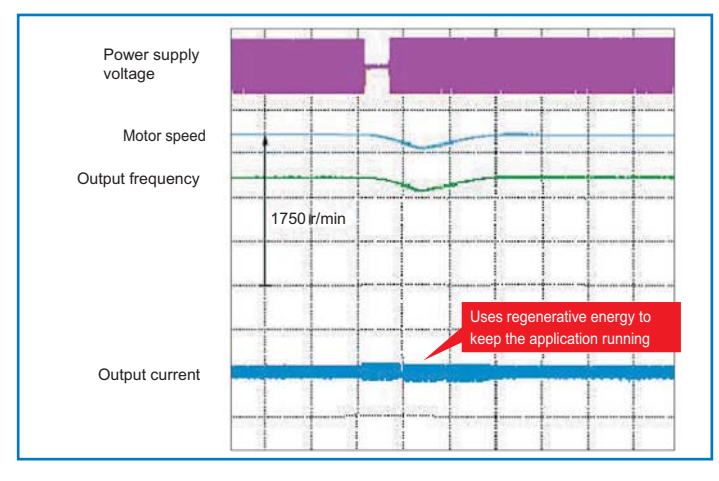

~Speed Search allows the drive to start into a rotating load by quickly matching its speed before delivering full power

## Features and Benefits

### **Maximum Flexibility**

- Embedded Application Functions provide system level control without the use of a stand-alone controller.
- PID (Proportional Integral Derivative) Control regulates your process variable (flow, pressure, etc,).
- Droop Control automatically adjusts motor slip to perform load sharing in a multi-drive system.
- Function Block Programming supported by DriveWorksEZ® offers internal logic functions to build the application of your choice.
	- Drag and Drop Graphical Environment
	- Interface with I/O, Drive Data, Network Data
	- Logic Functions
	- Math Functions
	- ~ Timers
	- Counters
	- Subroutine Creation
	- Up to 289 Function Blocks
	- Up to 100 Connections
	- 1 millisecond execution

A single drive to control traditional and emerging motor technologies:

#### **~ Induction Motors**

- ~ Low cost
- Widely available
- Efficient

#### **~ Interior Permanent Magnet (IPM) Motors**

- Very Compact
- Highly Efficient
- Sensorless High Precision Control
- **~ Surface Permanent Magnet (SPM) Motors**
	- Ultra Compact
	- Highly Efficient

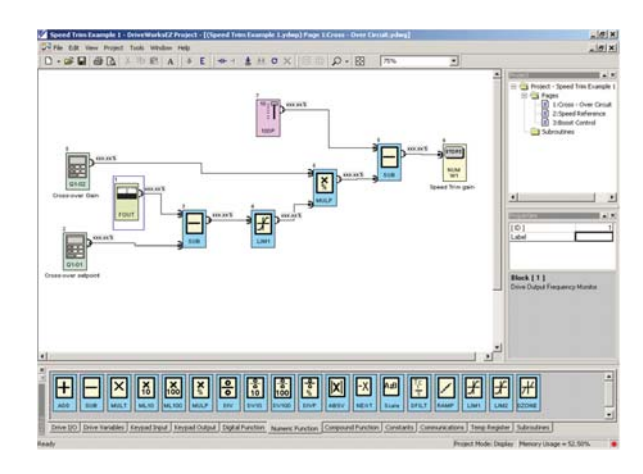

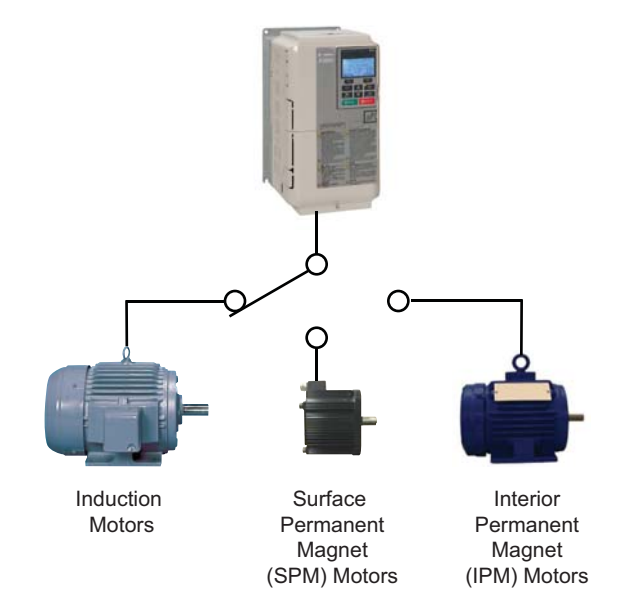

### **Outstanding Performance**

The A1000 delivers incredible performance, producing up to 200% torque with or without feedback.

- Continuous Autotuning automatically compensates for changes in motor temperature
- ~Inertia Autotuning automatically sets gains for speed and torque loops
- Dead-Time Compensation drastically reduces torque ripple at low speeds
- High Frequency Injection (for IPM motors) enables high precision control without feedback, including positioning to within  $\pm$  5 degrees !

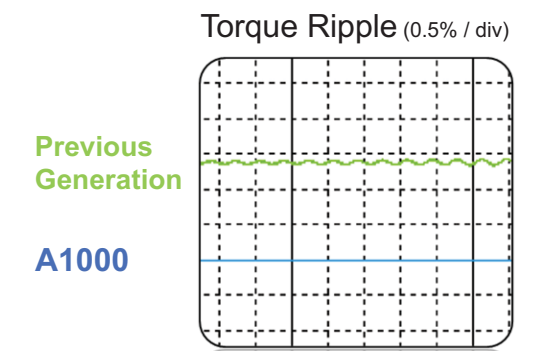

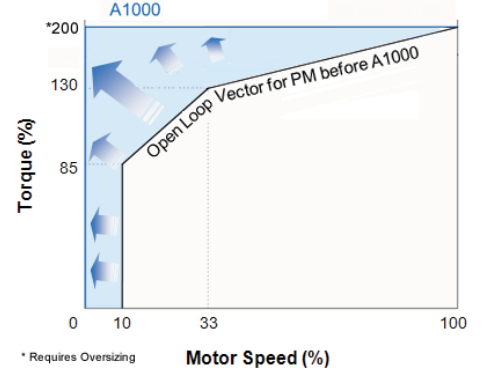

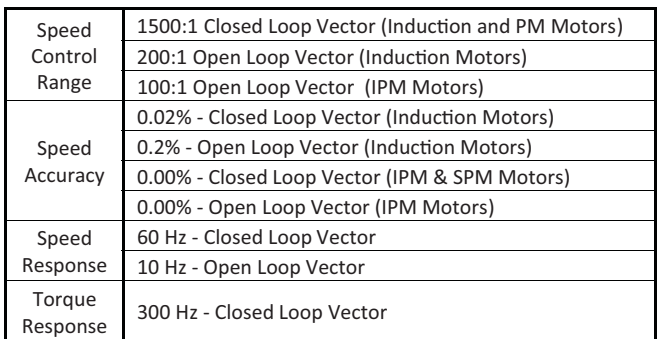

### **Environmentally Friendly**

Reduce your energy bill and contribute towards a cleaner environment with sustainable features designed into the A1000. Without Reactor (88% THD)

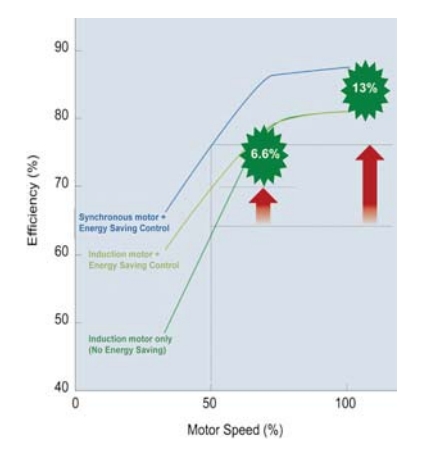

Applying variable speed often results in large energy savings. Combining this with more efficient motors magnifies the result.

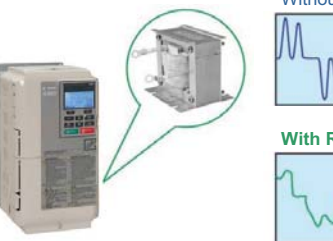

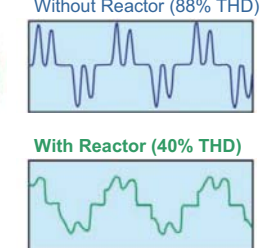

The A1000 is offered with DC Link Reactors that reduce harmonic demand from the power system, keeping the power source cleaner and more efficient.

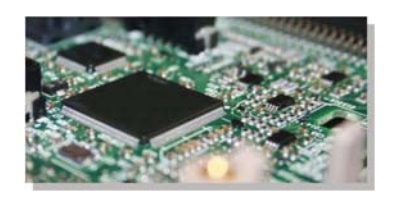

All materials used in the A1000 comply with the directive for Restriction of Hazardous Substances (RoHS)

## Specifications

#### 240V Class

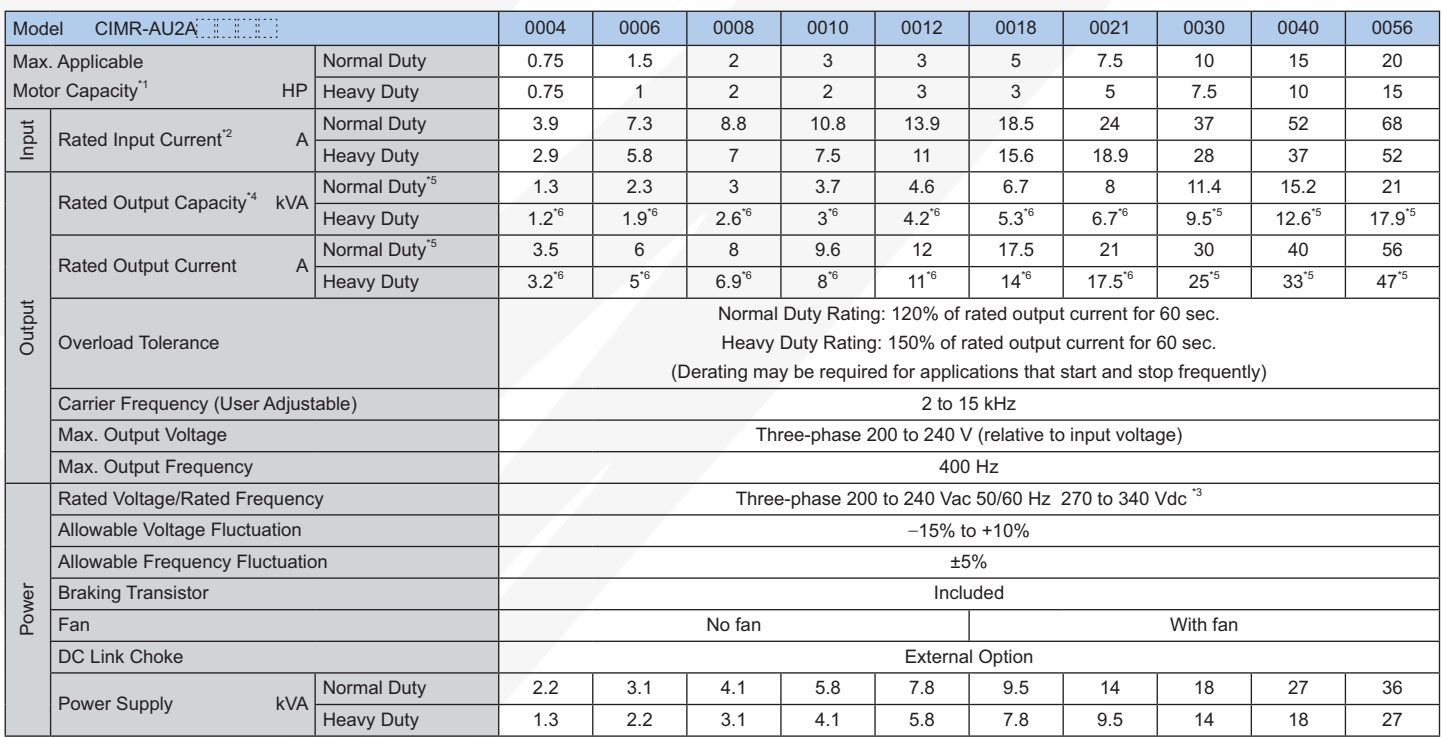

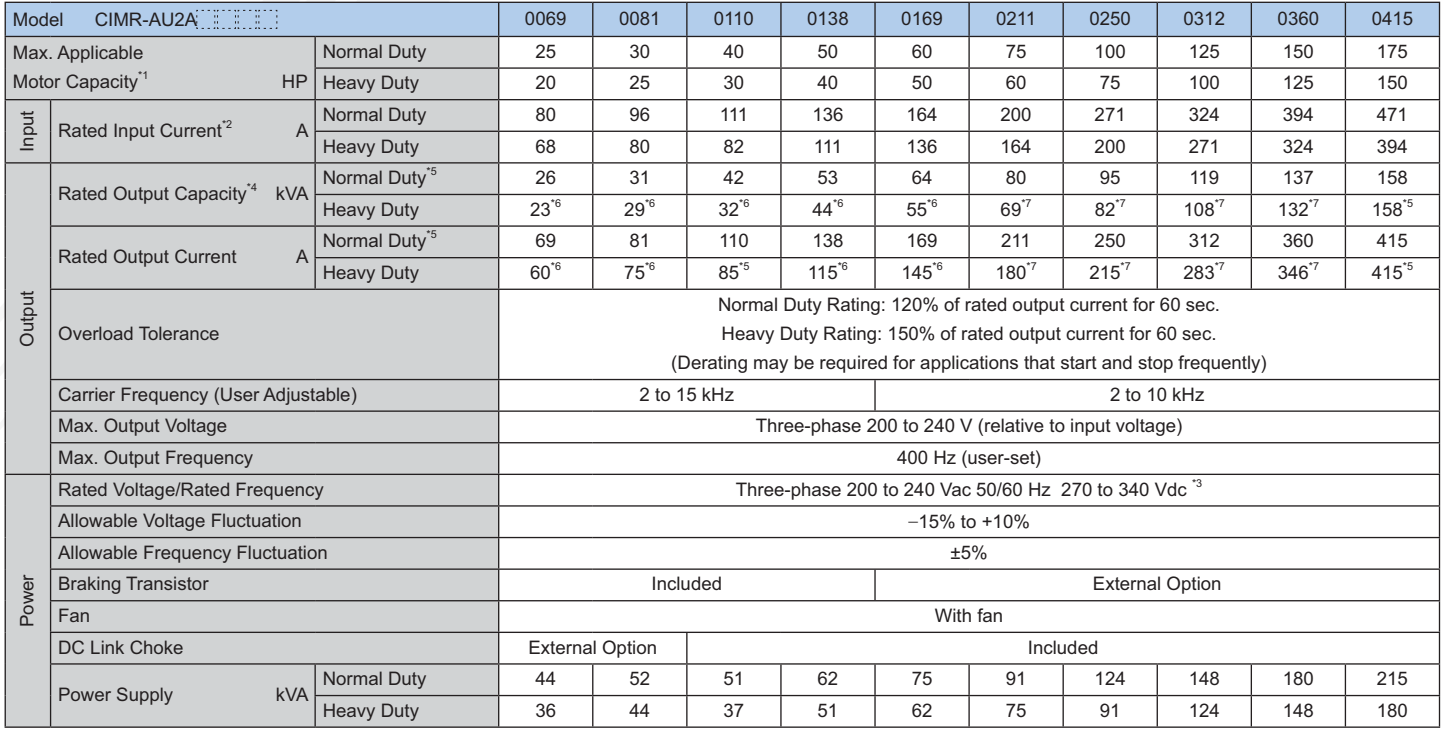

\*1. The motor capacity (HP) refers to a NEC rated 4-pole motor. The rated output current of the drive output amps should be equal to or greater than the motor current. Select the appropriate capacity drive if operating the motor continuously above motor nameplate current.

\*2. Assumes operation at the rated output current. Input current rating varies depending on the power supply transformer, input reactor, wiring

connections, and power supply impedance.

\*3. DC is not available for UL/CE standards.

\*4. Rated motor capacity is calculated with a rated output voltage of 230V.

\*5. Carrier frequency is set to 2 kHz. Current derating is required in order to raise the carrier frequency.

\*6. Carrier frequency can be increased to 8 kHz while keeping this current derating. Higher carrier frequency settings require derating.

\*7. Carrier frequency can be increased to 5 kHz while keeping this current derating. Higher carrier frequency settings require derating.

#### 480V Class

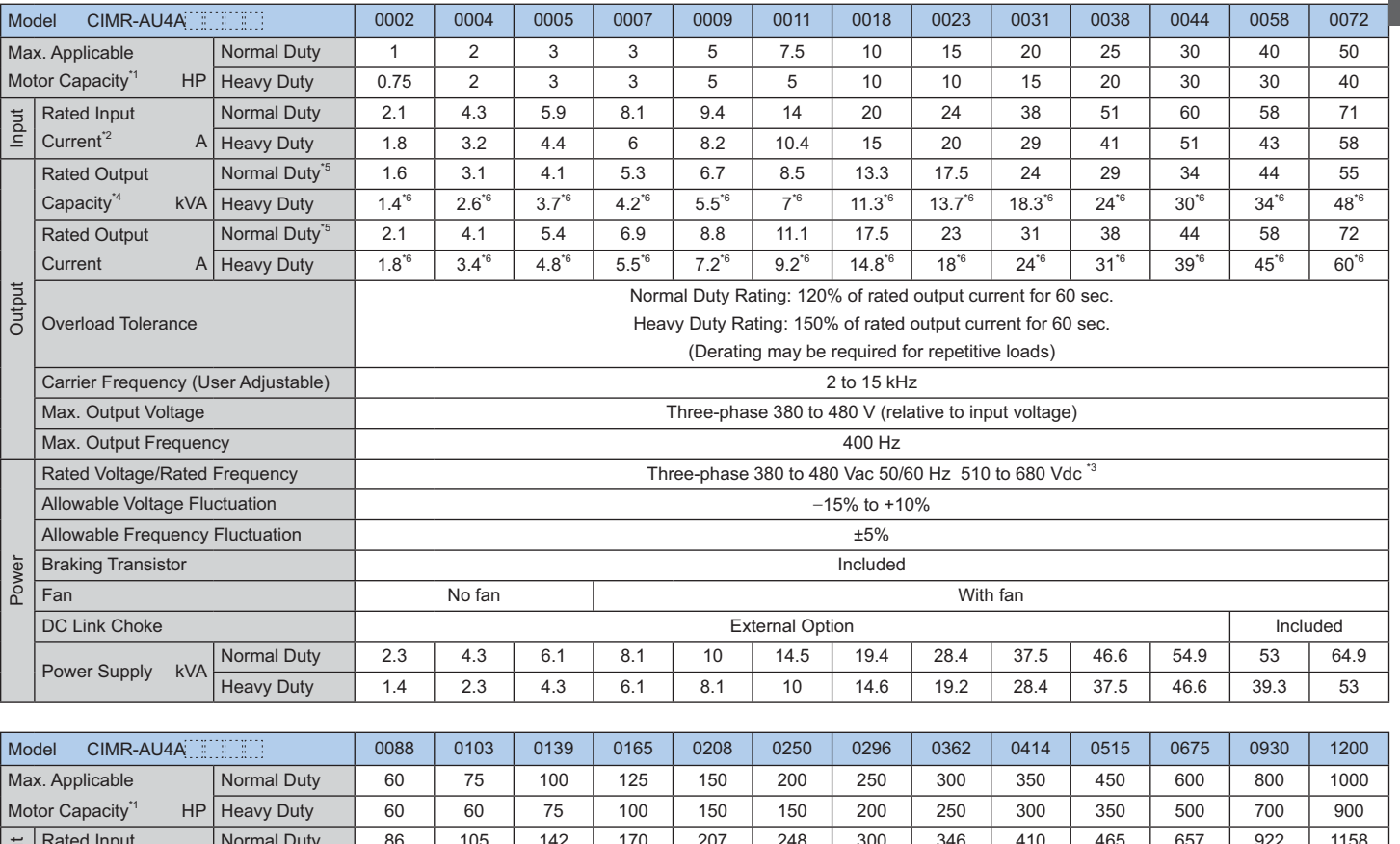

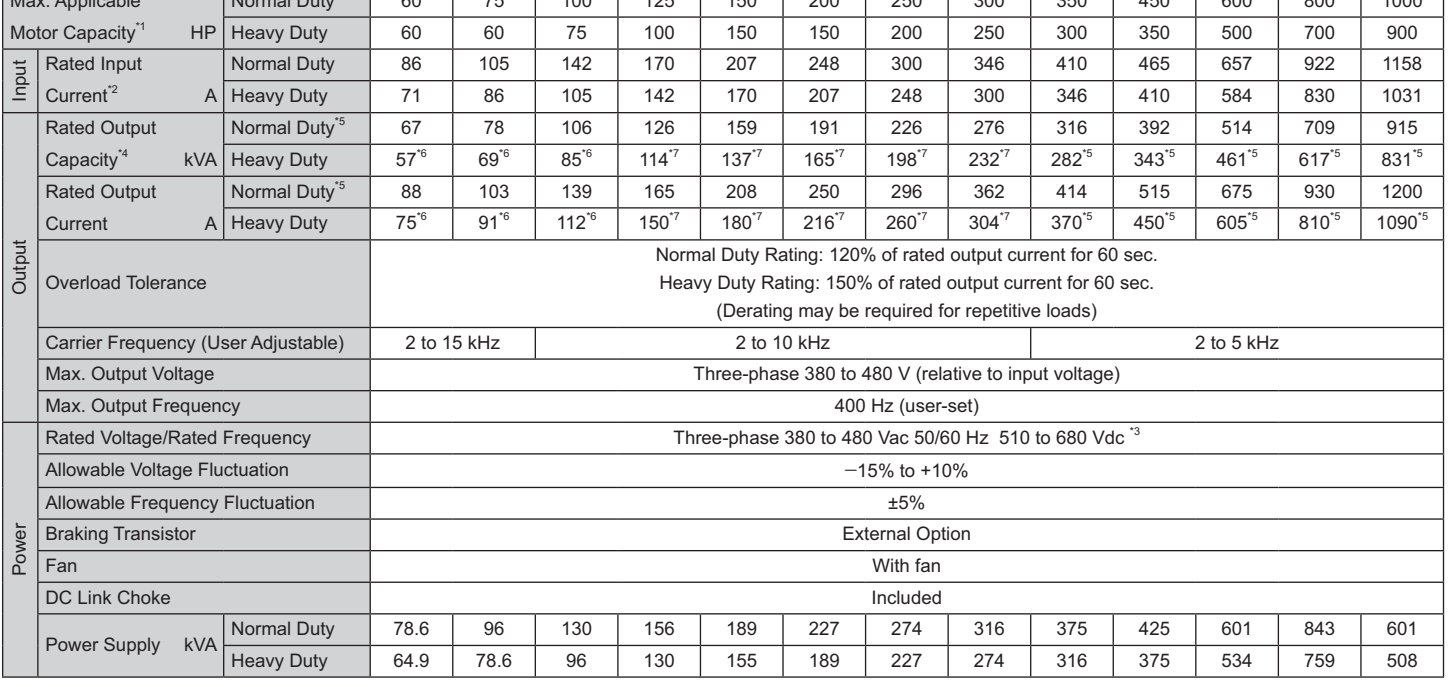

\*1. The motor capacity (HP) refers to a NEC rated 4-pole motor. The rated output current of the drive output amps should be equal to or greater than the motor current. Select the appropriate capacity drive if operating the motor continuously above motor nameplate current.

\*2. Assumes operation at the rated output current. Input current rating varies depending on the power supply transformer, input reactor, wiring

connections, and power supply impedance.

\*3. DC is not available for UL/CE standards.

\*4. Rated motor capacity is calculated with a rated output voltage of 460V.

\*5. Carrier frequency is set to 2 kHz. Current derating is required in order to raise the carrier frequency.

\*6. Carrier frequency can be increased to 8 kHz while keeping this current derating. Higher carrier frequency settings require derating. \*7. Carrier frequency can be increased to 5 kHz while keeping this current derating. Higher carrier frequency settings require derating.

Features, Benefi ts and Specifi Features, Benefits and Specifications

## **Specifications**

#### 600V Class

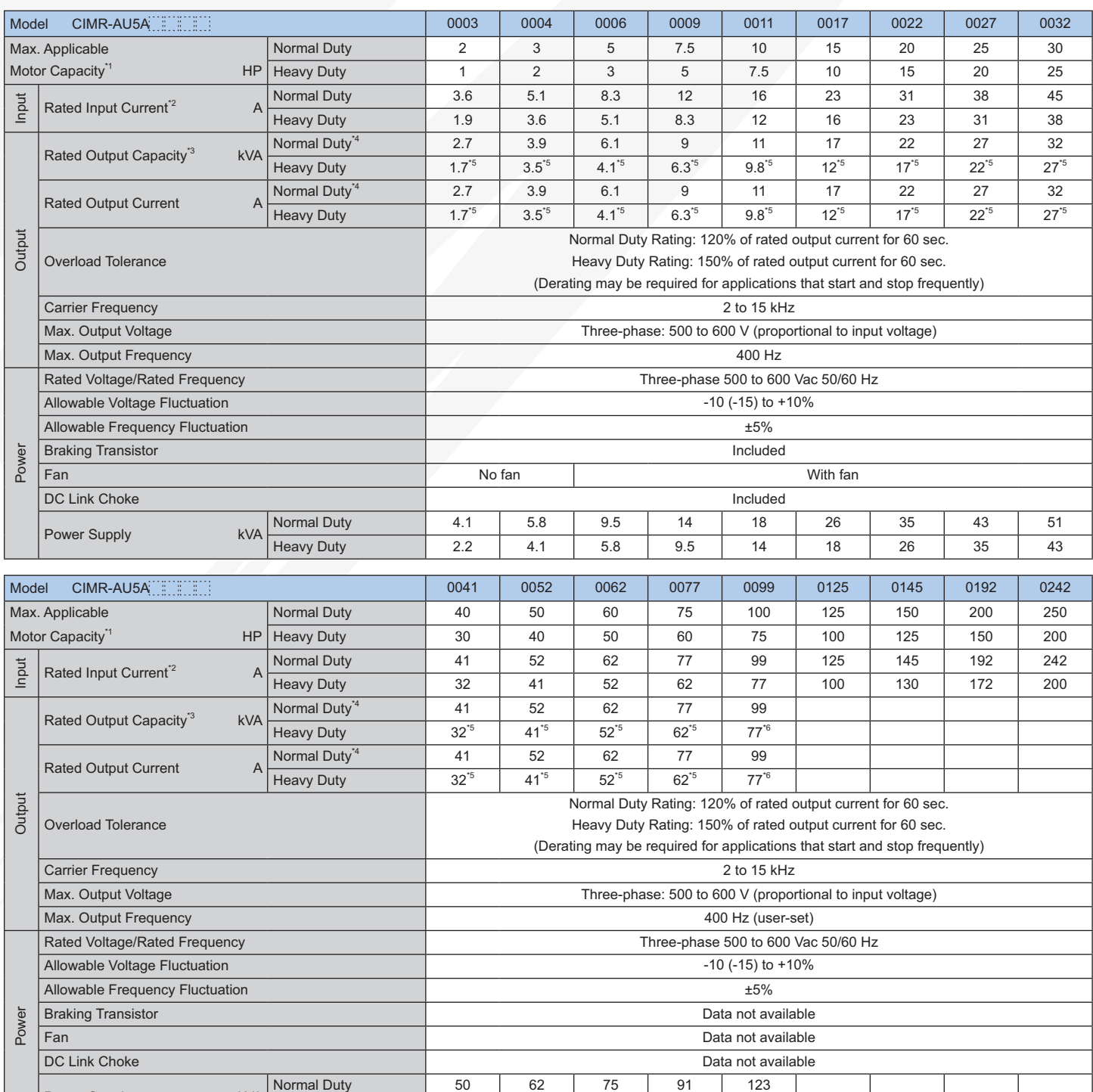

\*1. The motor capacity (HP) refers to a NEC rated 4-pole motor. The rated output current of the drive output amps should be equal to or greater than the motor current. Select the appropriate capacity drive if operating the motor continuously above motor nameplate current.

 $\overline{50}$ 

 $62$ 

 $75$ 

 $91$ 

 $*2.$ Assumes operation at the rated output current. Input current rating varies depending on the power supply transformer, input reactor, wiring

 $\overline{38}$ 

connections, and power supply impedance.

Power Supply

\*3. Rated motor capacity is calculated with a rated output voltage of 575V.

kVA

\*4. Carrier frequency is set to 2 kHz. Current derating is required to raise the carrier frequency.

**Heavy Duty** 

\*5. Carrier frequency can be increased to 8 kHz while keeping this current derating. Higher carrier frequency settings require derating.

\*6. Carrier frequency can be increased to 5 kHz while keeping this current derating. Higher carrier frequency settings require derating.

#### **Common Specifications**

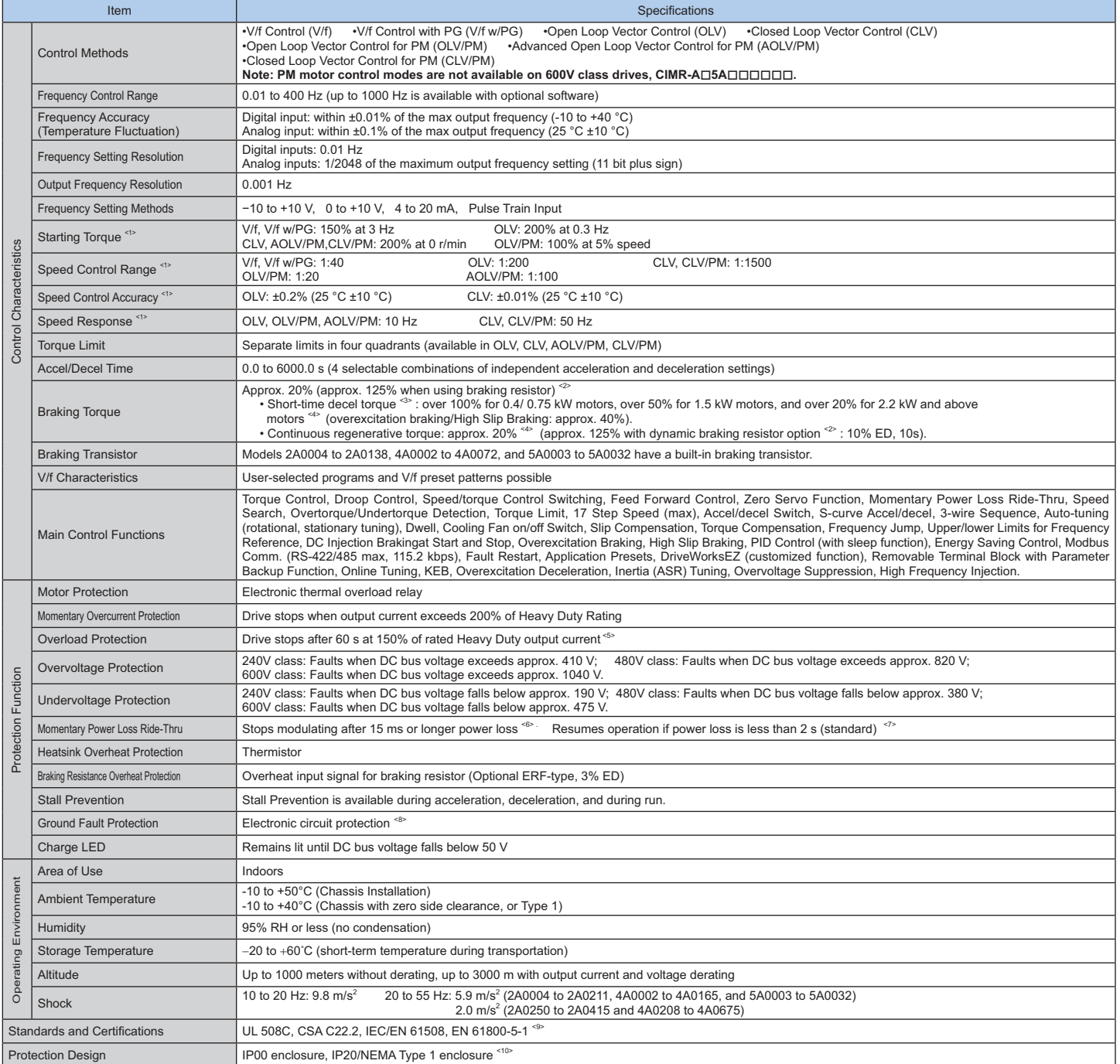

<1> The accuracy of these values depends on motor characteristics, ambient conditions, and drive settings. Specifications may vary with different motorsand with changing motor

temperature. Contact Yaskawa for consultation.<br><2> Disable Stall Prevention during deceleration (L3-04 = 0) when using a regenerative converter, a regenerative unit, a braking resistor or the Braking Resistor Unit. The def

<3> Instantaneous average deceleration torque refers to the torque required to decelerate the motor (uncoupled from the load) from the rated motor speeddown to zero in the shortest time.

<4> Actual specifications may vary depending on motor characteristics.

 $<5$  Overload protection may be triggered when operating with 150% of the rated output current if the output frequency is less than 6 Hz.<br><6> May be shorter due to load conditions and motor speed.

<6> May be shorter due to load conditions and motor speed.<br><7> A separate Momentary Power Loss Ride-Thru Unit is requ A separate Momentary Power Loss Ride-Thru Unit is required for models 2A0004 to 2A0056, 4A0002 to 4A0031, and 5A0003 to 5A0032 if the application needs to continue

running for up to 2 seconds during a momentary power loss.<br>+8> Ground protection cannot be provided when the impedance of the ground fault path is too low, or when the drive is powered up while a ground fault is present at

<9> Terminals H1, H2, DM+, and DM- on 600 V class models are designed to the functionality, but are not certified to Insulation coordination: class1. <10> Removing the top protective cover or bottom conduit bracket from an IP20/NEMA Type 1 enclosure drive voids NEMA Type 1 protection while maintaining IP20 conformity.<br>This is applicable to models 2A0004 to 2A0211, 4A000

## **Drive Selection**

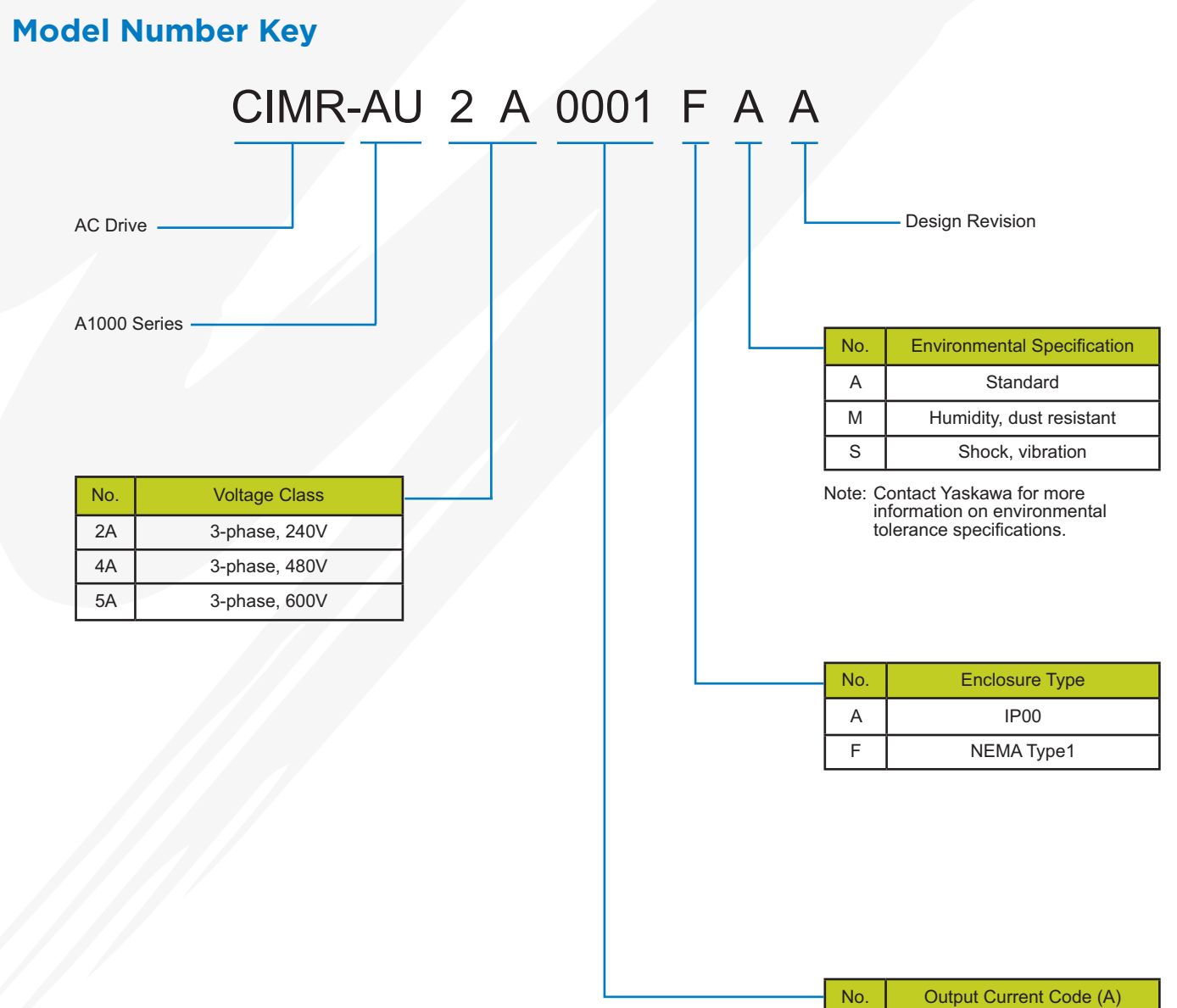

See chart on previous page.

Note: Current codes are equivalent to the Normal Duty current rating.

The A1000 drive can be sized to maximize its capability based on the application type. For applications with little or no overload requirements, size the drive as "Normal Duty." For applications requiring more than 120% for 60 seconds, size the drive as "Heavy Duty." See the chart on the next page to select a specific model.

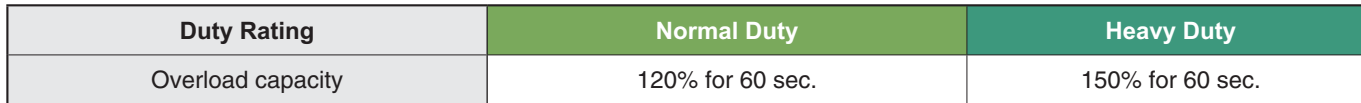

#### **Normal Duty Applications**

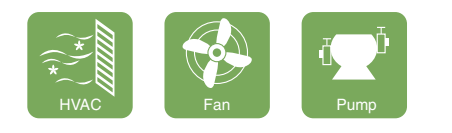

### **Heavy Duty Applications**

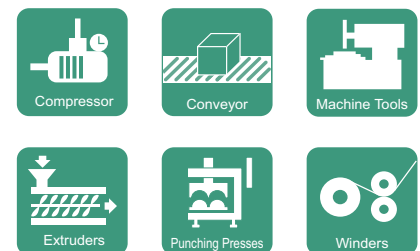

#### **Selecting a Drive**

For a fan application using a 15 HP motor, select CIMR-AU4A0023 and set it for Normal Duty ( $C6-01 = 1$ ).

#### **Selecting a Drive**

For an extruder application using a 15 HP motor, select CIMR-AU4A0031 and set it for Heavy Duty (default).

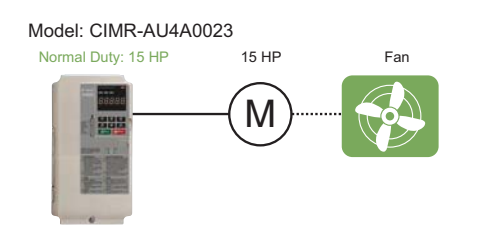

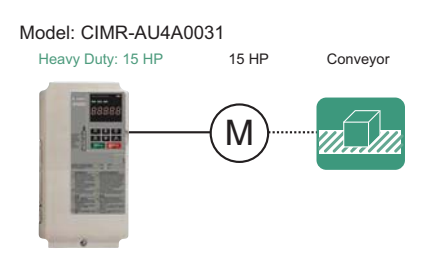

# **Drive Selection**

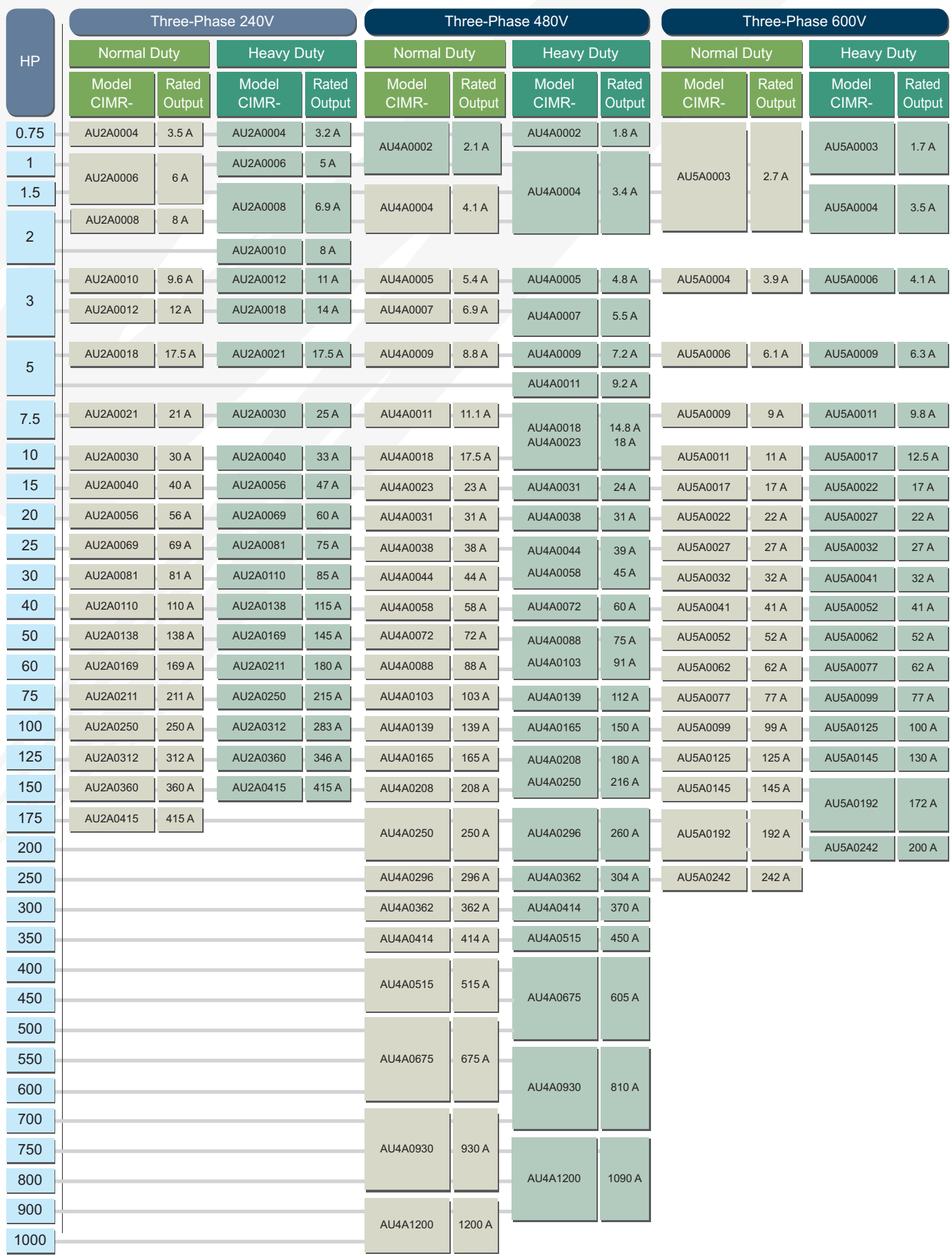

### **Control Accessories**

#### I/O and Communication Modules

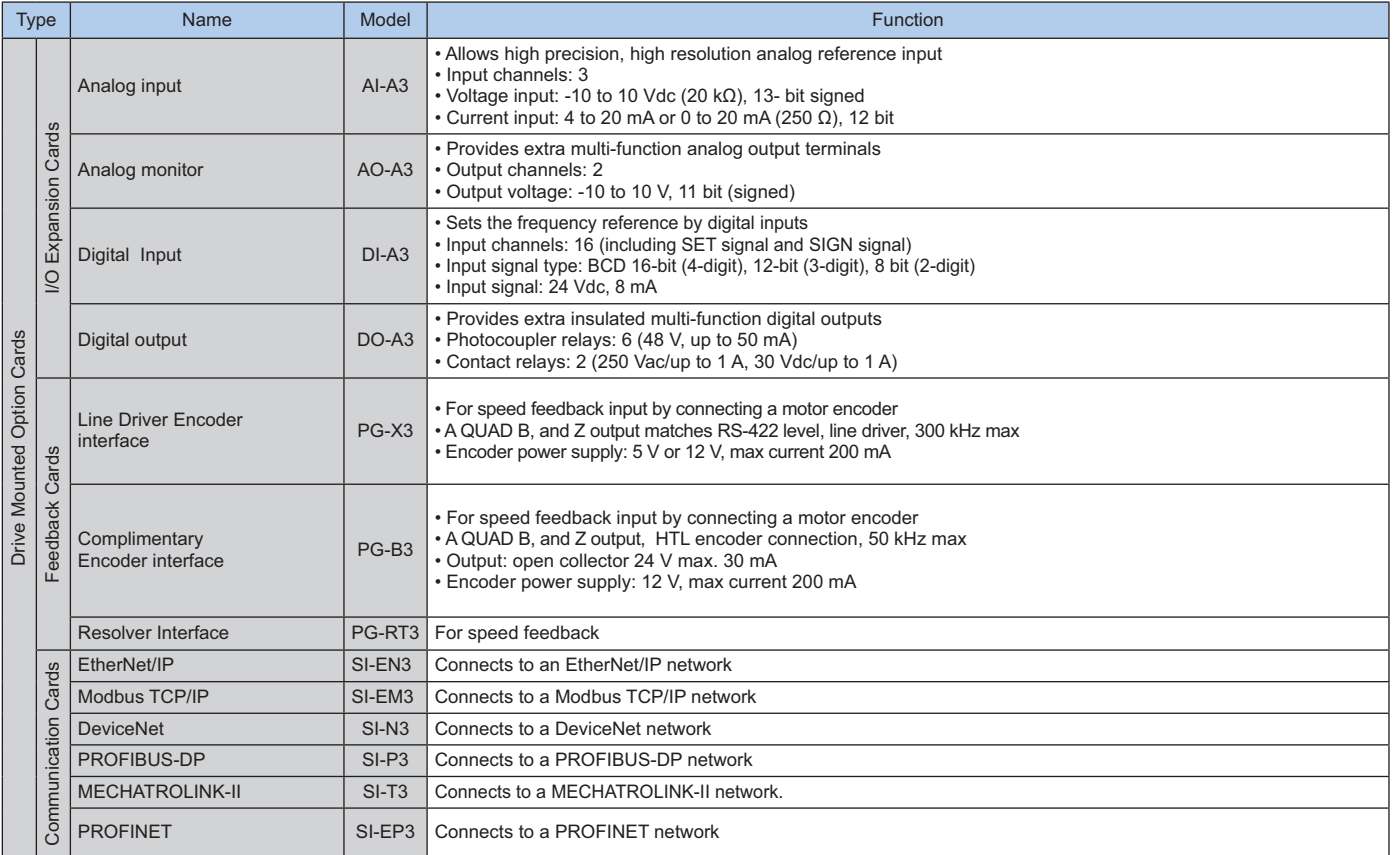

Note: When using configuration software installed in a drive on various field networks, a file is required to connect the software to the drive. \* Consult factory for availability

#### **24Vdc Auxiliary Control Power Input**

The 24Vdc auxiliary control power input maintains drive control circuit power in the event of a main power outage. The control circuit keeps the network communications and I/O data operational in the event of a power outage. It supplies external power to the control circuit only.

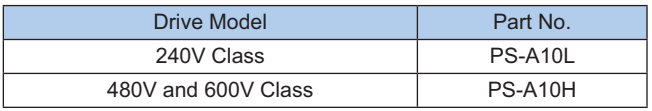

50 mm ┡ 圓

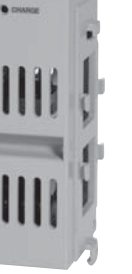

The installed option adds 50 mm to the total width of the drive.

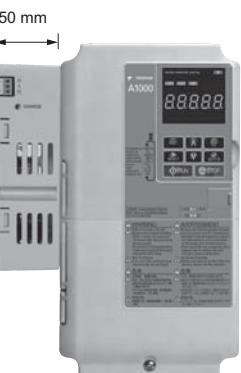

## Control Accessories Selection

### **Operator Interfaces**

The A1000 includes a multi-language LCD interface as standard. A separately sold LED version is also available.

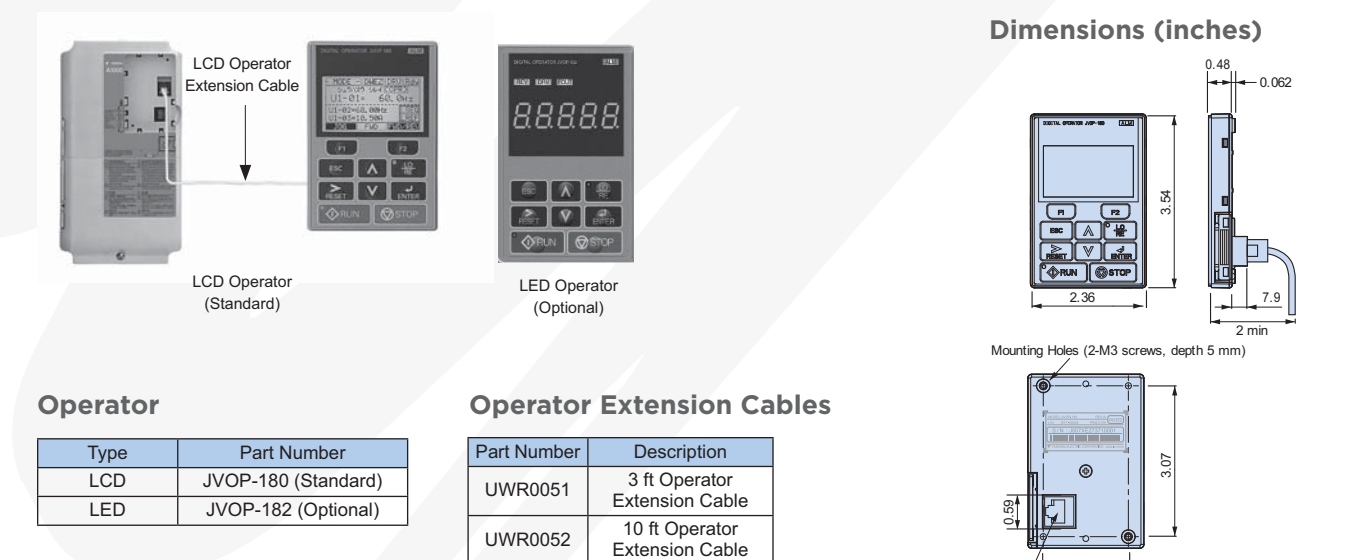

1.73

mmunication Cable Connector

For remote installation (e.g. cabinet door), use one of the following membrane kits.

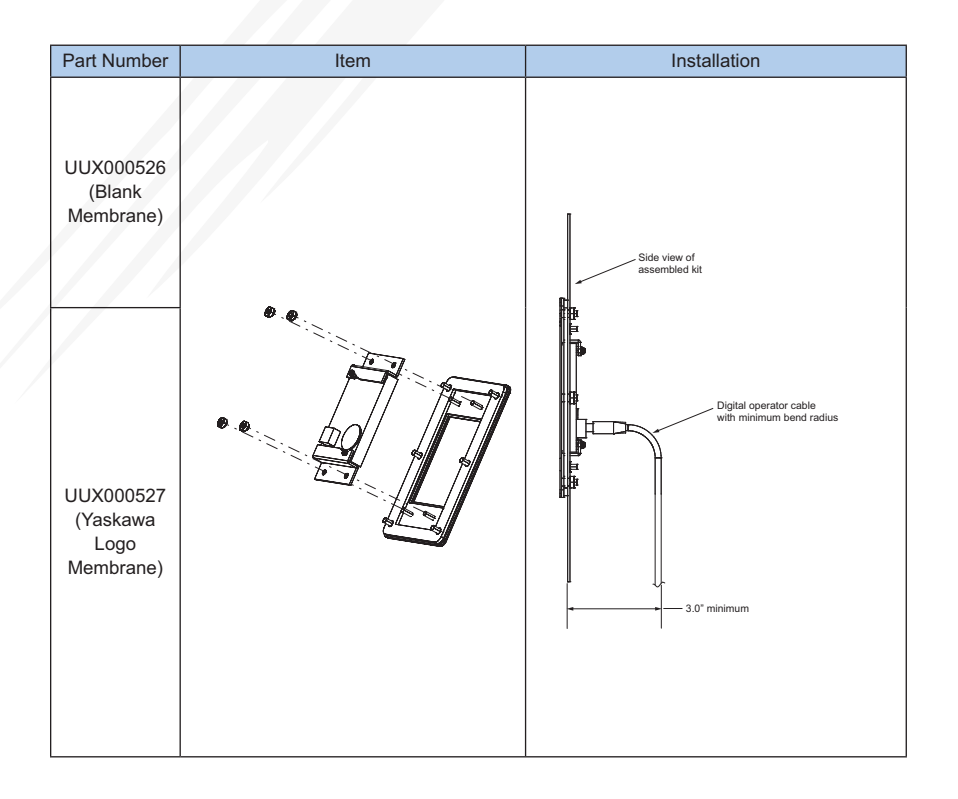

### **USB Interface Cable (for direct connection between the A1000 and a computer)**

Requires A1000 USB device driver file, installed as part of DriveWizard® Industrial (SW.DW.30), available at Yaskawa.com

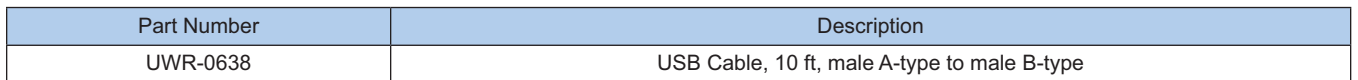

## **USB Copy Unit (for downloading the same configuration to multiple drives)\***

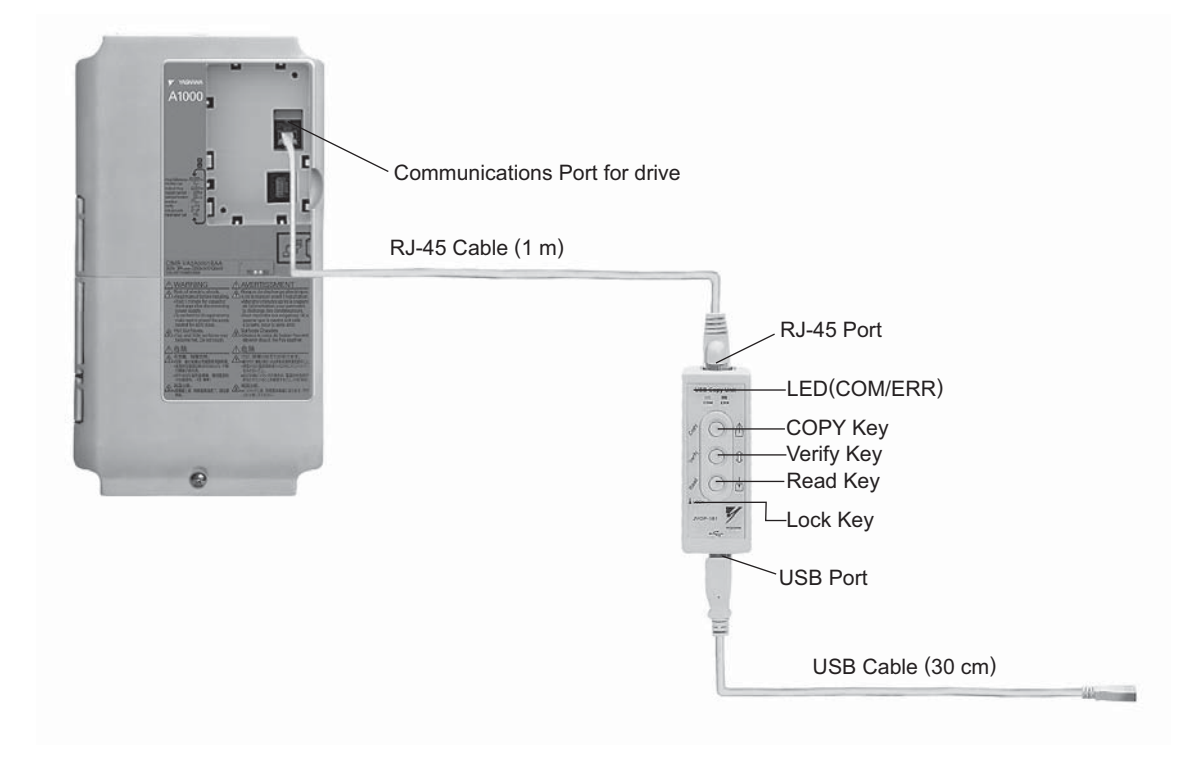

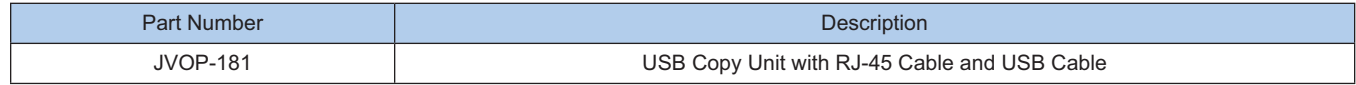

\* Parameters can only be downloaded to a drive when the voltage class, capacity, control mode, and software version match

## Power Accessories Selection

### **Reactors**

Reactors are used either within the DC link circuit of a drive or at the drive's AC input terminals (line reactor). In both cases, the reactor adds impedance which can extend the life of a drive (when used on large power sources with low impedance), and reduce drive induced harmonic currents. In addition, AC reactors can be used at the drive's output terminals (load reactor) to help address a variety of installation challenges such as peak motor voltages that can occur with long motor cables.

For A1000 drives rated up through 30HP (normal duty), either a DC link reactor or AC reactor (or both) may be added. Larger A1000 drives have a DC link reactor as standard.

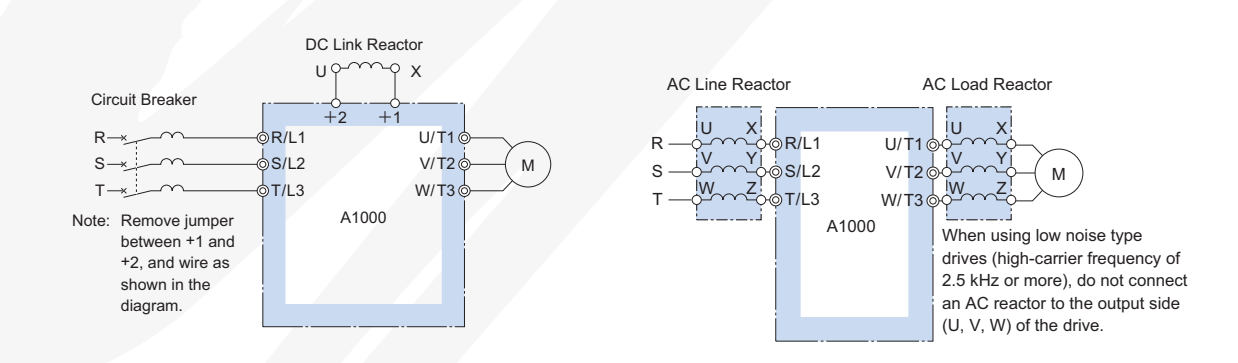

### **DC Link Reactors**

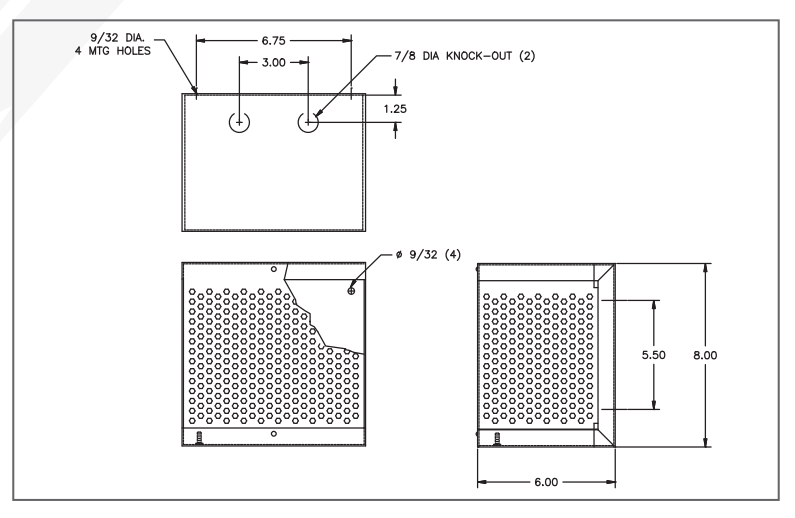

Fig. 1

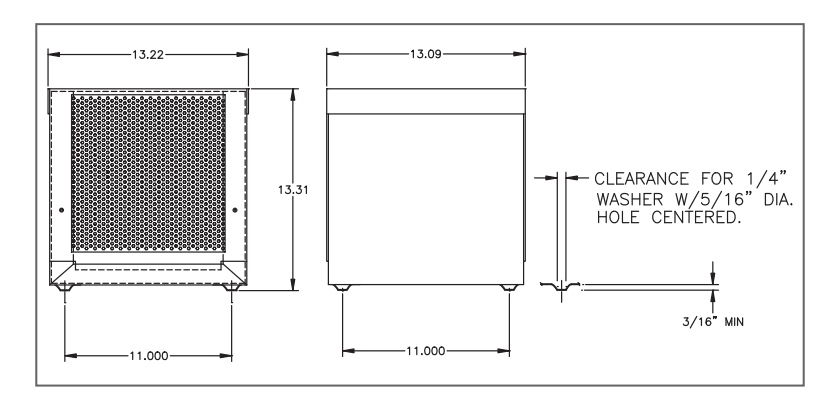

## **DC Link Reactors (continued)**

240V Class

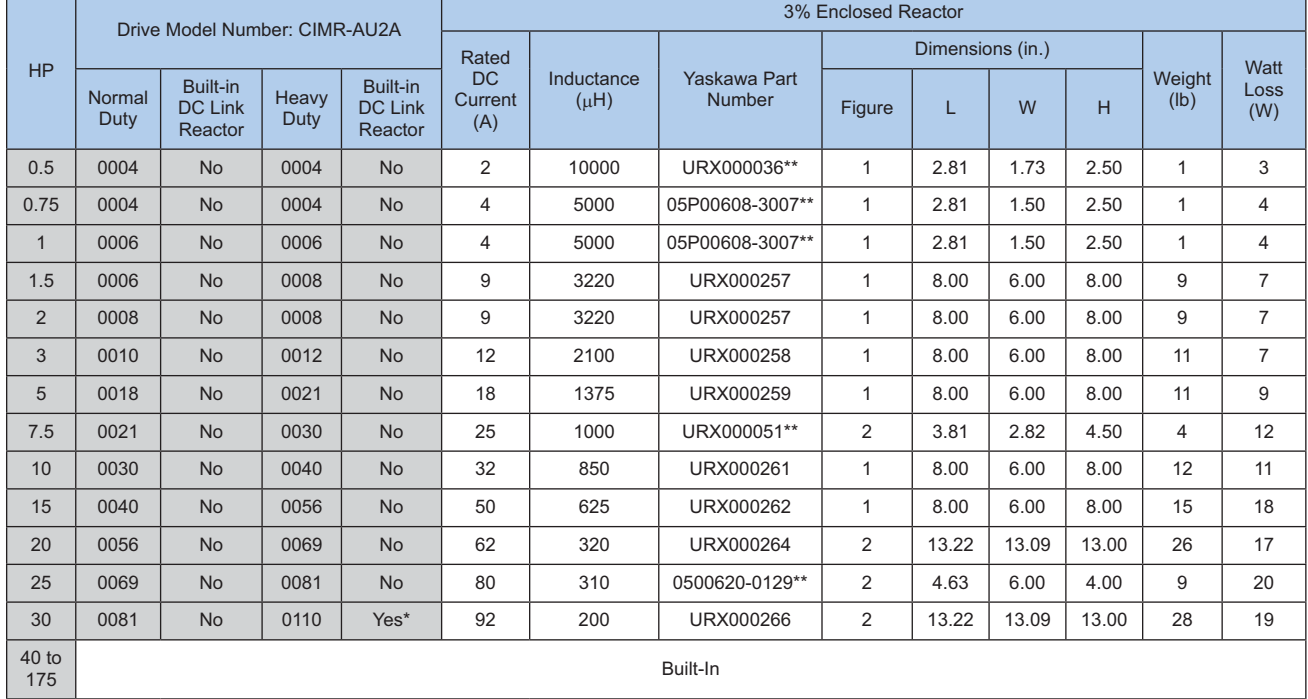

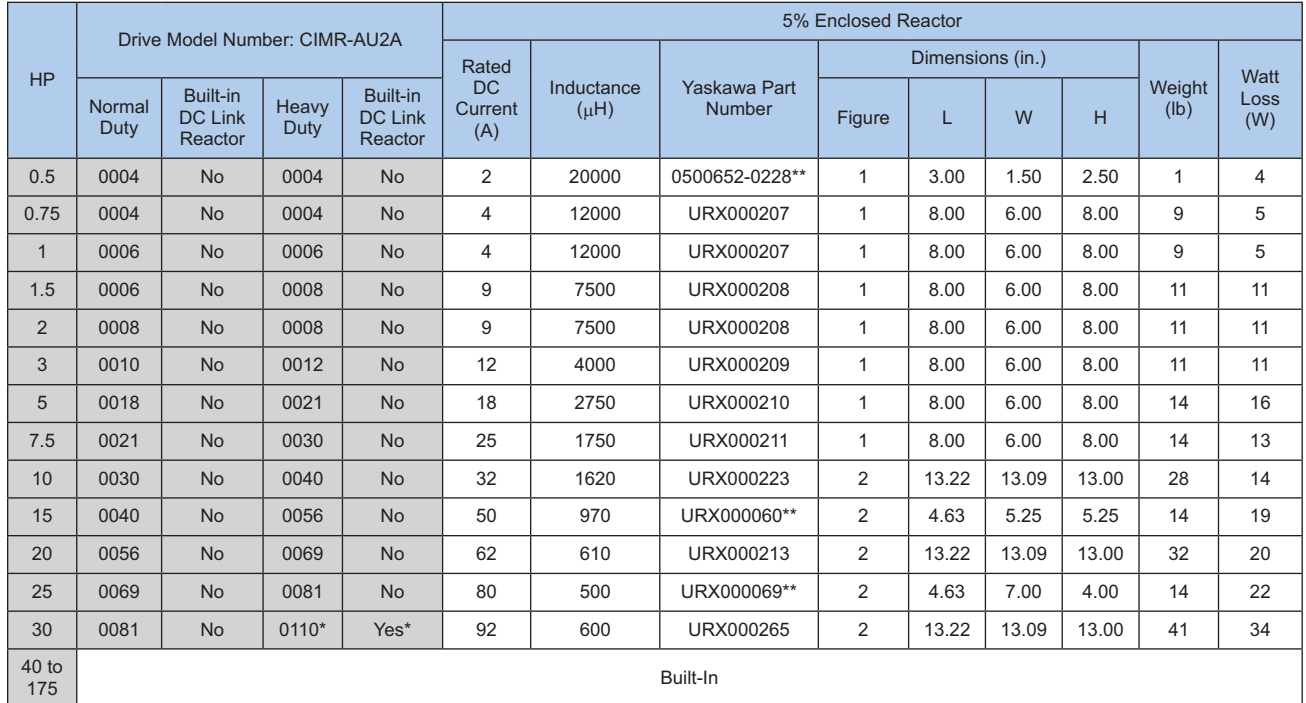

\* 'Large' A1000 models include a built-in 3% DC link reactor. If more than 3% equivalent total reactance is needed, use a 3% AC line reactor on these units. \*\* Does not include NEMA 1 enclosure.

## Power Accessories Selection

## **DC Link Reactors (continued)**

480V Class

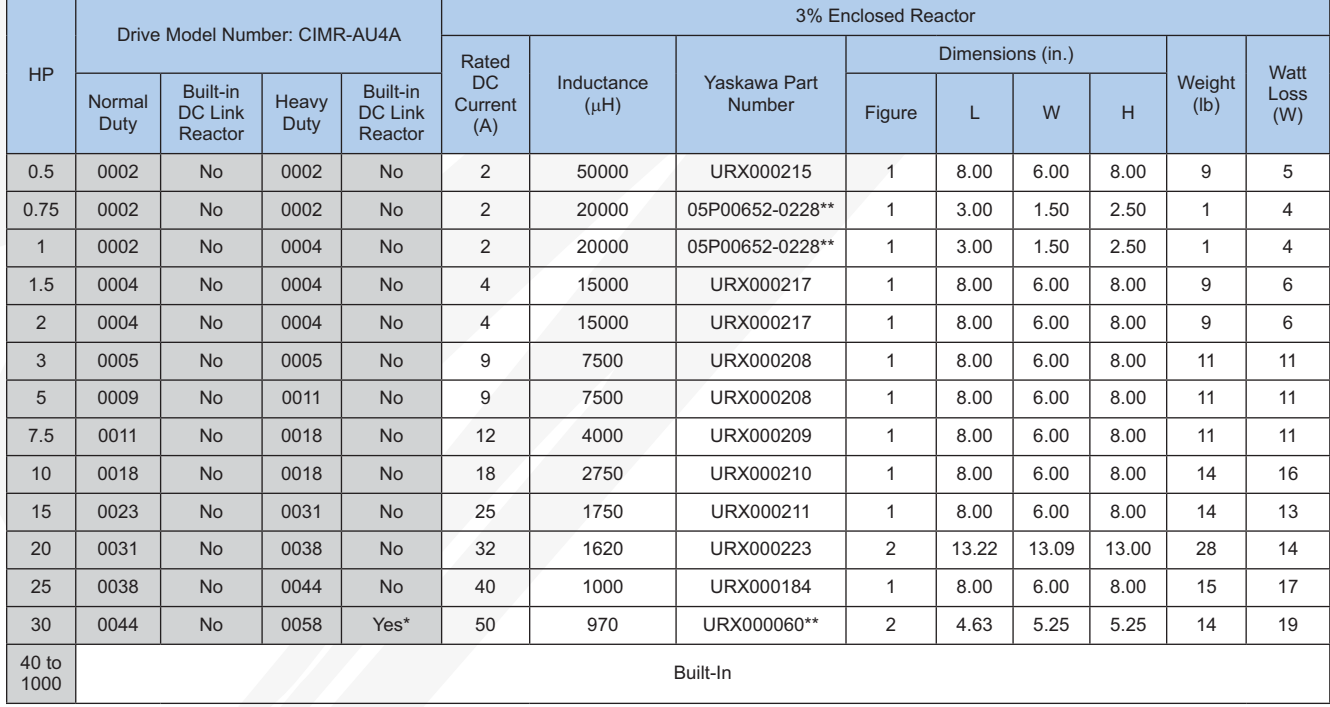

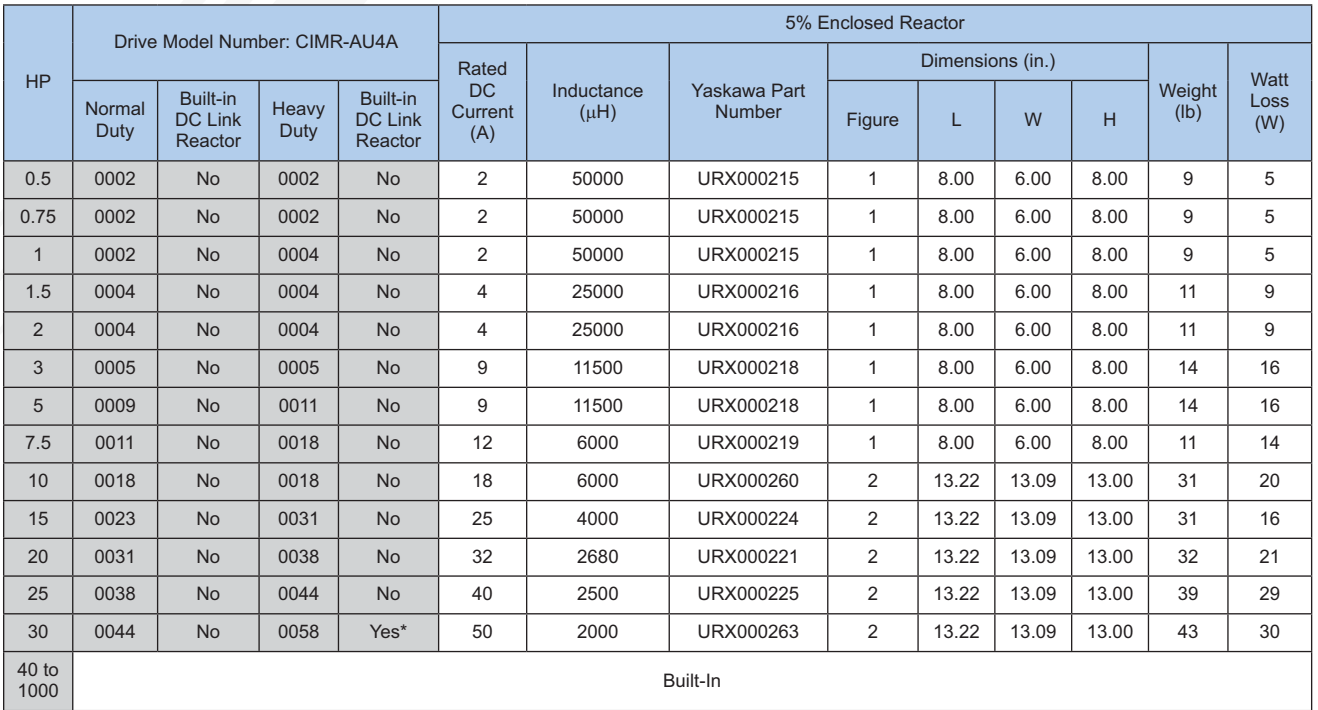

\* 'Large' A1000 models include a built-in 3% DC link reactor. If more than 3% equivalent total reactance is needed, use a 3% AC line reactor on these units. \*\* Does not include NEMA 1 enclosure.

## **DC Link Reactors (continued)**

600V Class

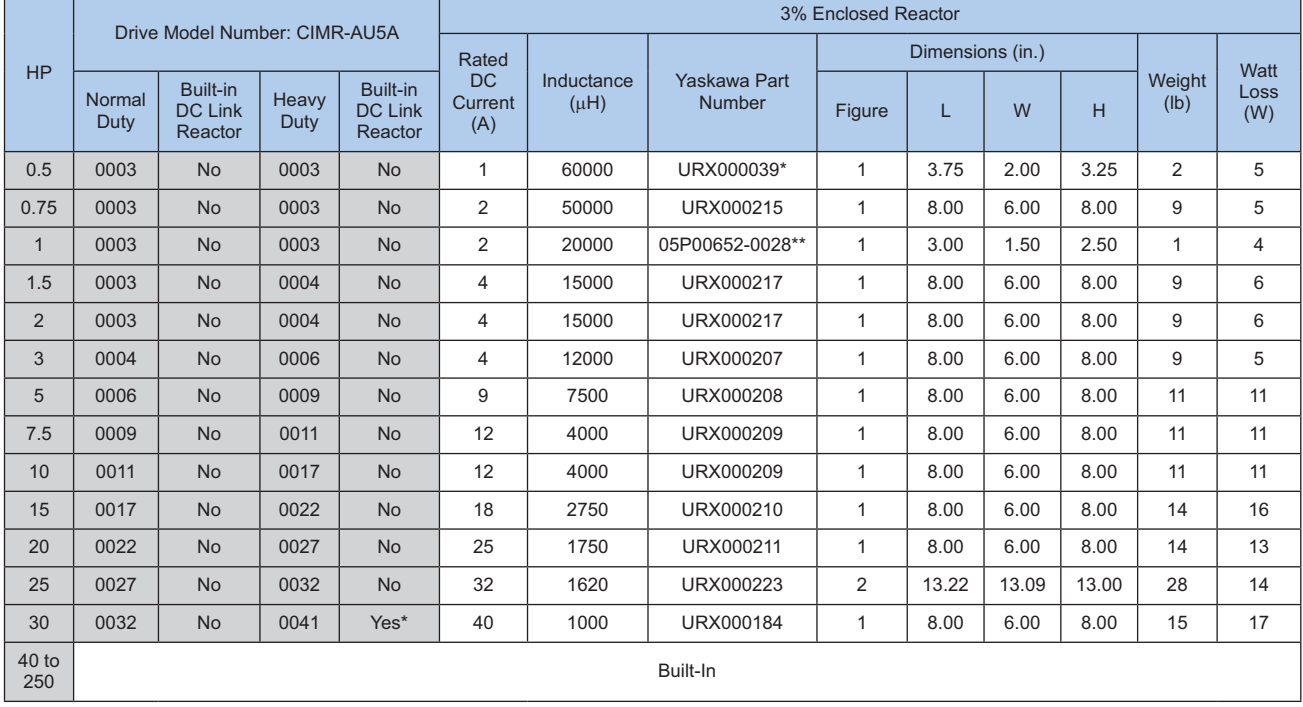

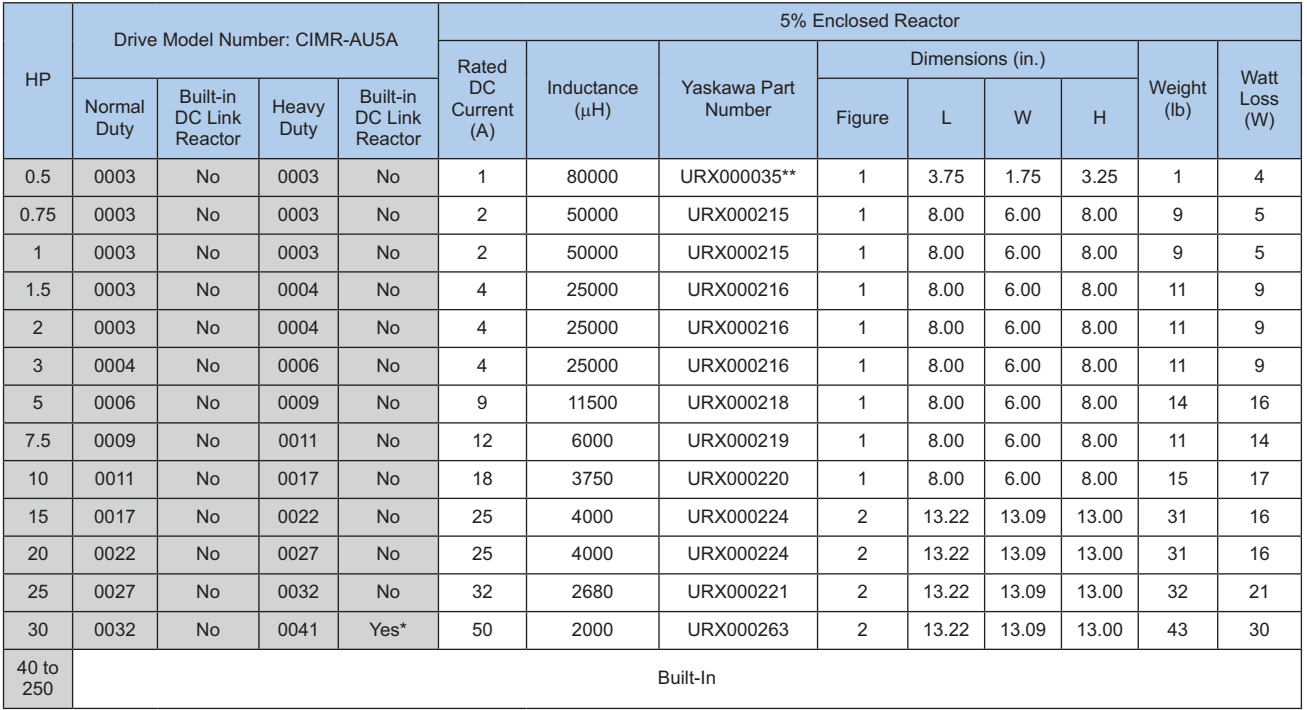

\*'Large' A1000 models include a built-in 3% DC link reactor. If more than 3% equivalent total reactance is needed, use a 3% AC line reactor on these units. \*\* Does not include NEMA 1 enclosure.

## **Power Accessories Selection**

## **AC Line / Load Reactors**

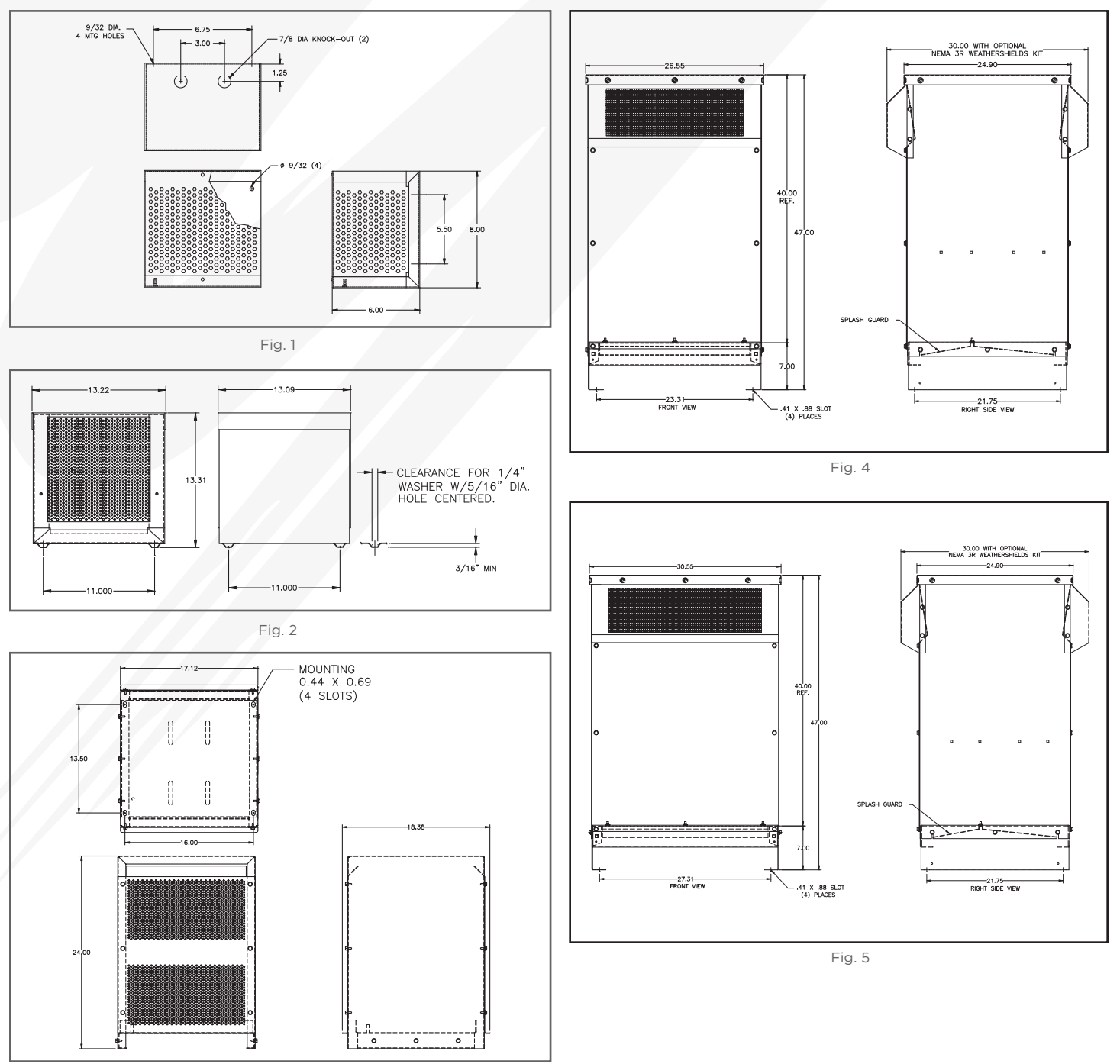

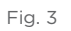

26

## **AC Line / Load Reactors (continued)**

240V Class

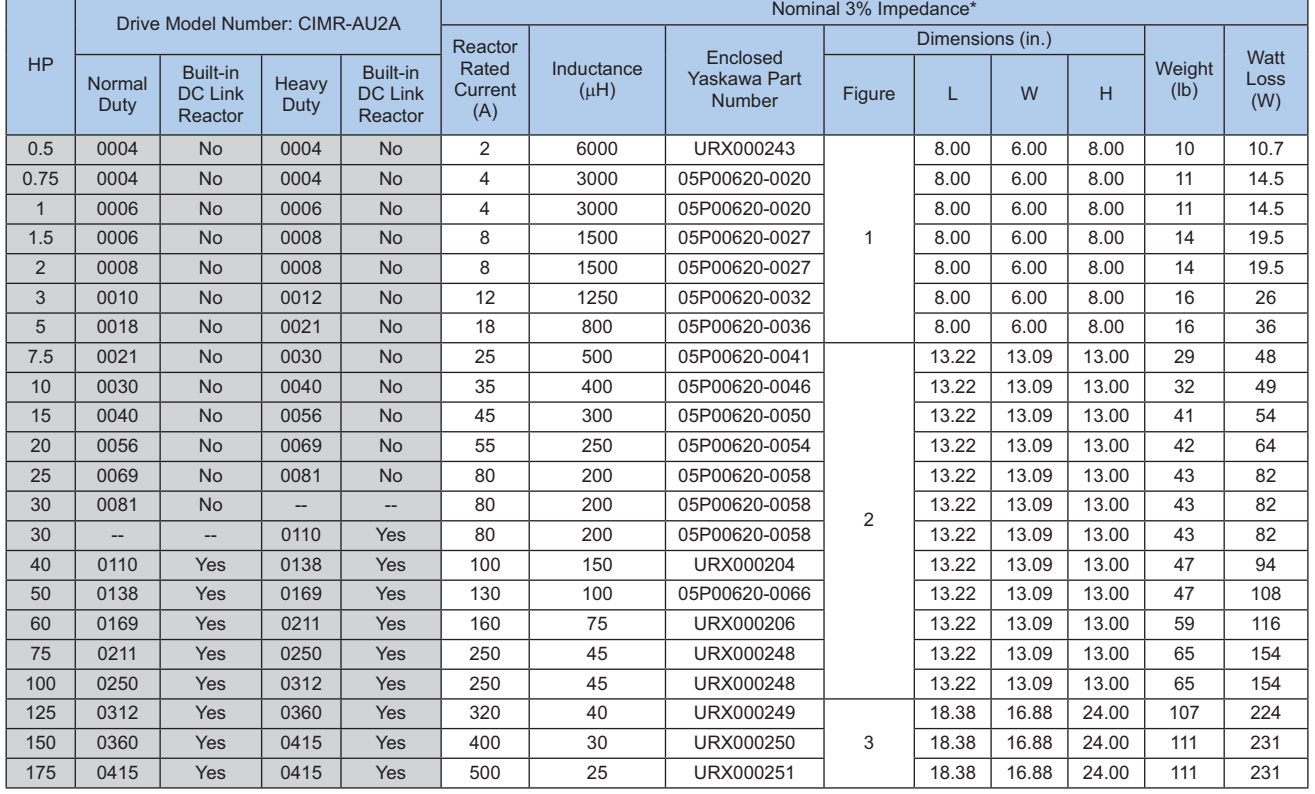

\* Large A1000 chassis have a built-in DC link reactor equivalent to 3% line reactance. 240V ratings are shown with 3% added AC reactance for 6% total.

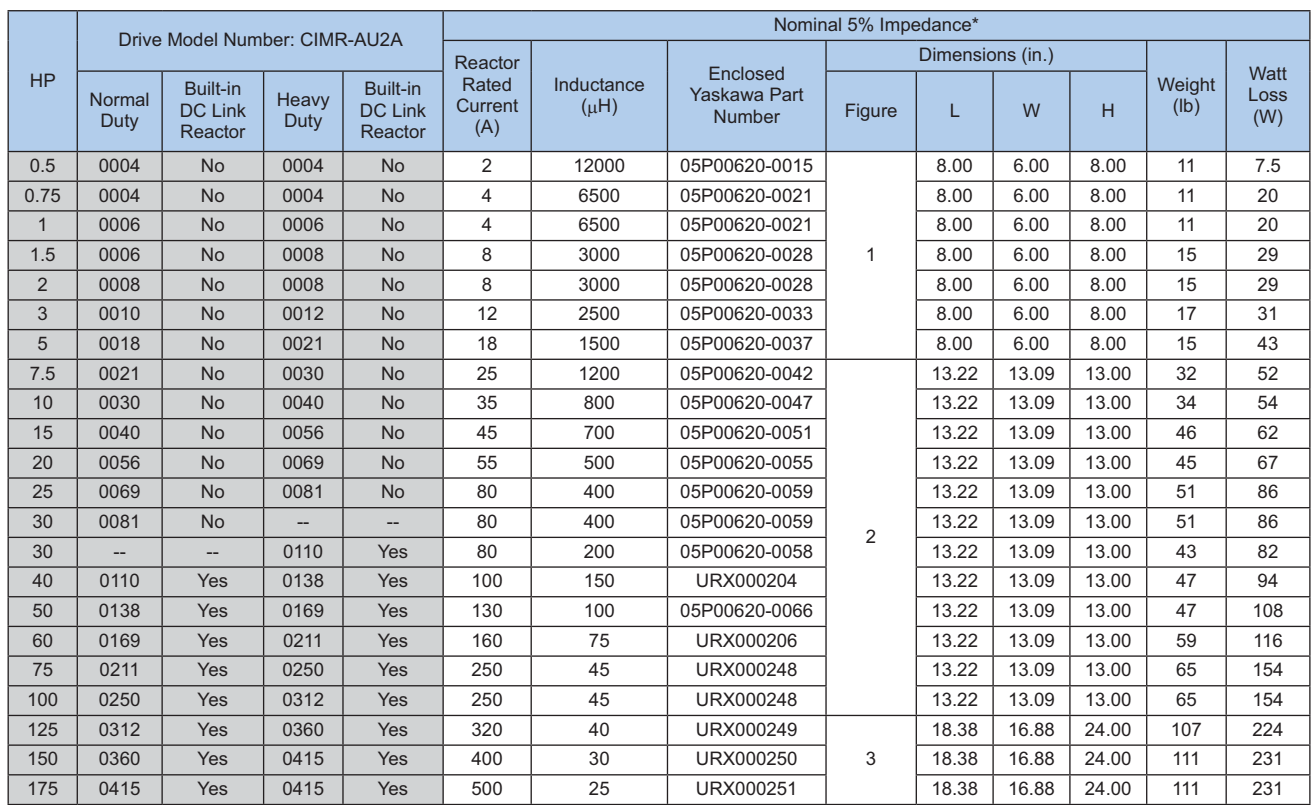

\* Large A1000 chassis have a built-in DC link reactor equivalent to 3% line reactance. 240V ratings are shown with 3% added AC reactance for 6% total.

## **Power Accessories Selection**

## **AC Line / Load Reactors (continued)**

480V Class

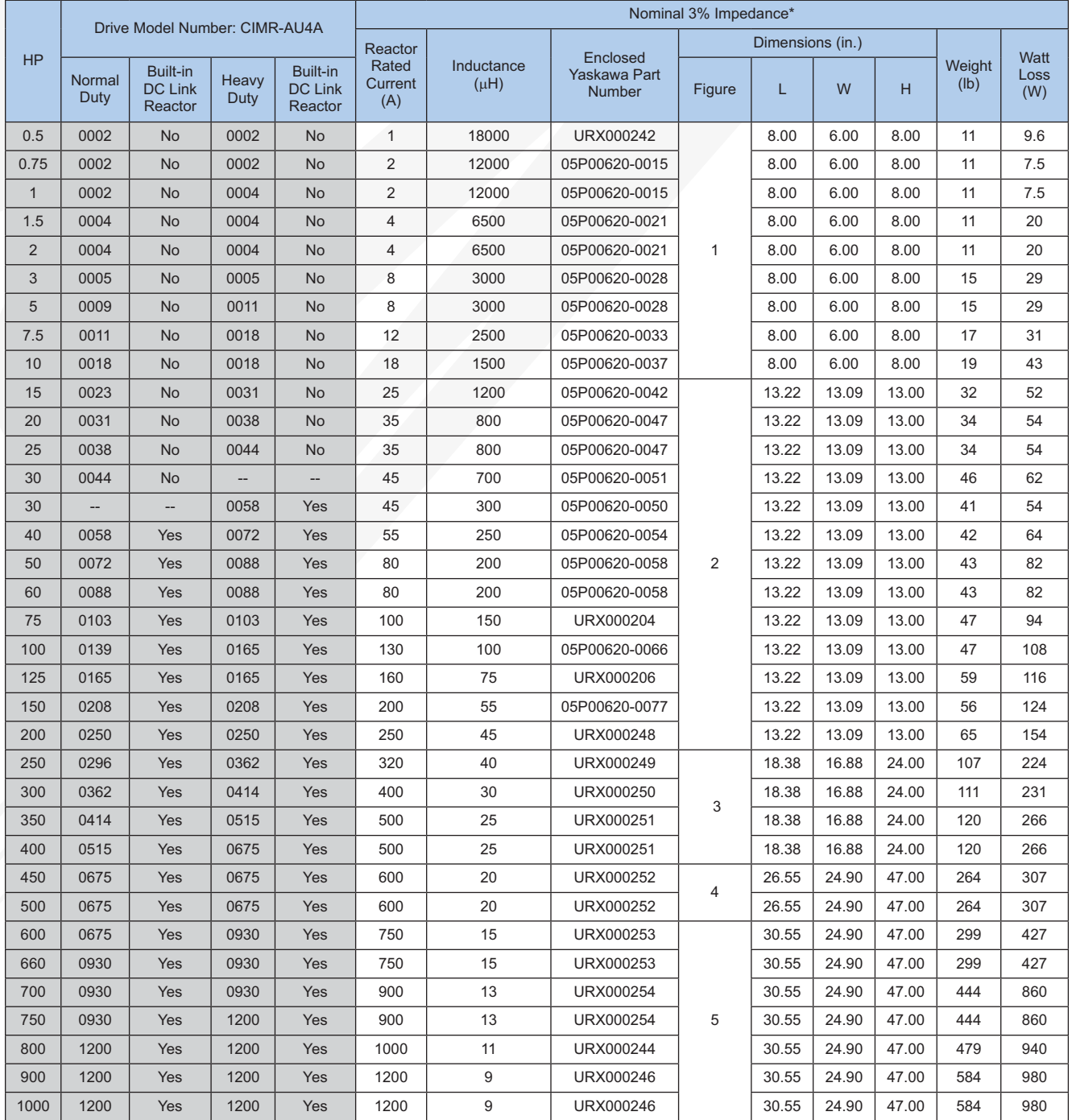

\* Large A1000 chassis have a built-in DC link reactor equivalent to 3% line reactance. 480V ratings are shown with 1.5% added AC reactance for 4.5% total.

## **AC Line / Load Reactors (continued)**

480V Class

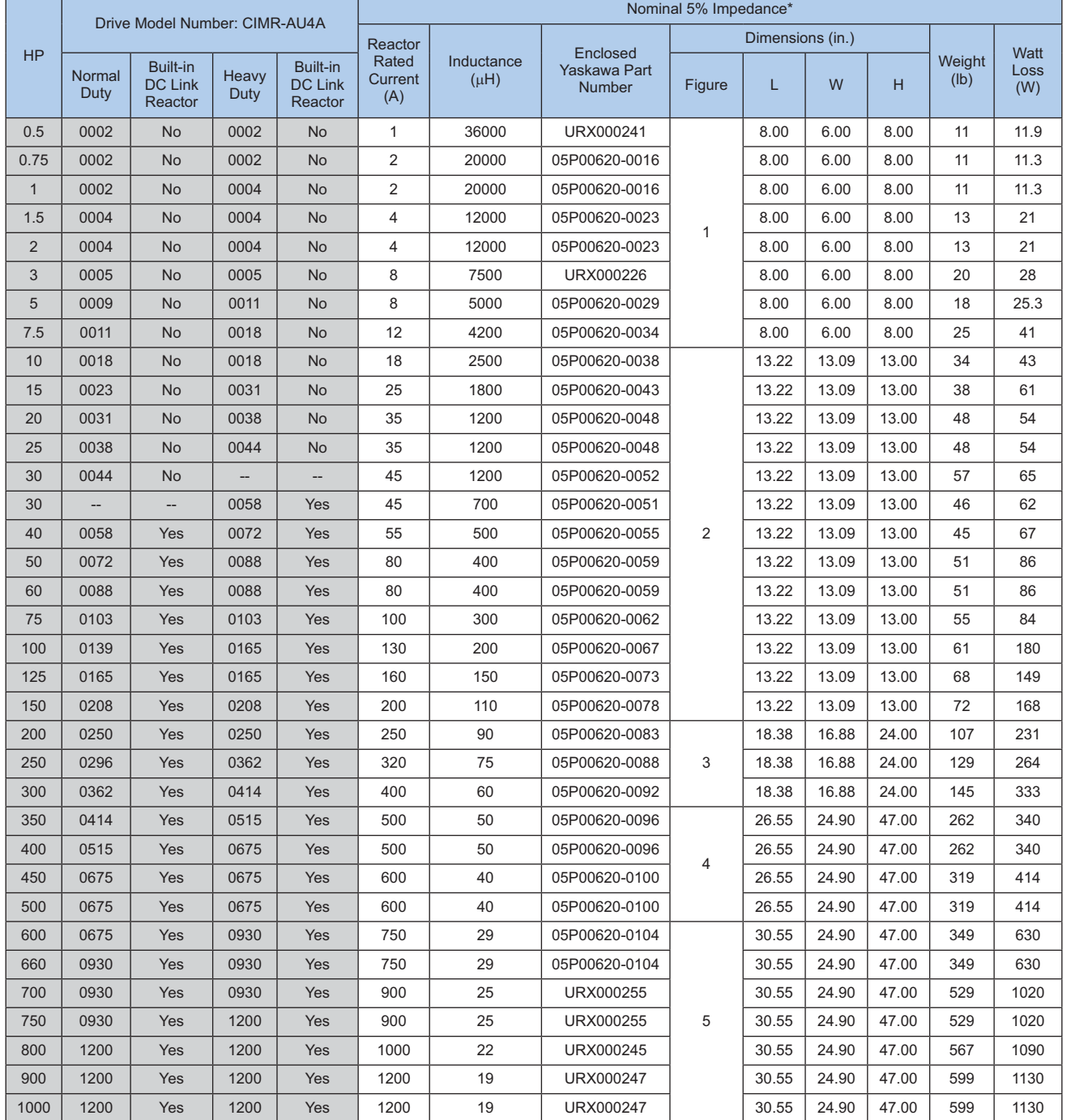

\* Large A1000 chassis have a built-in DC link reactor equivalent to 3% line reactance. 480V ratings are shown with 3% added AC reactance for 6% total.

## Power Accessories Selection

## **AC Line / Load Reactors (continued)**

600V Class

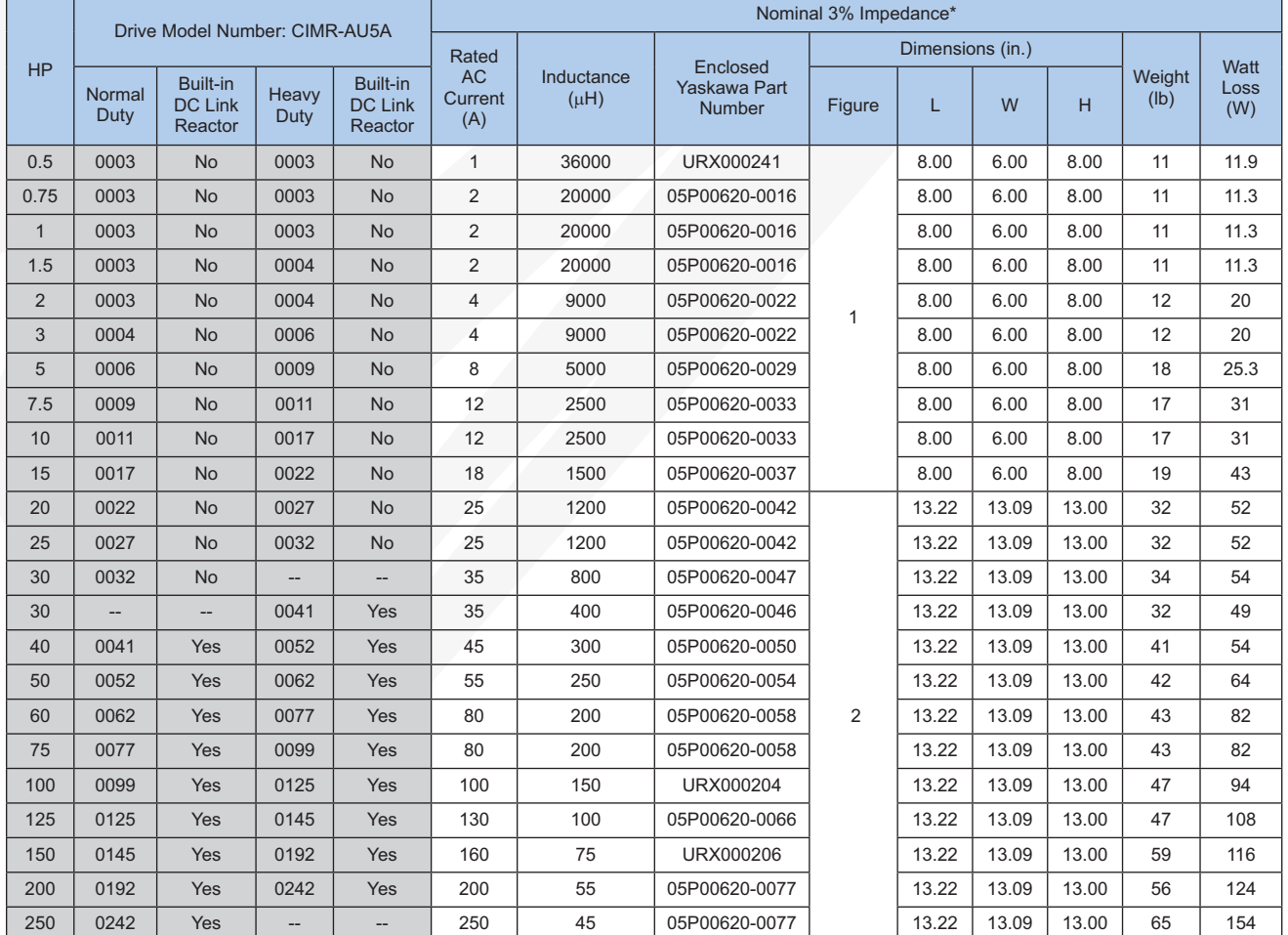

\* Large A1000 chassis have a built-in DC link reactor equivalent to 3% line reactance. 600V ratings are shown with 1.5% added AC reactance for 4.5% total.

## **AC Line / Load Reactors (continued)**

600V Class

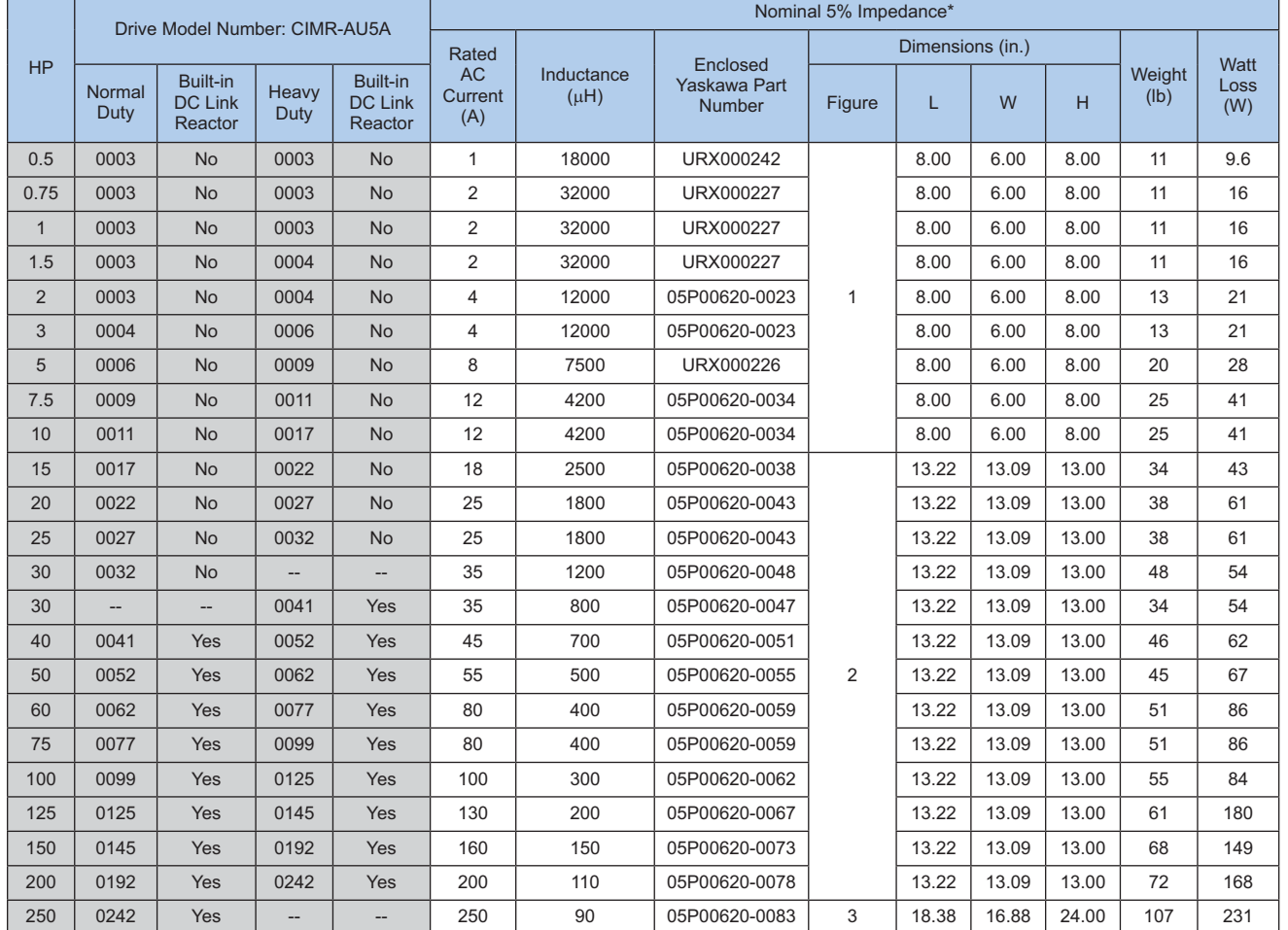

\* Large A1000 chassis have a built-in DC link reactor equivalent to 3% line reactance. 600V ratings are shown with 3% added AC reactance for 6% total.

## Power Accessories Selection

### **EMC Filters**

EMC filters are used to reduce high frequency noise on the input (line side) conductors to comply with CE (European) directives. In addition, certification of the Functional Safety (Safe Torque Off) feature requires a CE compliant installation.

#### **Connection Diagram**

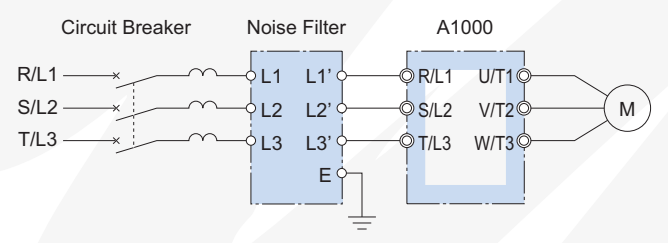

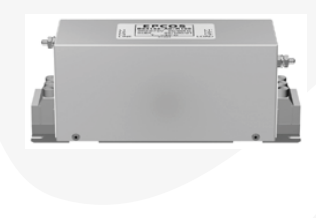

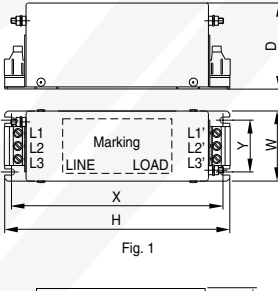

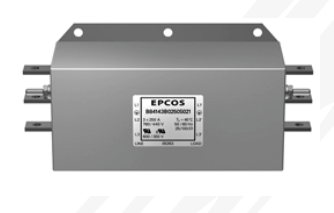

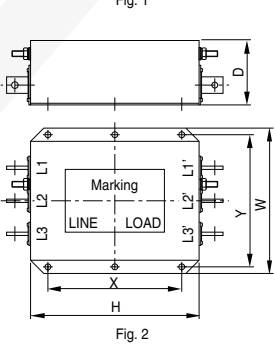

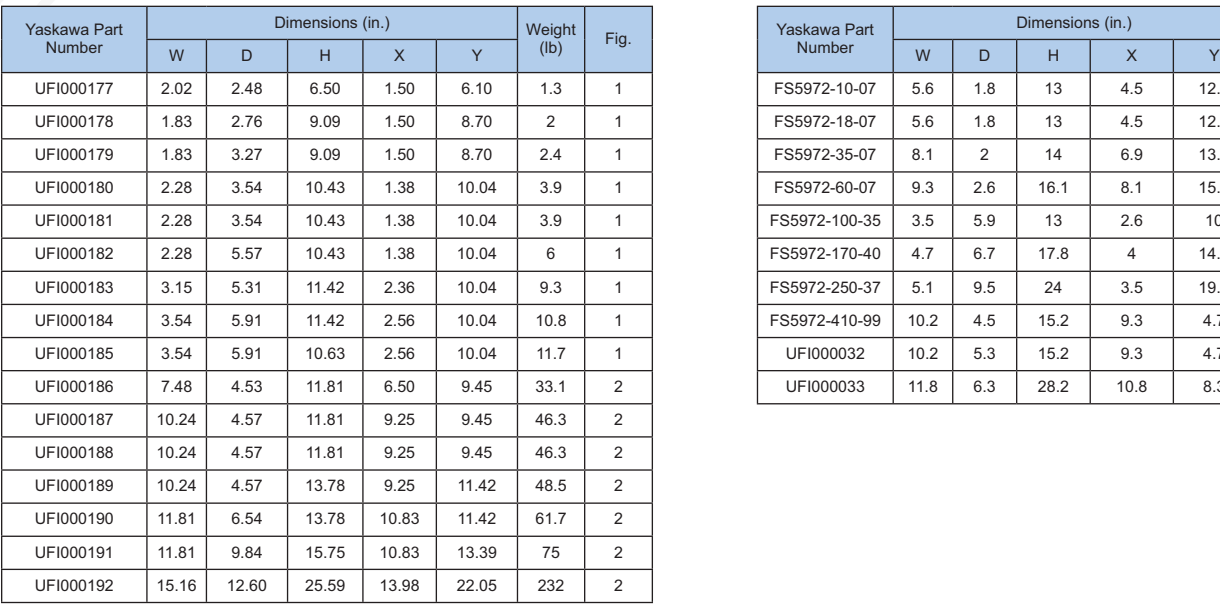

#### **Manufactured by EPCOS (UL Listed) Manufactured by Schaffner (CE Compliant)**

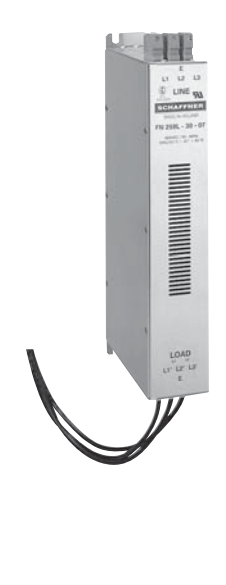

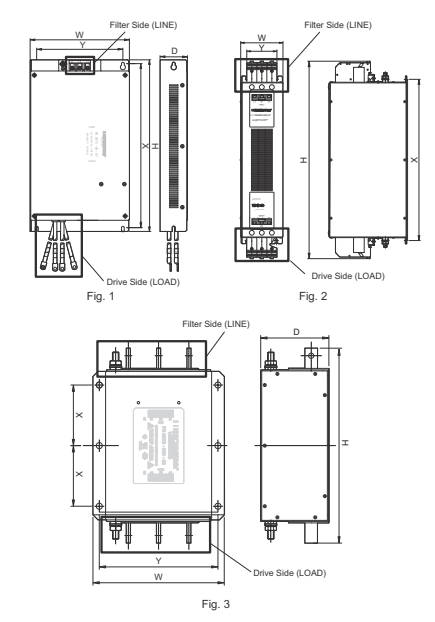

#### **EPCOS Dimensions Schaffner Dimensions Schaffner Dimensions**

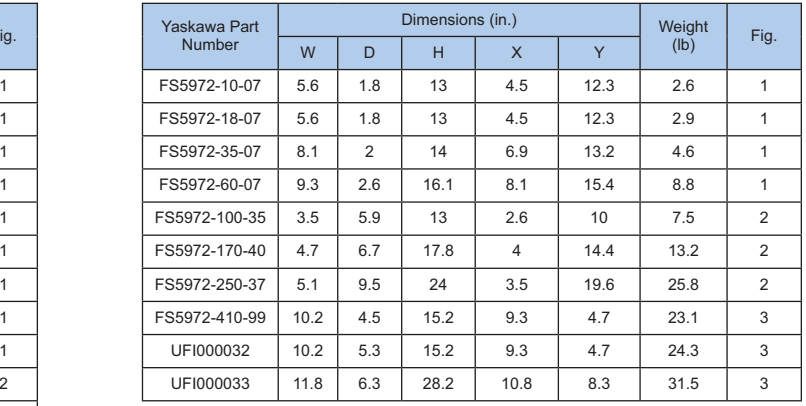

## **EMC Filters (continued)**

240V Class

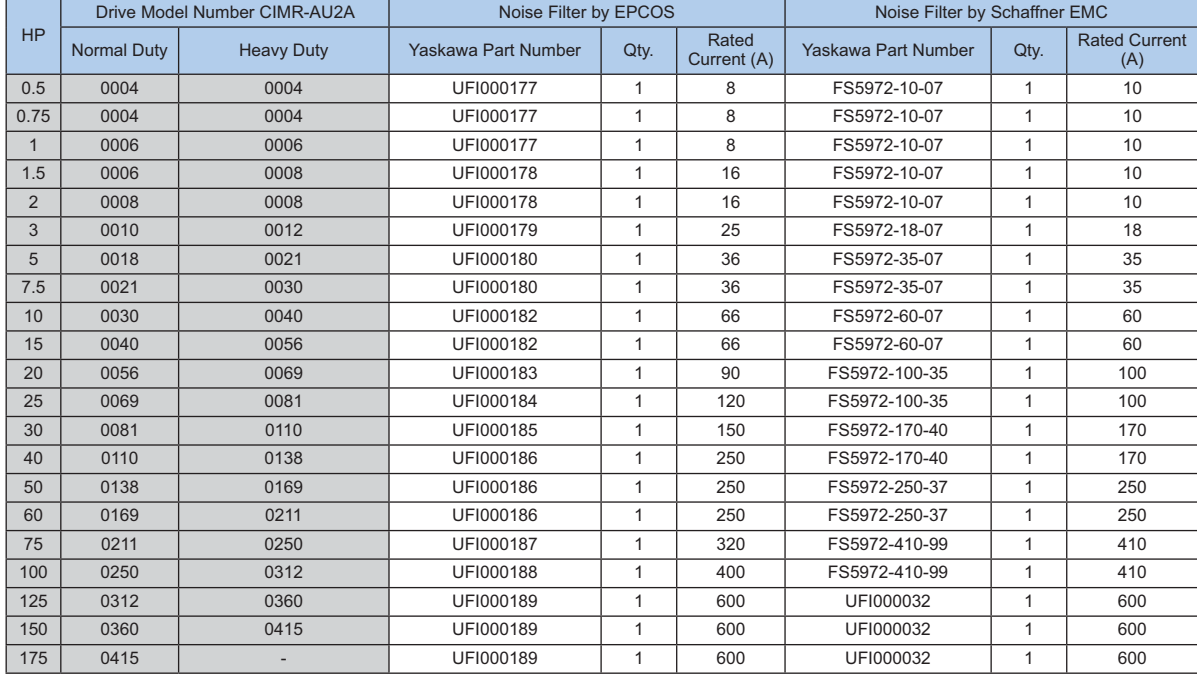

Note: Schaffner filters must be used when IEC/EN61508 (functional safety) conformance is required with the Safe-Torque-Off function.

#### 480V Class

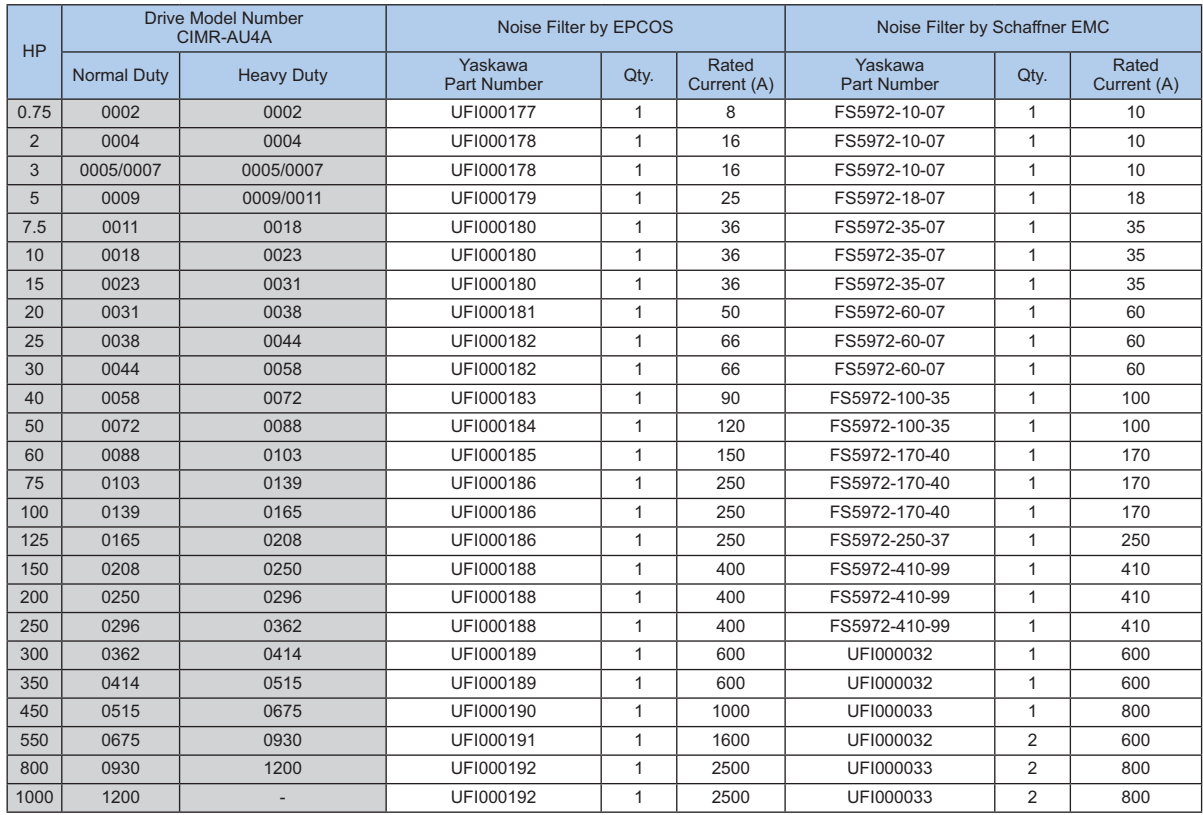

Drives and Accessories Selection

Note: Schaffner filters must be used when IEC/EN61508 (functional safety) conformance is required with the Safe-Torque-Off function.

## Power Accessories Selection

### **Dynamic Braking Options**

Dynamic braking provides a method to dissipate energy from regenerative events such as high inertia, fast decelerations or overhauling applications (e.g. downhill conveyors or eccentric loads). A dynamic braking system consists of a brake transistor and a brake resistor. A1000 drives through 50HP (normal duty) have built-in brake chopper transistors. A separately mounted Braking Unit (separate brake transistor) is available for larger drives.

A drive mounted 3% duty cycle resistor is available for 240V and 480V A1000 drives through 7.5HP normal duty (and 5HP heavy duty). For larger drives, higher duty cycles, and 600V applications, separately mounted resistor assemblies are available.

Thermal Relay Trip Contact

#### **Connection Diagram**

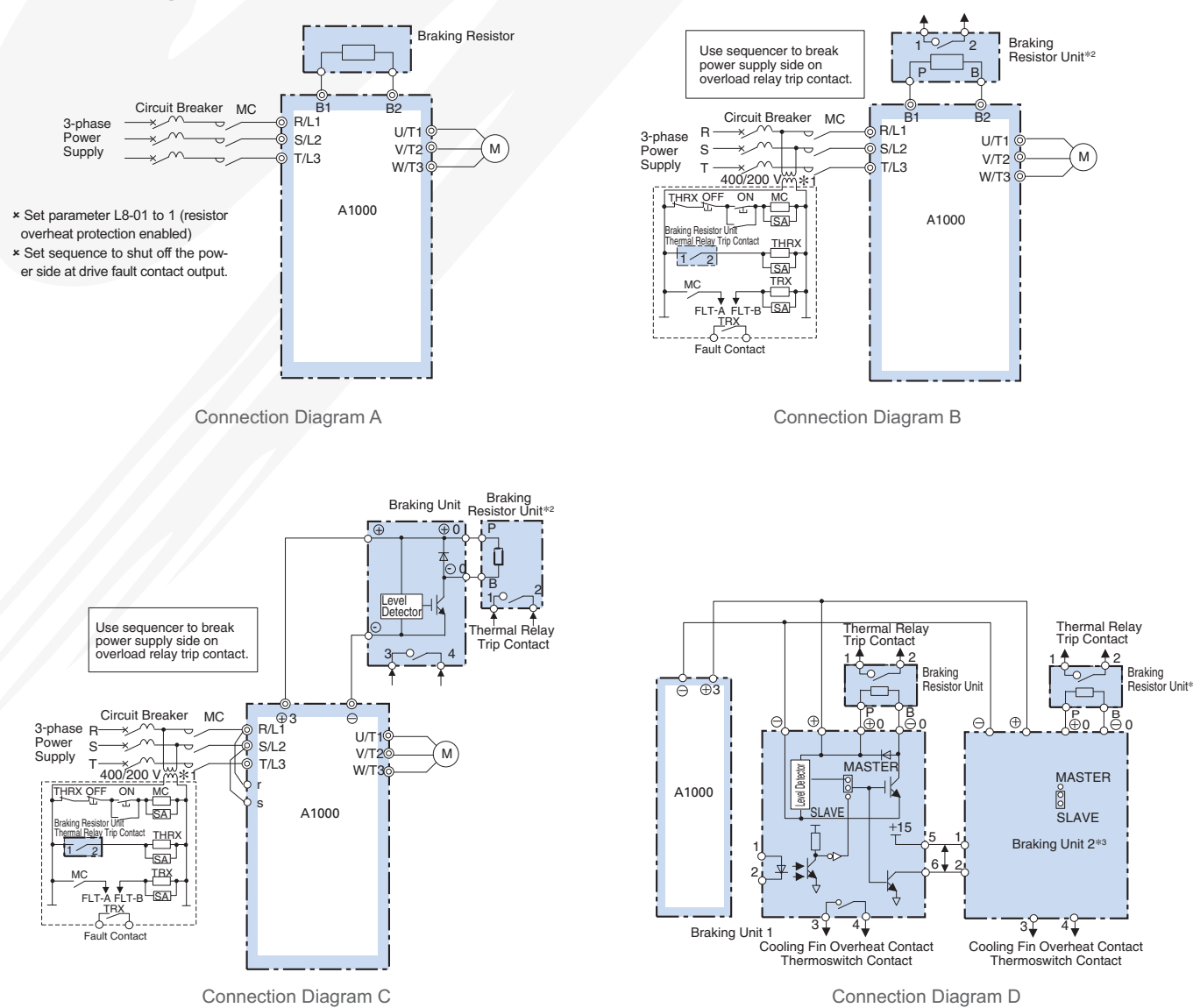

- \*1: 240V class drives do not require control circuit transformer.
- \*2: Disable stall prevention during deceleration by setting L3-04 to 0 when using a Braking Resistor Unit. The motor may not stop within the deceleration time if this setting is not changed.
- \*3: When using more than one parallel-connected braking unit, connect and select connectors: Braking units have a MASTER/SLAVE selection connector. Select MASTER side only for braking unit1 and select SLAVE sides for other braking units.
- Note: When connecting a separately-installed type braking unit (model CDBR) to drives with built-in braking transistor (240V/480V 50HP or less), connect the B1 terminal of the drive to the positive terminal of the braking resistor unit and connect the negative terminal of the drive to the negative terminal of the braking resistor unit. The B2 terminal is not used in this case.

### **Dynamic Braking Options (continued)**

#### **Braking Unit**

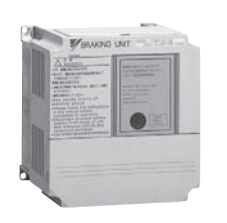

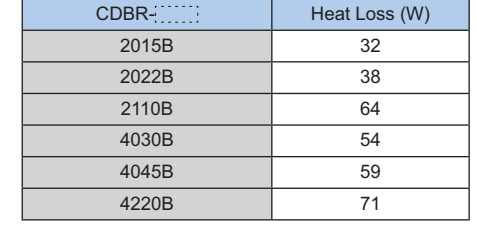

Braking Unit [CDBR series]

#### **Dimensions**

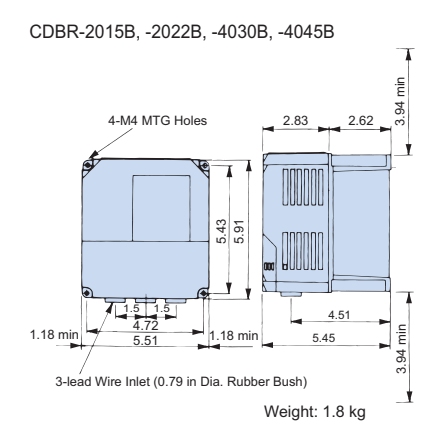

#### **Braking Resistor**

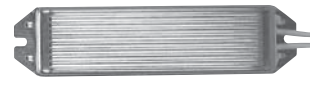

3% Braking Resistor (R75XX)

An attachment (option) is required for installation of the braking resistor.

#### **Braking Resistor Unit (Stand-alone)**

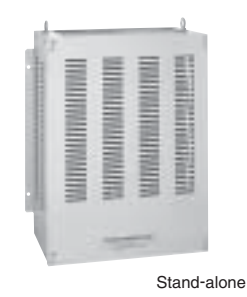

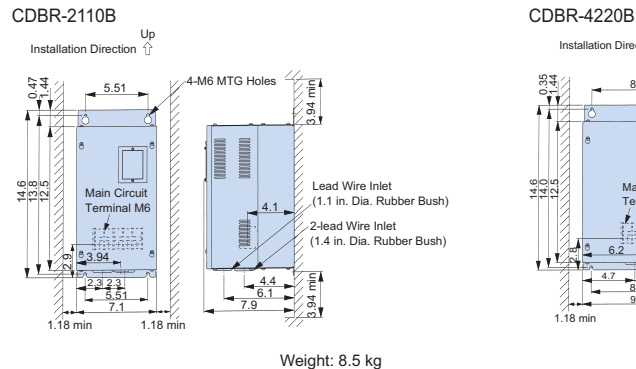

#### Dimensions (in.)

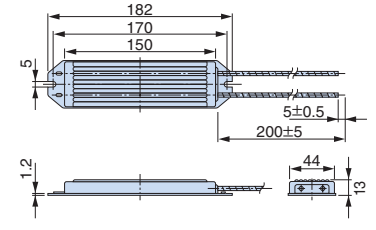

Weight: 0.2 kg (All R75XX Series models)

#### Dimensions (in.)

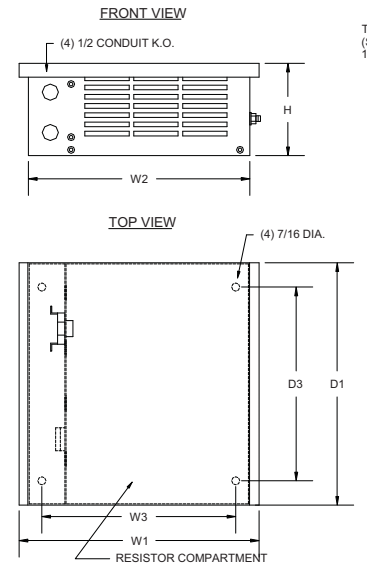

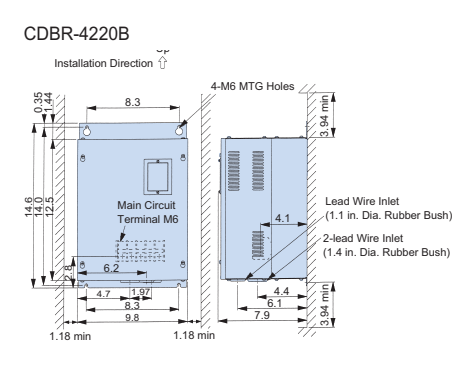

` ><

#### Attachment for Braking Resistor

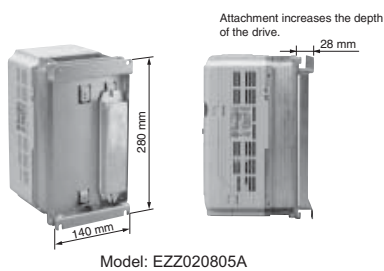

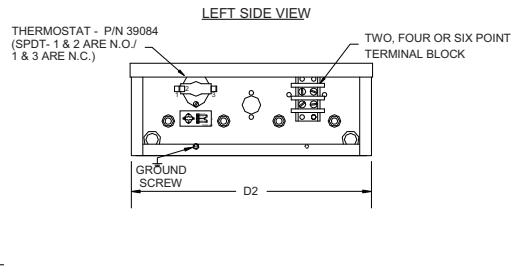

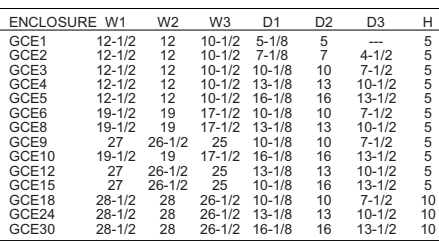

## **Power Accessories Selection**

## **Dynamic Braking Options (continued)**

240V Class

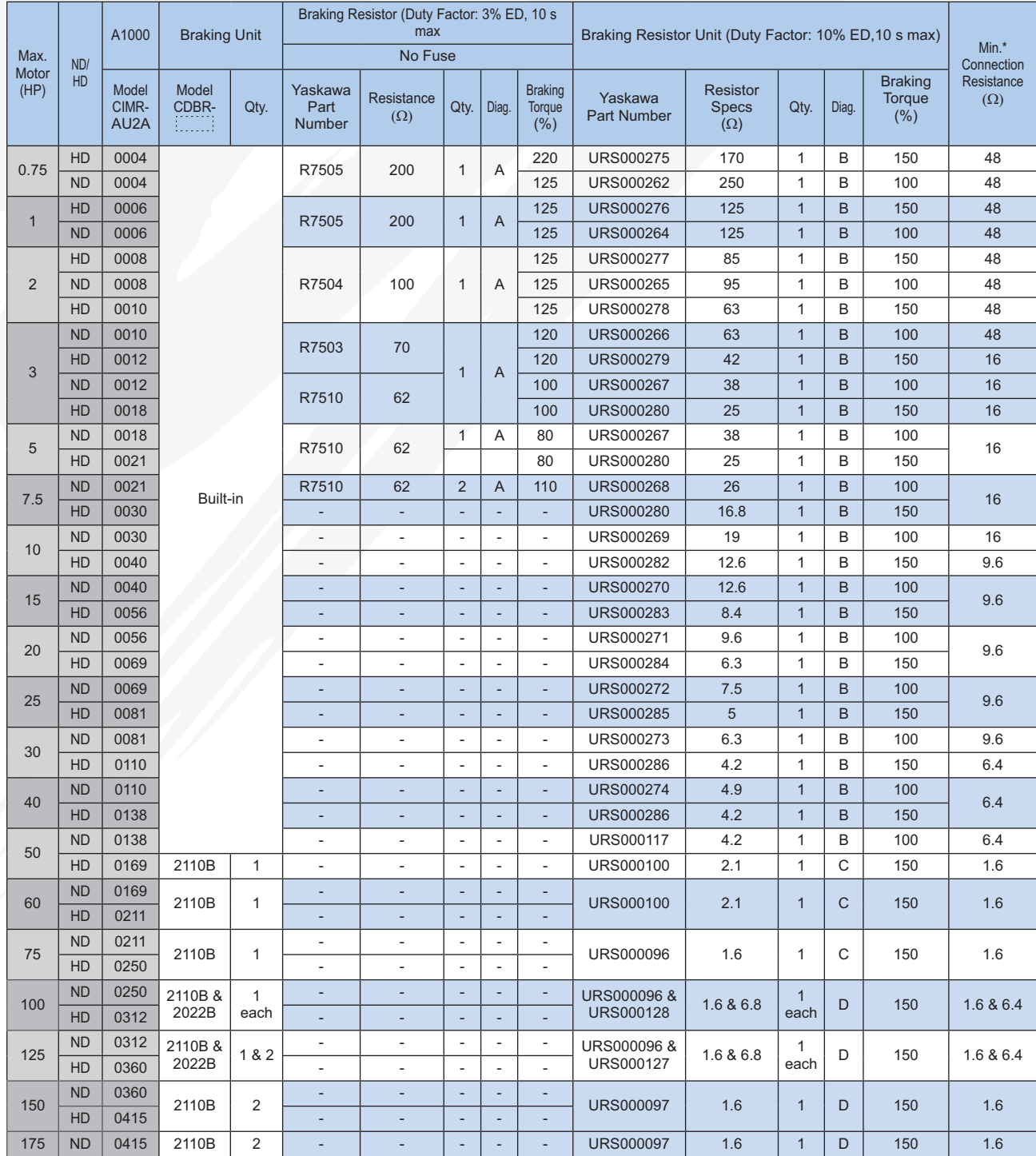

The value shown for the minimum connection resistance is that for a single braking unit. Select a resistance value higher than the connectable resistance value and enough to generate the required braking torque.

Note: 1. The rated output current of the drive output amps should be equal to or greater than the motor rated current. 2. An attachment (option) is required for installation of the braking resistor (Part Number R75XX). Contact Yaskawa for details.

## **Dynamic Braking Options (continued)**

480V Class

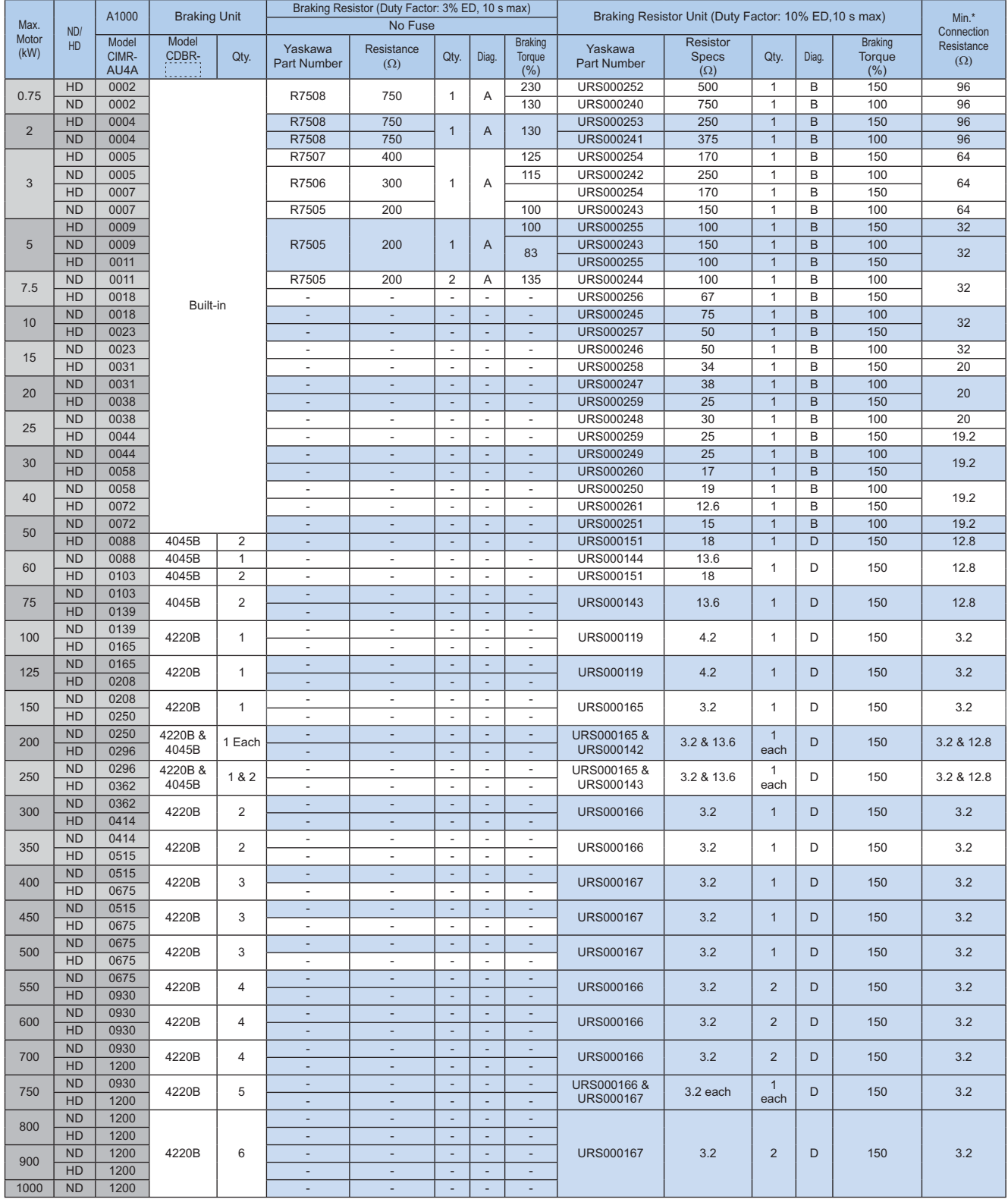

\* The value shown for the minimum connection resistance is that for a single braking unit. Select a resistance value higher than the connectable resistance value and enough to generate the required braking torque.

Drives and Accessories Selection Drives and Accessories Selection

Note: 1. The rated output current of the drive output amps should be equal to or greater than the motor rated current.

2. An attachment (option) is required for installation of the braking resistor (Part Number R75XX). Contact Yaskawa for details.

## Power Accessories Selection

## **Dynamic Braking Options (continued)**

600V Class

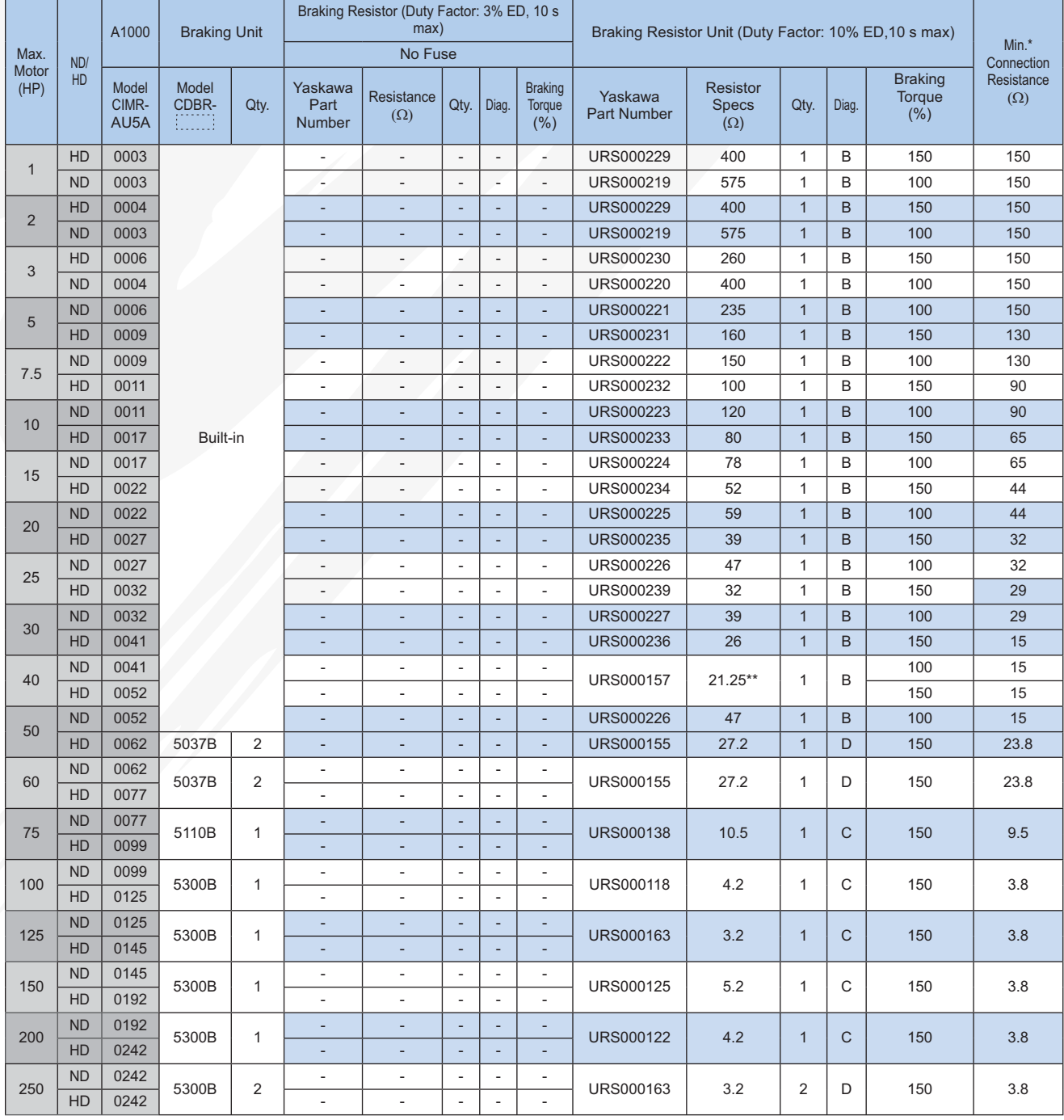

The value shown for the minimum connection resistance is that for a single braking unit. Select a resistance value higher than the connectable resistance value and enough to generate the required braking torque.

Note: 1. The rated output current of the drive output amps should be equal to or greater than the motor rated current. 2. An attachment (option) is required for installation of the braking resistor (Part Number R75XX). Contact Yaskawa for details.

\*\* Make the connection on URS000157 to parallel the resistors to change resistance from 42.5 ohms to 21.25 ohms

## Mechanical Installation Planning

### **Cabinet Mounting Choices**

The protected chassis type drive can be installed either completely inside of a cabinet, or with its heatsink external, thus reducing the amount of heat inside the cabinet and allowing for a more compact enclosure. Be sure to leave enough clearance during installation for ventilation and proper cooling as well as access to wiring for maintenance.

#### **External Heatsink Mounting**

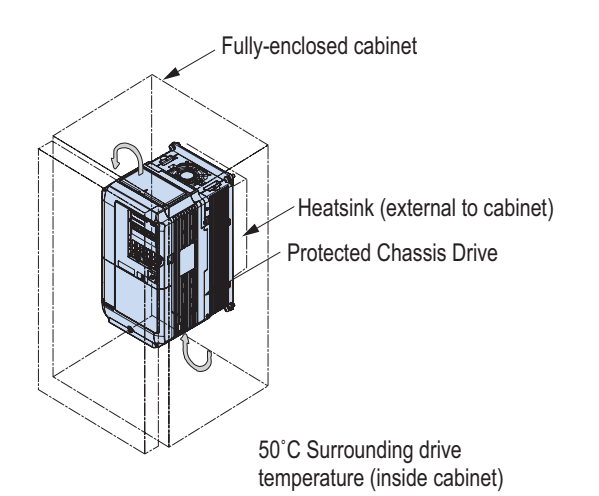

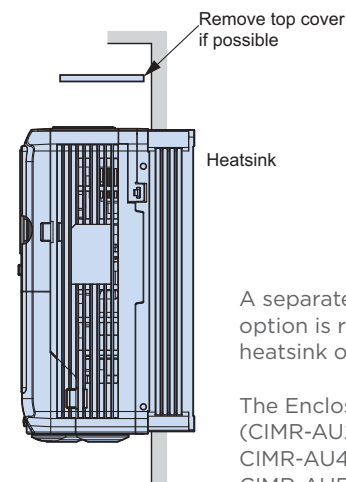

A separate mounting bracket option is required to install the heatsink outside the enclosure.

The Enclosure Panel type models (CIMR-AU2A0004 to 0081, CIMR-AU4A0002 to 0044, and CIMR-AU5A003 to 0032) can be installed with the top and bottom covers removed.

> $12$  and larger

11.81 in.

#### ¥ **Ventilation Space**

Side Clearance

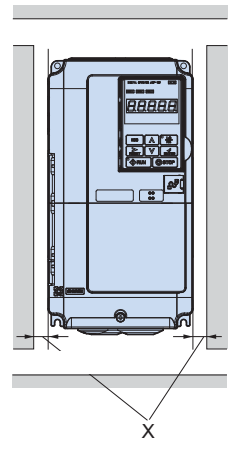

Surrounding Drive **Temperature** Side **Clearance** (X) 40˚C 50˚C 0.0 in. 1.18 in.

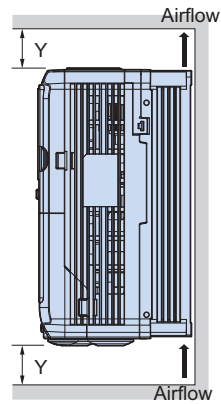

For installing the drive with capacity of AU2A0110 / AU4A0058 / AU5A0041 or greater, be sure to leave enough clearance during installation for suspension eye bolts on both sides of the unit and main circuit wiring for maintenance.

#### Top/Bottom Clearance

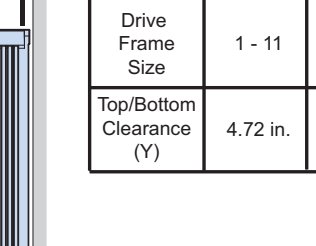

## Mechanical Installation Planning

### **Drive Dimensions**

Enclosures of standard products vary depending on the model. Refer to the tables and diagrams below.

#### **Enclosure Panel [NEMA Type 1] Diagram**

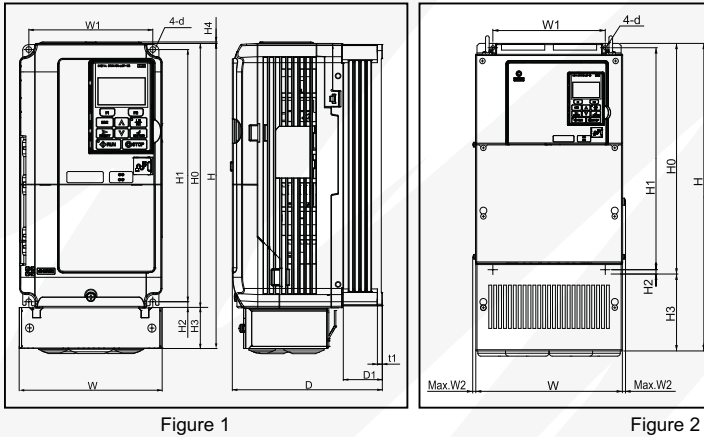

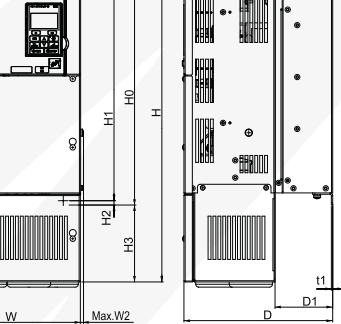

Note: Drives with NEMA Type 1 Enclosures can be converted to protected chassis by removing the top and bottom covers. The H3 dimension would be eliminated and the overall height of the drive would become H0.

#### **Open-Chassis [IP00] Diagram**

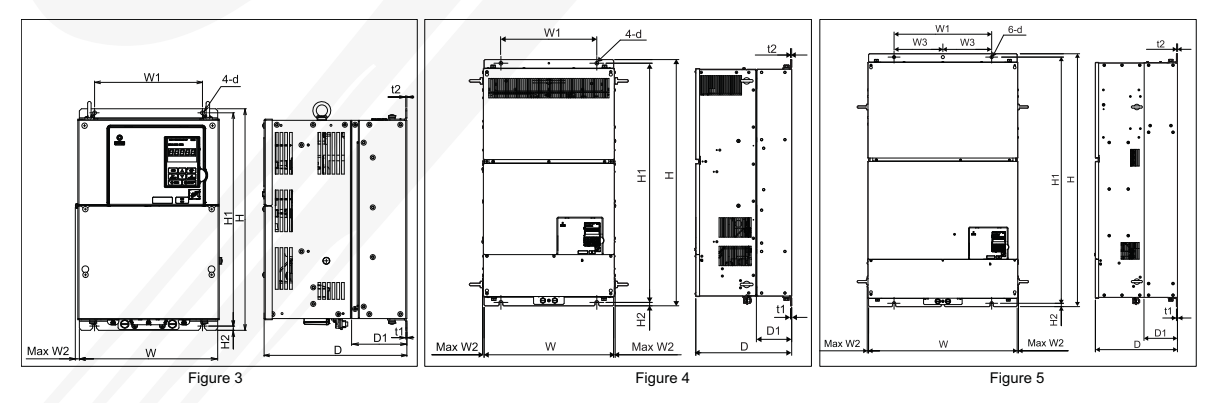

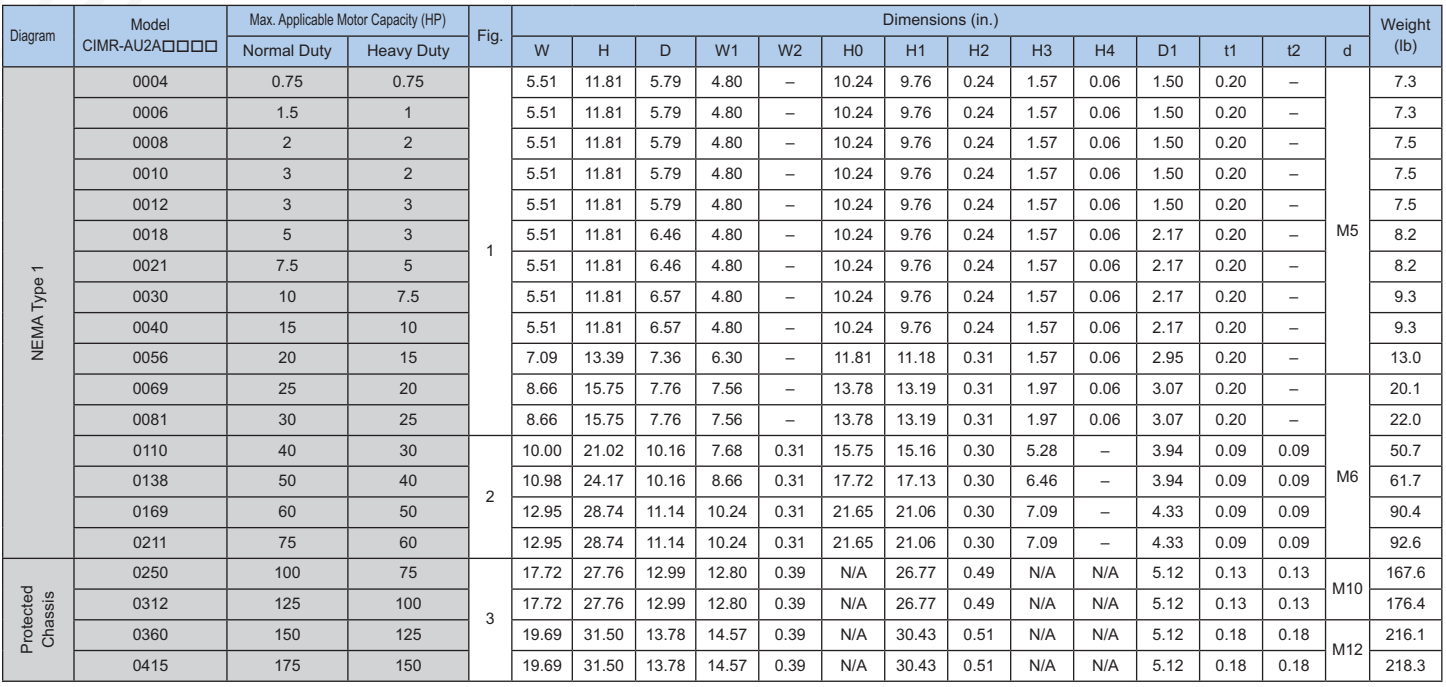

#### 480V Class

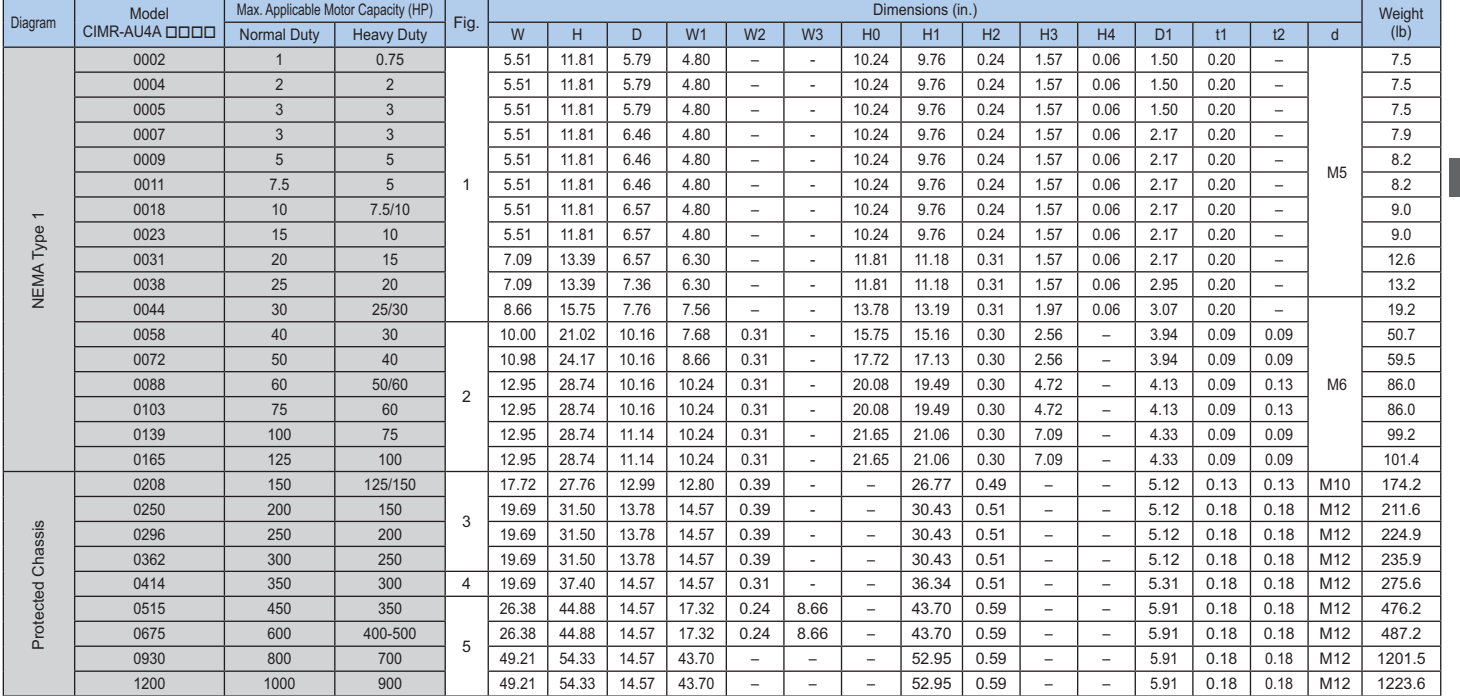

#### 600V Class

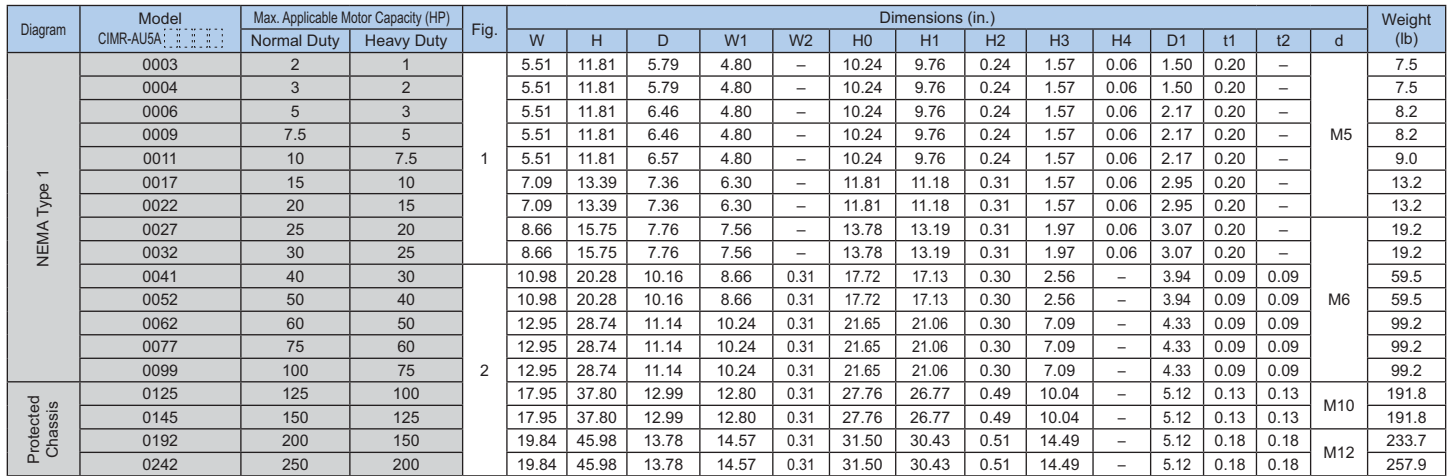

Some protected chassis models can be converted to NEMA Type 1 by adding top and bottom covers. An add-on kit is required to do so. The tables below display the resulting dimensions of these models.

#### 240V Class - Converted to NEMA Type 1

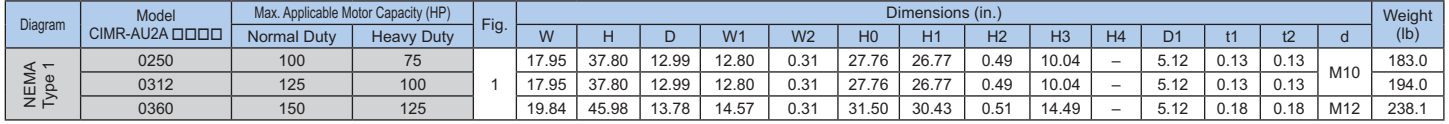

#### 480V Class - Converted to NEMA Type 1

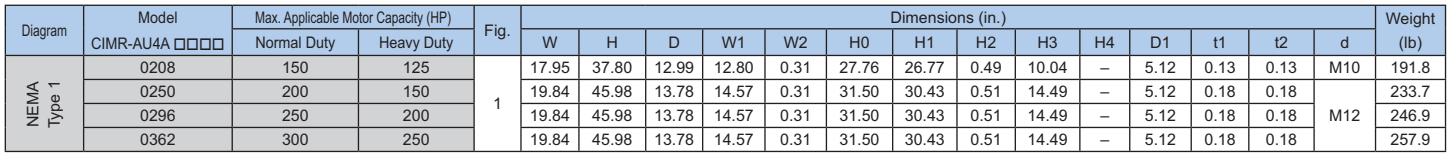

## Mechanical Installation Planning

#### **NEMA Type 1 Conduit Bracket Dimensions**

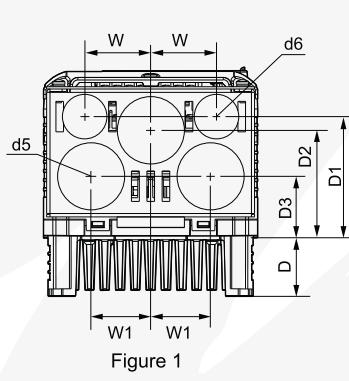

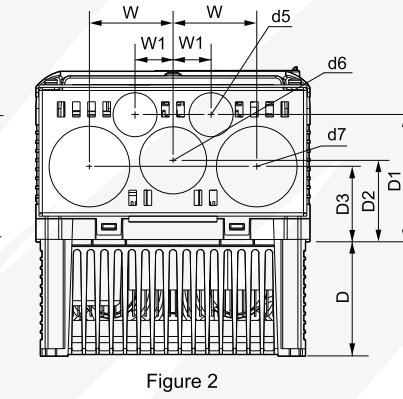

 $\overline{W}$ 

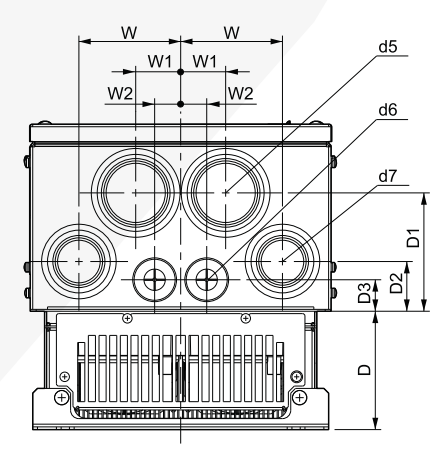

Figure 3

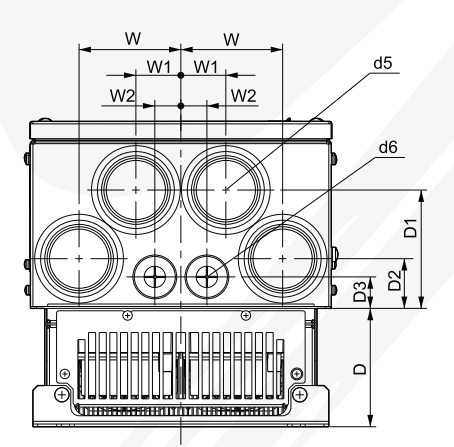

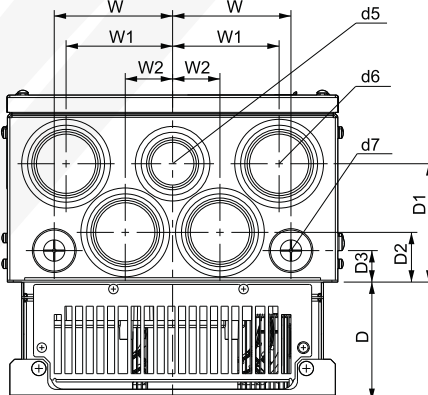

Figure 5

 $\mathsf{W}$ 

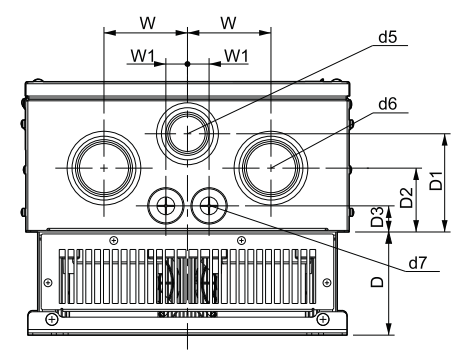

 $d5$ 

č

)≌∄ ¤া

 $\Omega$ 

 $d7$ 

Figure 6

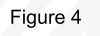

W

 $W1$ 

W.

Figure 7

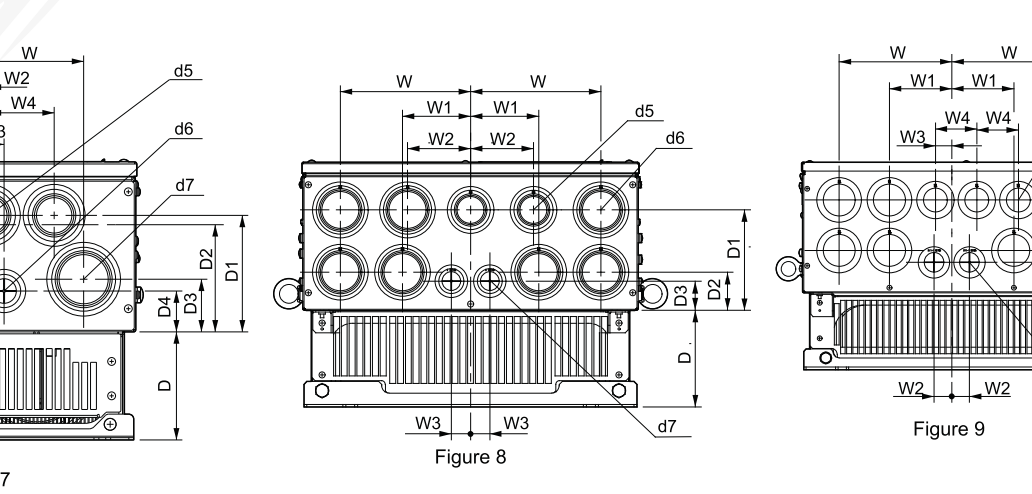

T)

#### **NEMA Type 1 Conduit Bracket Dimensions (continued)**

#### 240V Class

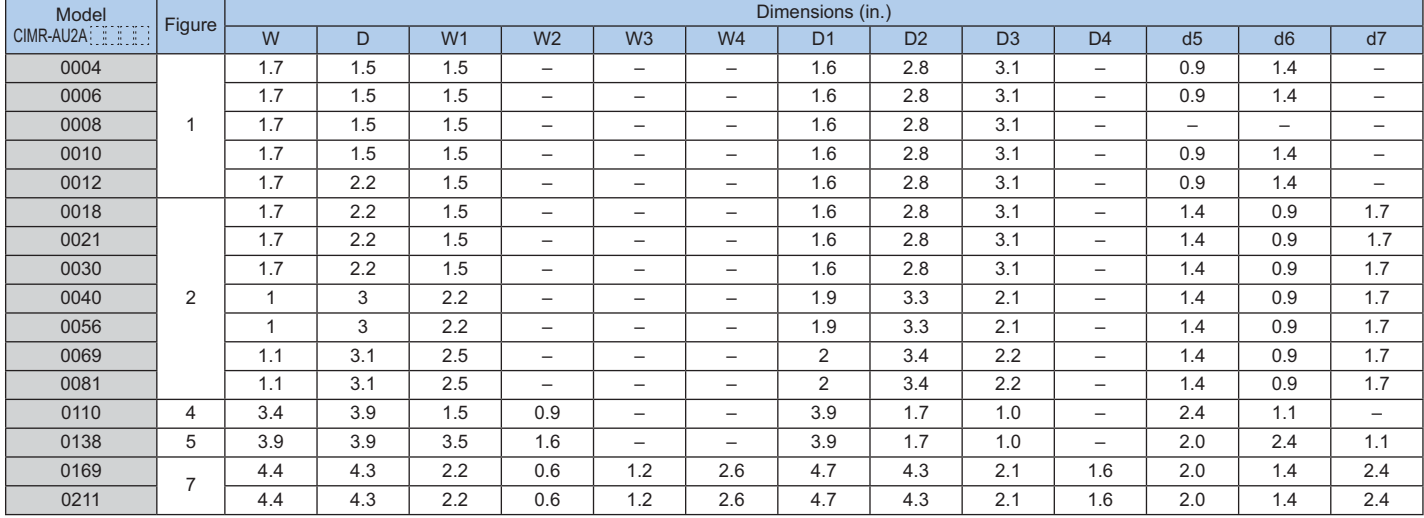

#### 480V Class

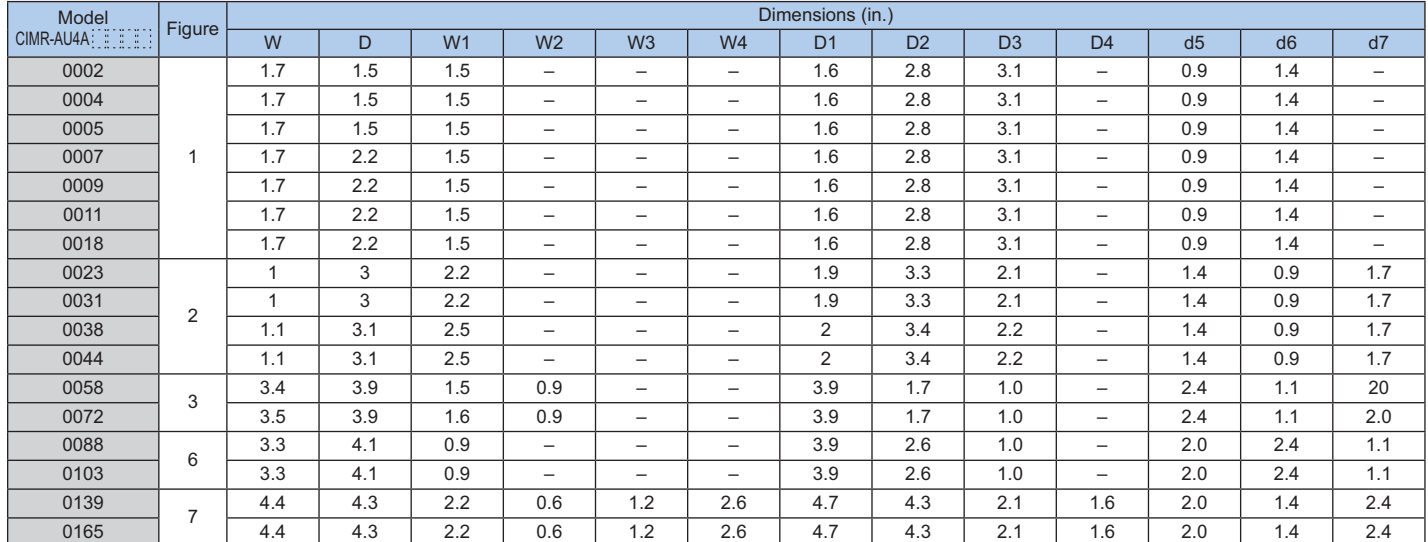

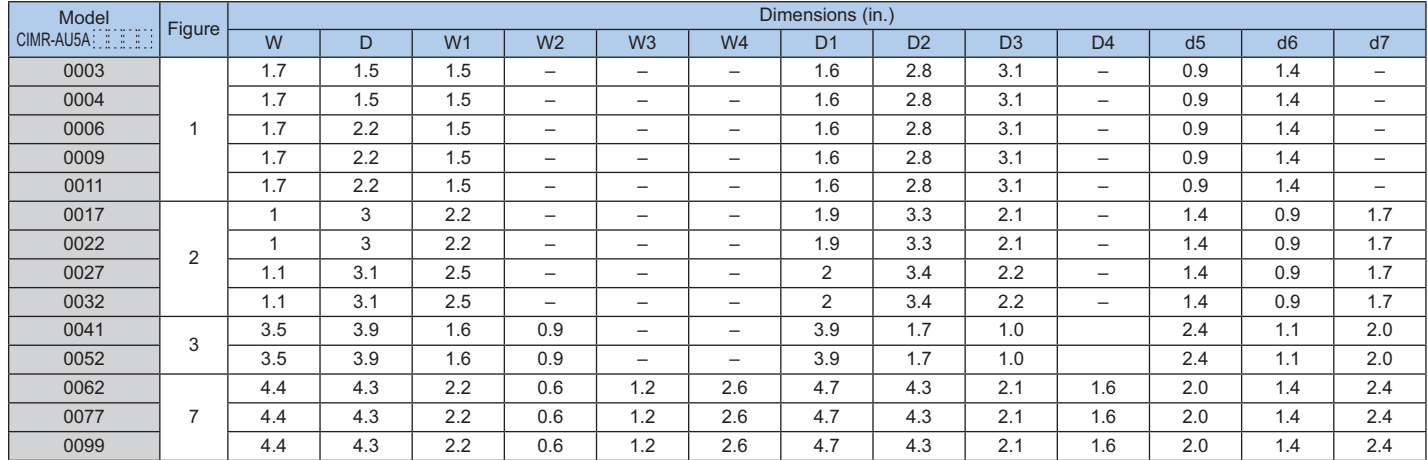

## Mechanical Installation Planning

### **External Heatsink**

Additional attachments are required for installation of the following models: CIMR-AA2A0004 to 0081,  $C$ IMRAA4A0002 to 0044. The final product will be wider and taller than the drive.

Note: Contact Yaskawa for information on attachments for earlier models.

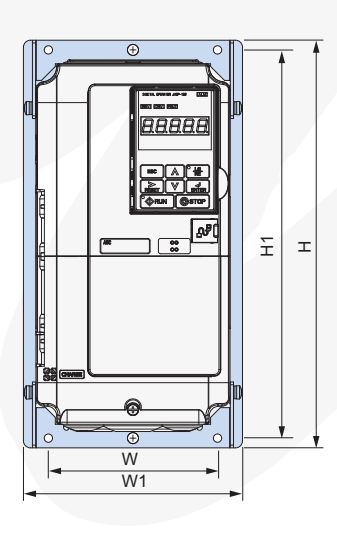

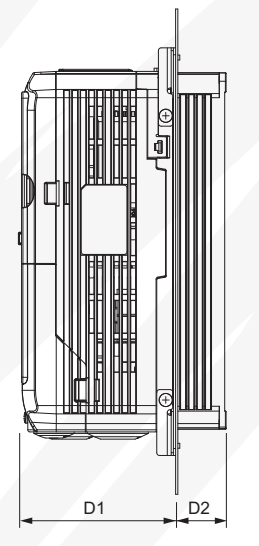

Front View Side View

#### 240V Class

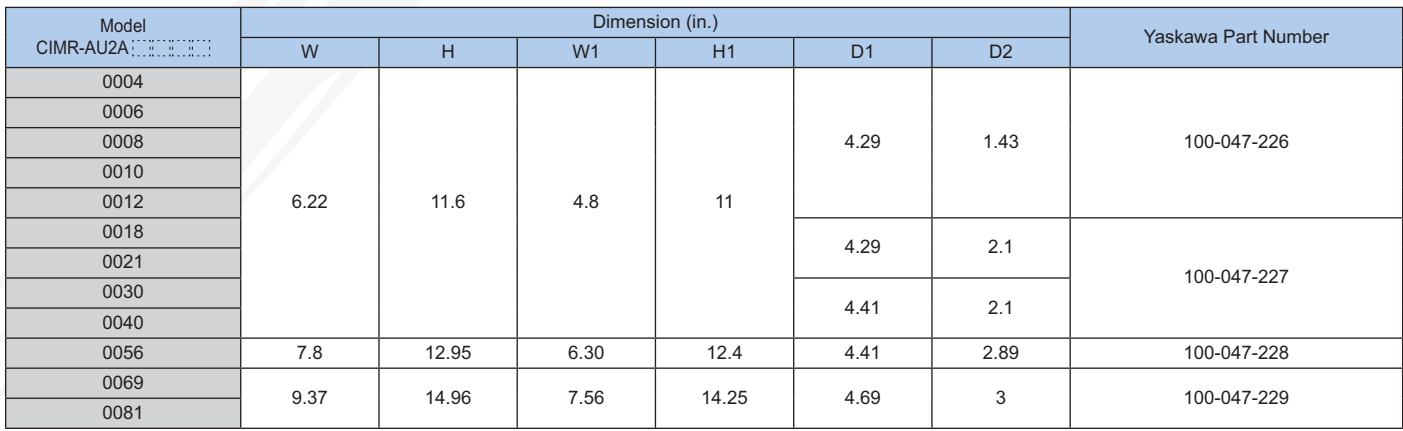

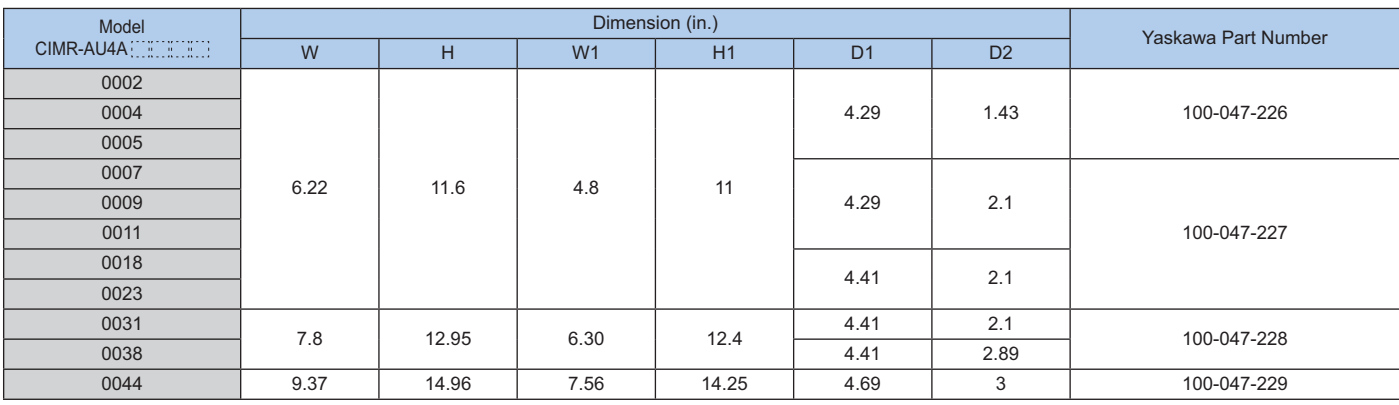

#### 600V Class

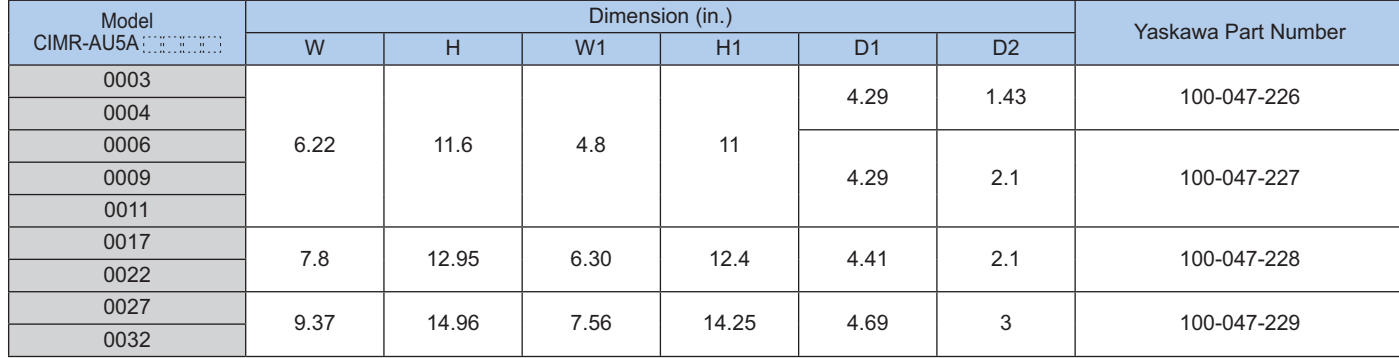

## **Panel Drilling Plan with External Heatsink**

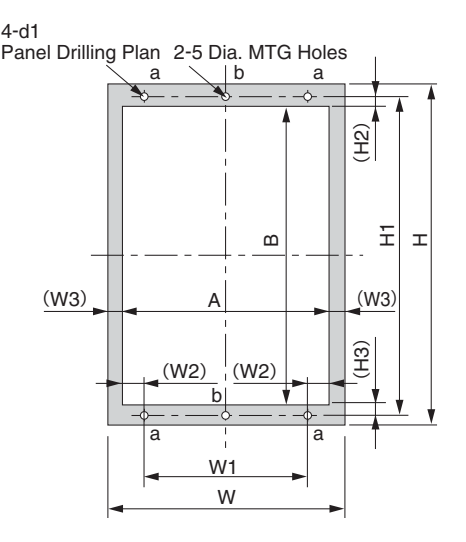

Panel Drilling Plan 1 and 2 and 2 Panel Drilling Plan 2

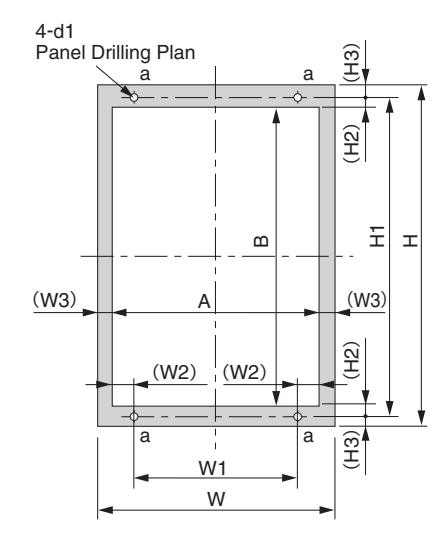

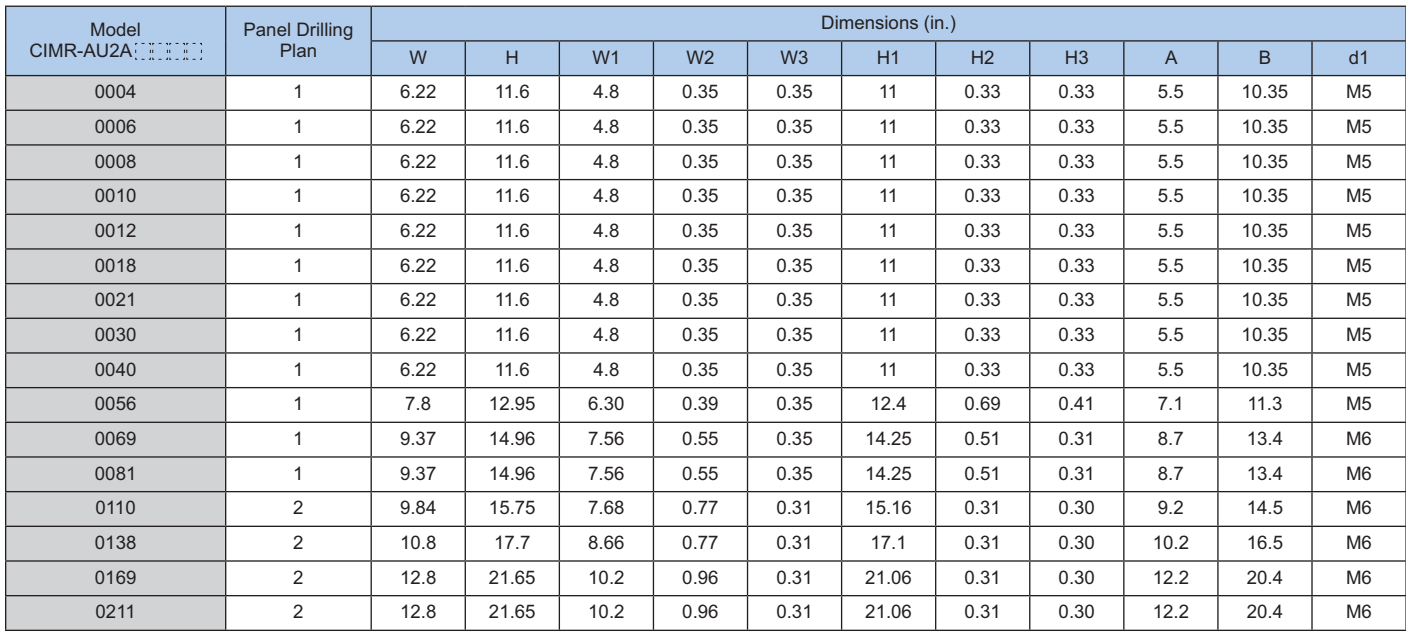

## Mechanical Installation Planning

## **Panel Drilling Plan (continued)**

#### 480V Class

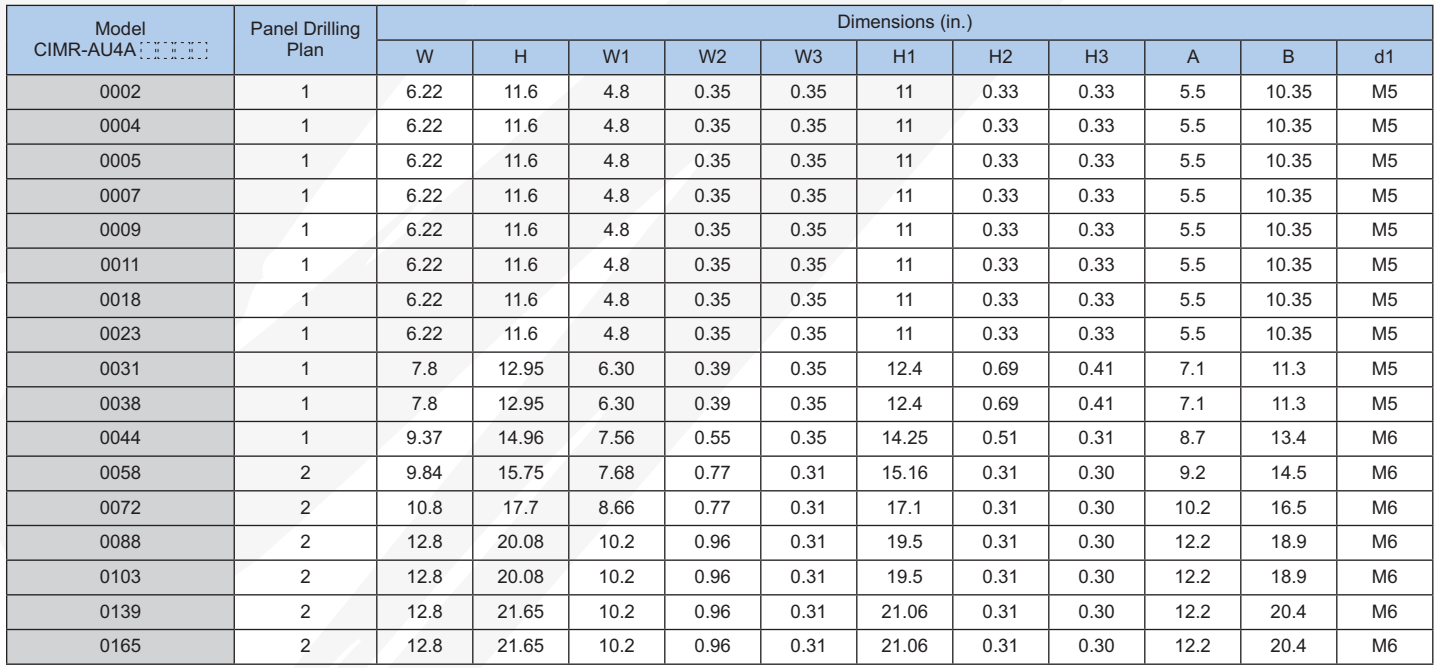

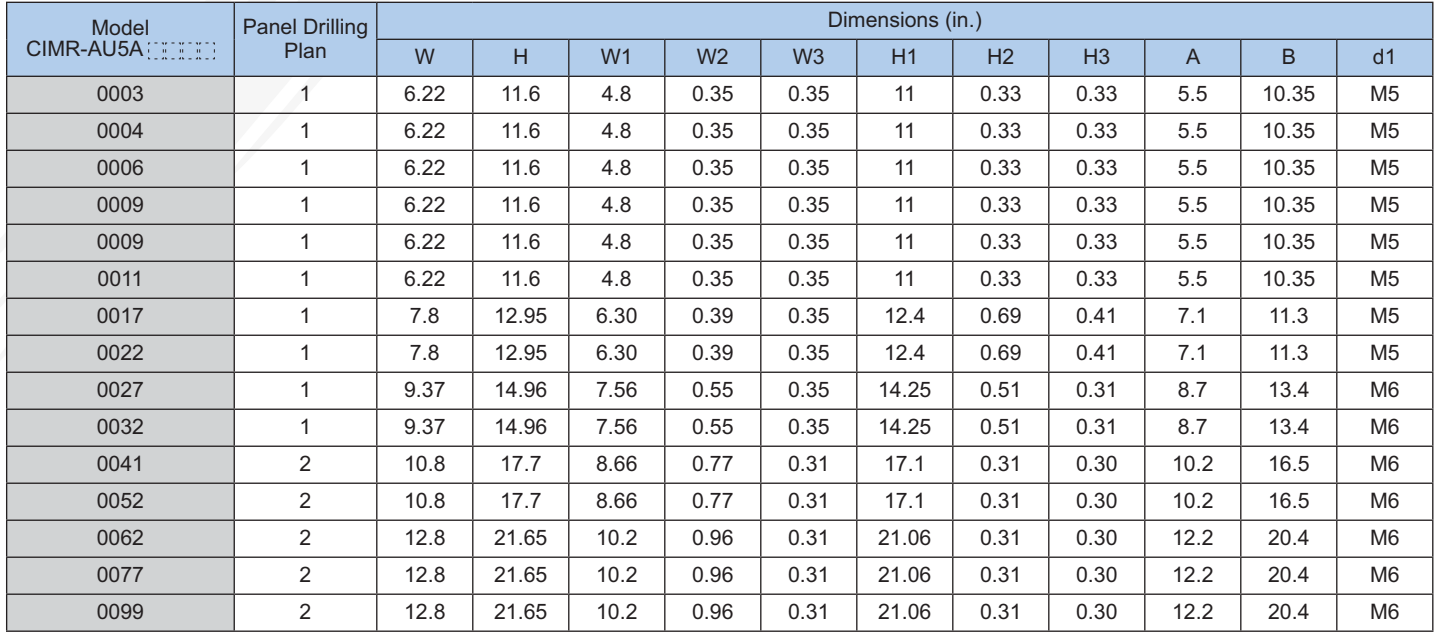

### **Drive Watts Loss Data**

240V Class

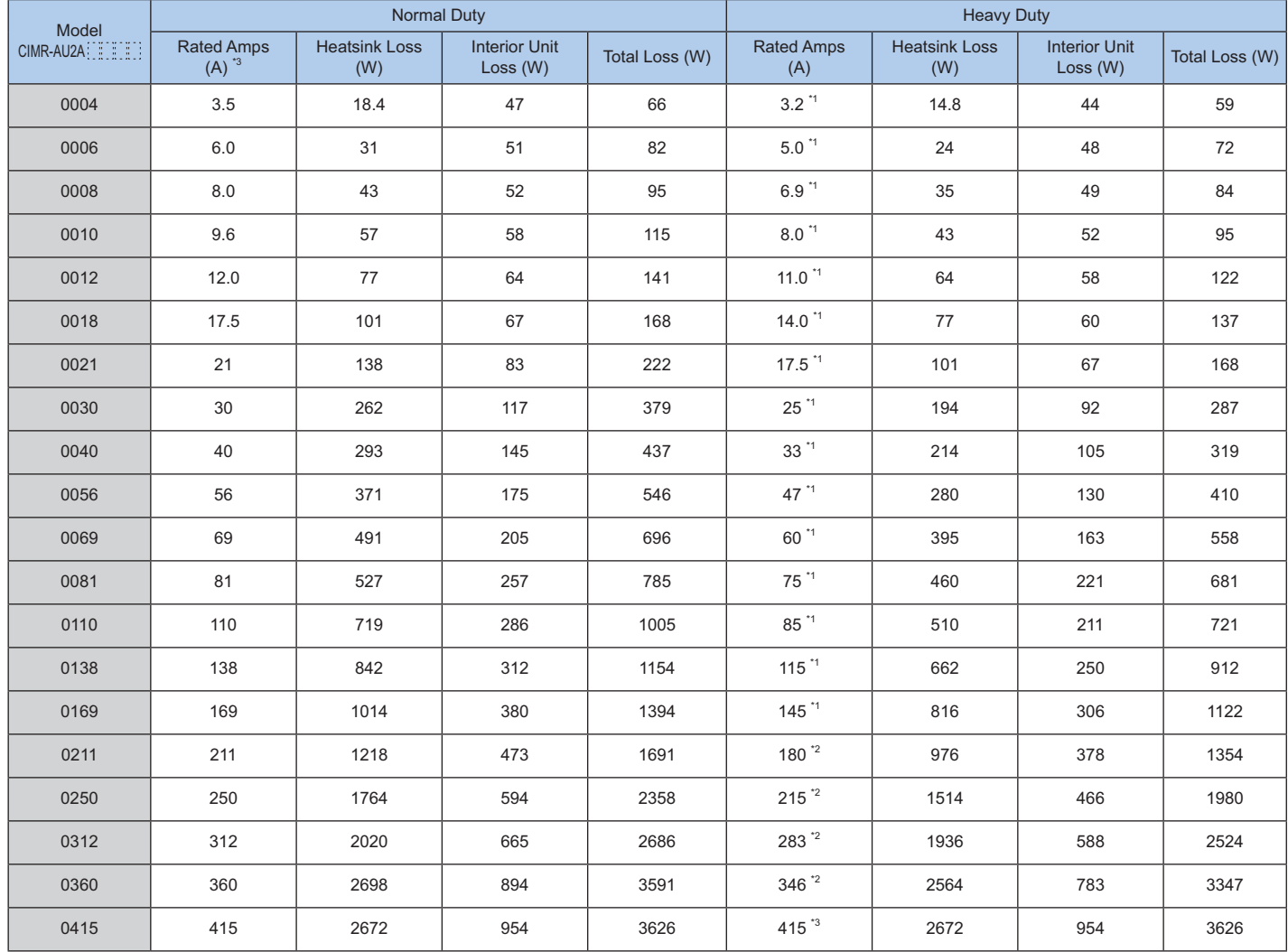

\*1: Value assumes the carrier frequency is set to 8 kHz.

\*2: Value assumes the carrier frequency is set to 5 kHz.

\*3: Value assumes the carrier frequency is set to 2 kHz.

## **Mechanical Installation Planning**

## **Drive Watts Loss Data (continued)**

480V Class

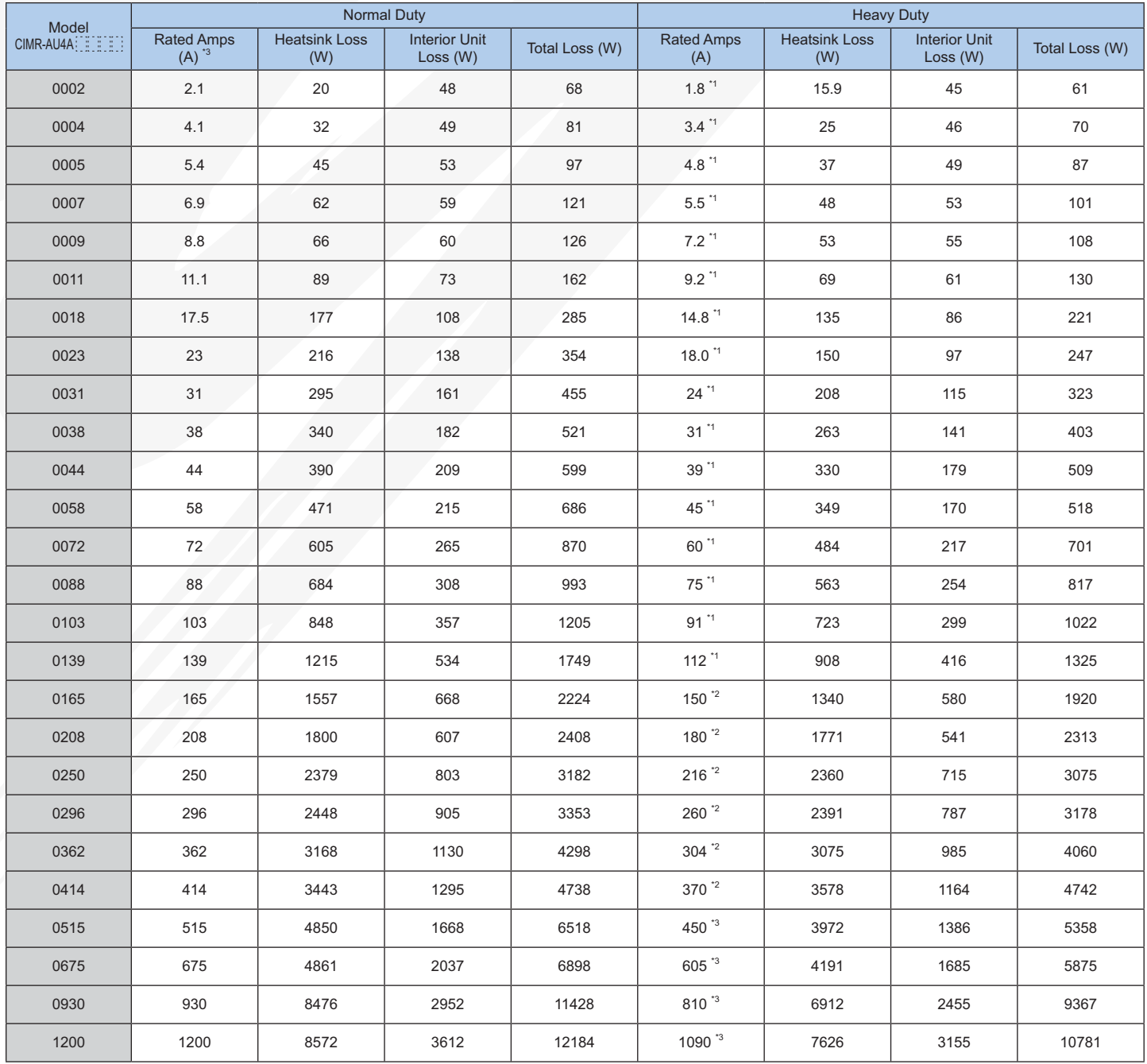

\*1: Value assumes the carrier frequency is set to 8 kHz.

\*2: Value assumes the carrier frequency is set to 5 kHz.

\*3: Value assumes the carrier frequency is set to 2 kHz.

## **Drive Watts Loss Data (continued)**

600V Class

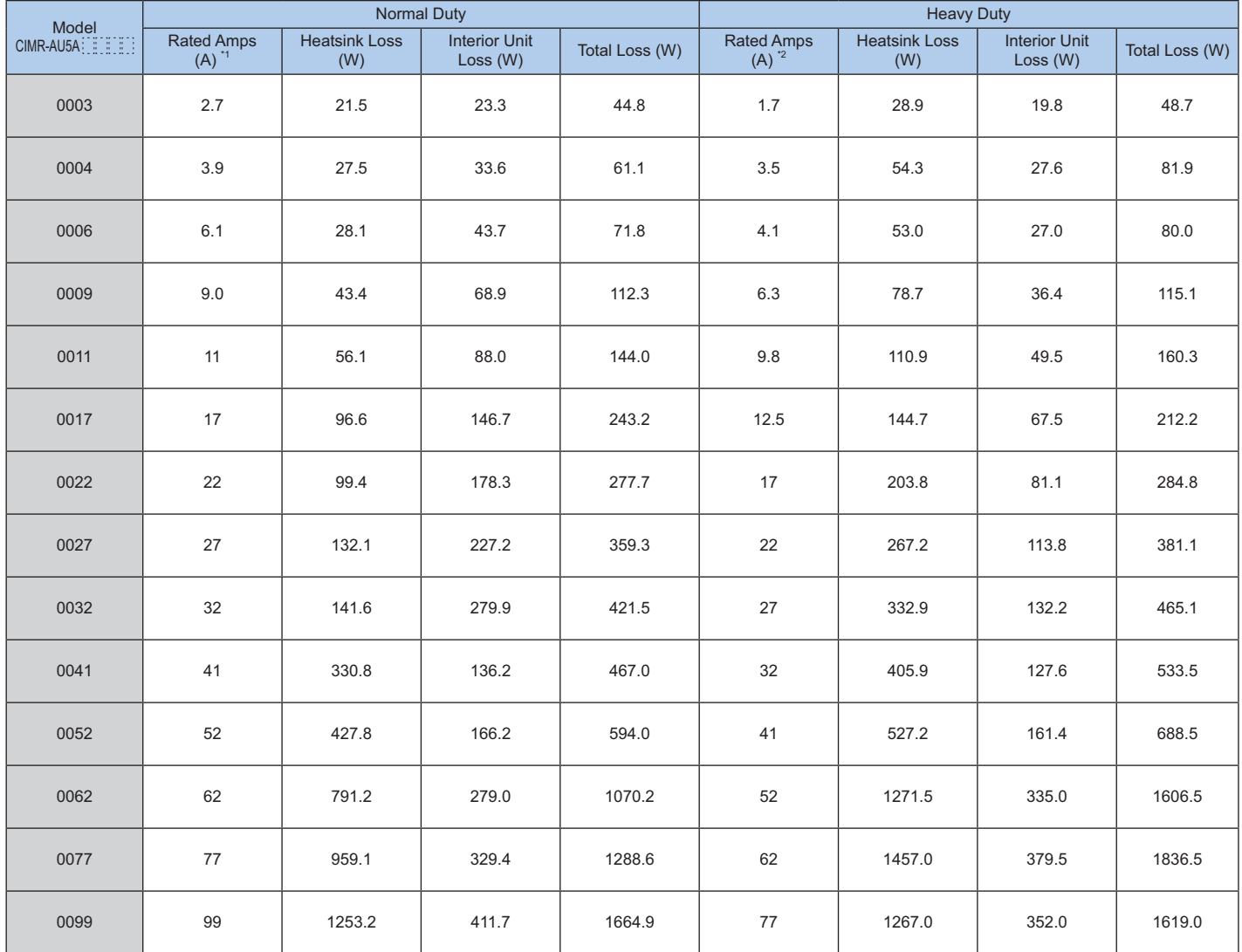

\*1: Value assumes the carrier frequency is set to 2 kHz.

 $*2$ : Value assumes the carrier frequency is set to 8 kHz.

## **Electrical Installation Planning**

### **Connection Diagram**

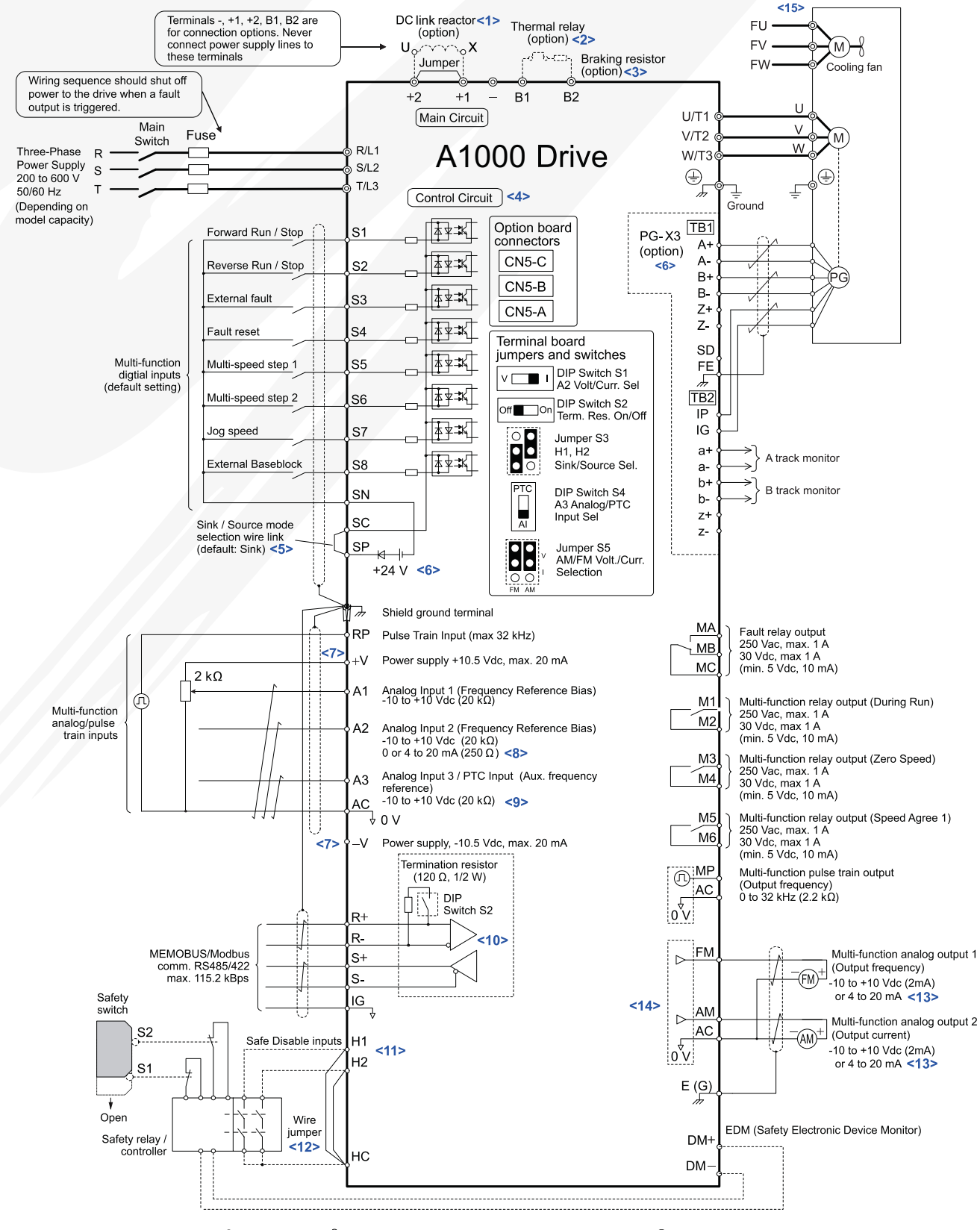

<del>‡</del> shielded line  $\frac{2}{\sqrt{2}}$  twisted-pair shielded line ○ control circuit terminal (O) main circuit terminal

- <1>: Remove the jumper when installing a DC link reactor. Models CIMR-AU2A0110 to 2A0415 and 4A0058 to 4A0675 come with a built-in DC link reactor.
- <2>: Set up a thermal relay sequence to disconnect drive main power in the event of an overheat condition on the dynamic braking option.
- <3>: Set L8-55 to 0 to disable the protection function of the built-in braking transistor of the drive when using an optional regenerative converter or dynamic braking option. Leaving L8-55 enabled may cause a braking resistor fault (rF). Additionally, disable Stall Prevention (L3-04 = 0) when using an optional regenerative converter, regenerative or braking units, or dynamic braking option. Leaving If L3-04 enabled may prevent the drive from stopping within the specified deceleration time.
- Supplying power to the control circuit separately from the main circuit requires 24Vdc power supply (option).  $<4>$ :
- This figure illustrates an example of a sequence input to S1 through S8 using a non-powered relay or an NPN transistor. Install the wire link between  $55$ terminals SC-SP for Sink mode, between SC-SN for Source mode, or leave the link out for external power supply. Never short terminals SP and SN, as it will damage the drive
- <6>: This voltage source supplies a maximum current of 150 mA when not using a digital input card DI-A3.
- $<7>$ : The maximum output current capacity for the V+ and V- terminals on the control circuit is 20 mA. Never short terminals V+, V-, and AC, as it can cause erroneous operation or damage the drive.
- <8>: Set DIP switch S1 to select between a voltage or current input signal to terminal A2. The default setting is for current input.
- Set DIP switch S4 to select between analog or PTC input for terminal A3.  $< Q$
- <10>: Set DIP switch S2 to the ON position to enable the termination resistor in the last drive in a MEMOBUS/Modbus network.
- <11>: Use jumper S3 to select between Sink mode, Source mode, and external power supply for the Safe Disable inputs. NOTE: Terminals H1, H2, DM+, and DM- on 600V class models are designed to the functionality, but are not certified to EN61800-5-1, EN954-1/ISO13849 Cat. 3, IEC/EN61508 SIL2, Insulation coordination: class 1.
- <12>: Disconnect the wire jumper between H1 HC and H2 HC when utilizing the Safe Disable input. NOTE: Terminals H1, H2, DM+, and DM- on 600V class models are designed to the functionality, but are not certified to EN61800-5-1, EN954-1/ISO13849 Cat. 3, IEC/EN61508 SIL2, Insulation coordination: class 1.
- <13>: Monitor outputs work with devices such as analog frequency meters, ammeters, voltmeters, and wattmeters. They are not intended for use as a feedback-type signal.
- <14>: Use jumper S5 to select between voltage or current output signals at terminals AM and FM. Set parameters H4-07 and H4-08 accordingly.
- <15>: Self-cooling motors do not require the same wiring necessary for motors with cooling fans.

WARNING! Sudden Movement Hazard. Do not close the wiring for the control circuit unless the multifunction input terminal parameters are properly set. Improper sequencing of run/stop circuitry could result in death or serious injury from moving equipment.

WARNING! Sudden Movement Hazard. Ensure start/stop and safety circuits are wired properly and in the correct state before energizing the drive. Failure to comply could result in death or serious injury from moving equipment. When programmed for 3-Wire control, a momentary closure on terminal S1 may cause the drive to start.

WARNING! Sudden Movement Hazard. When using a 3-Wire sequence, set the drive to 3-Wire sequence prior to wiring the control terminals and set parameter b1-17 to 0 so the drive will not accept a Run command at power up (default). If the drive is wired for a 3-Wire sequence but set up for a 2-Wire sequence (default), and parameter b1-17 is set to 1 so the drive accepts a Run command at power up, the motor will rotate in reverse direction at drive power up and may cause injury.

WARNING! Sudden Movement Hazard. Confirm the drive I/O signals and external sequence before executing the application preset function. Executing the application preset function or setting A1-06 ≠ 0 will change the drive I/O terminal functions and may cause unexpected equipment operation. Failure to comply may cause death or serious injury.

NOTICE: When using the automatic fault restart function with wiring designed to shut off the power supply upon drive fault, make sure the drive does not trigger a fault output during fault restart (L5-02 = 0, default). Failure to comply will prevent the automatic fault restart function from working properly.

### **Control Circuit and Terminal Layout**

Control circuit terminals should are arranged as shown below

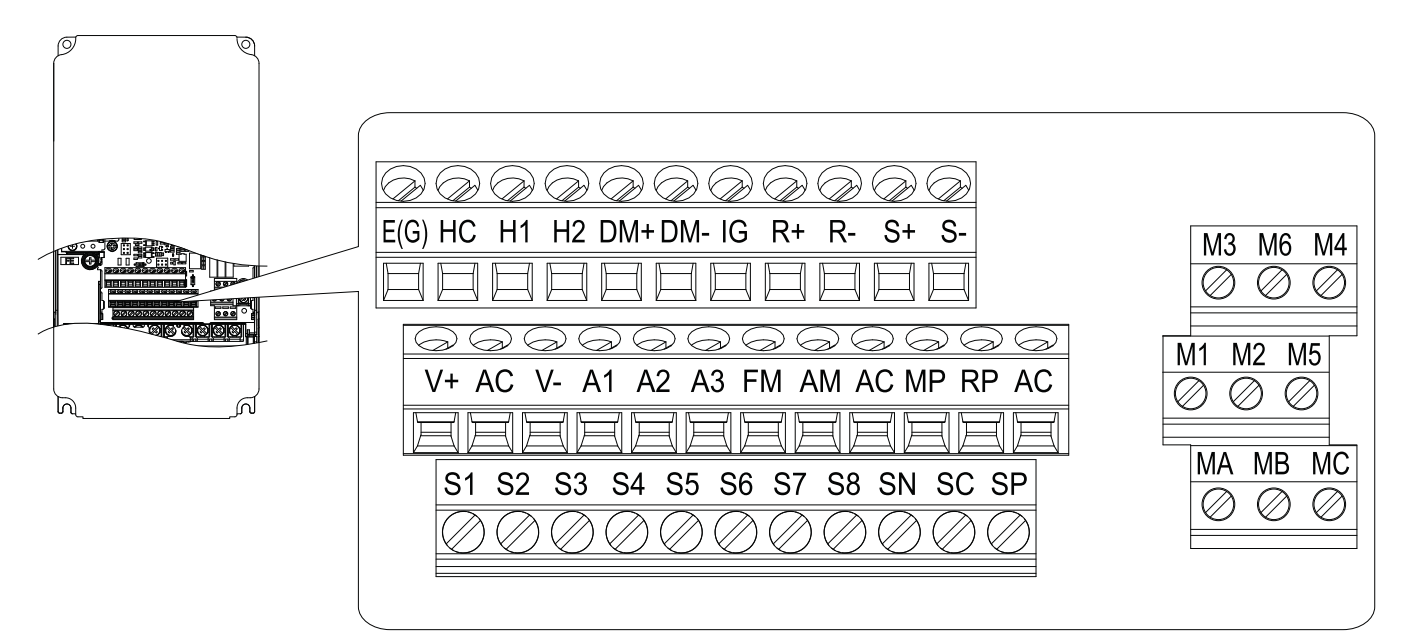

## **Electrical Installation Planning**

## **Power Terminal Functions**

#### 240V Class

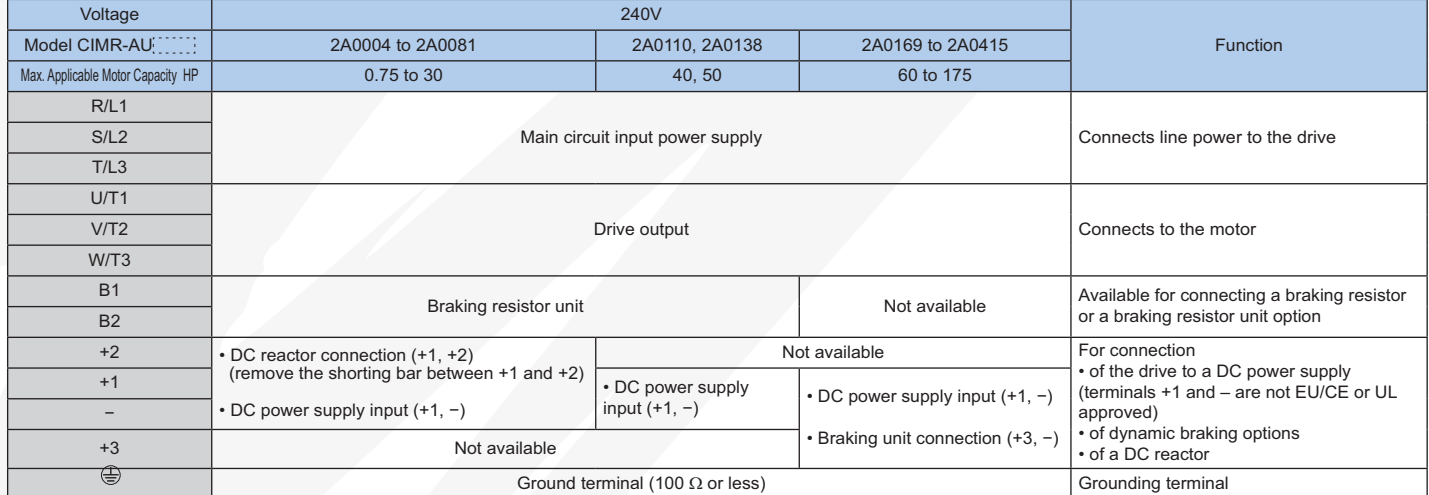

#### 480V Class

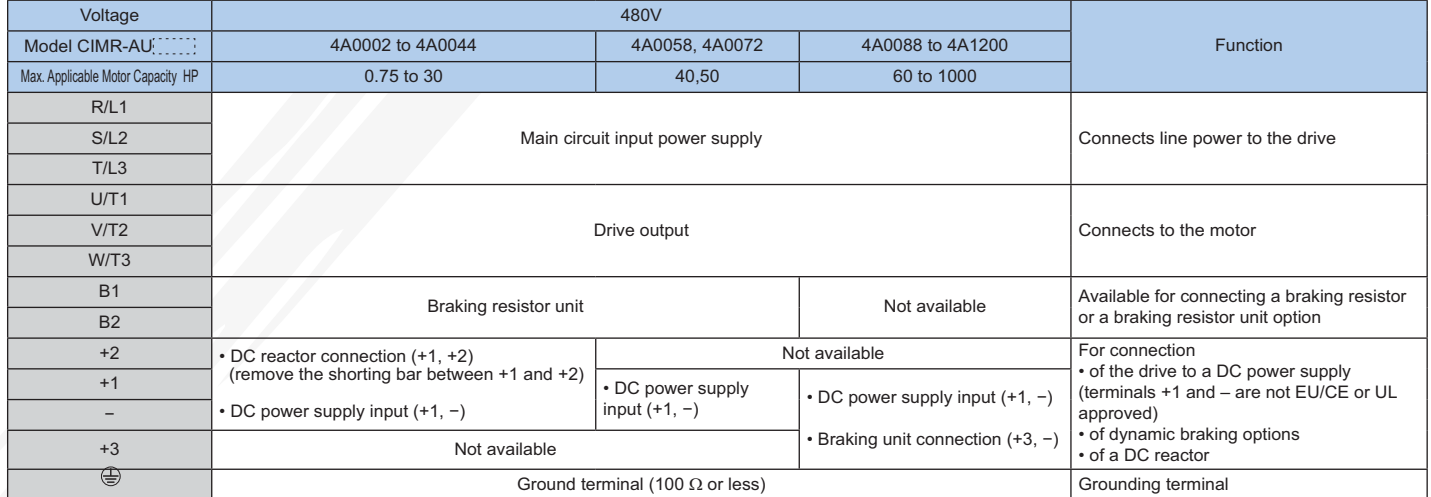

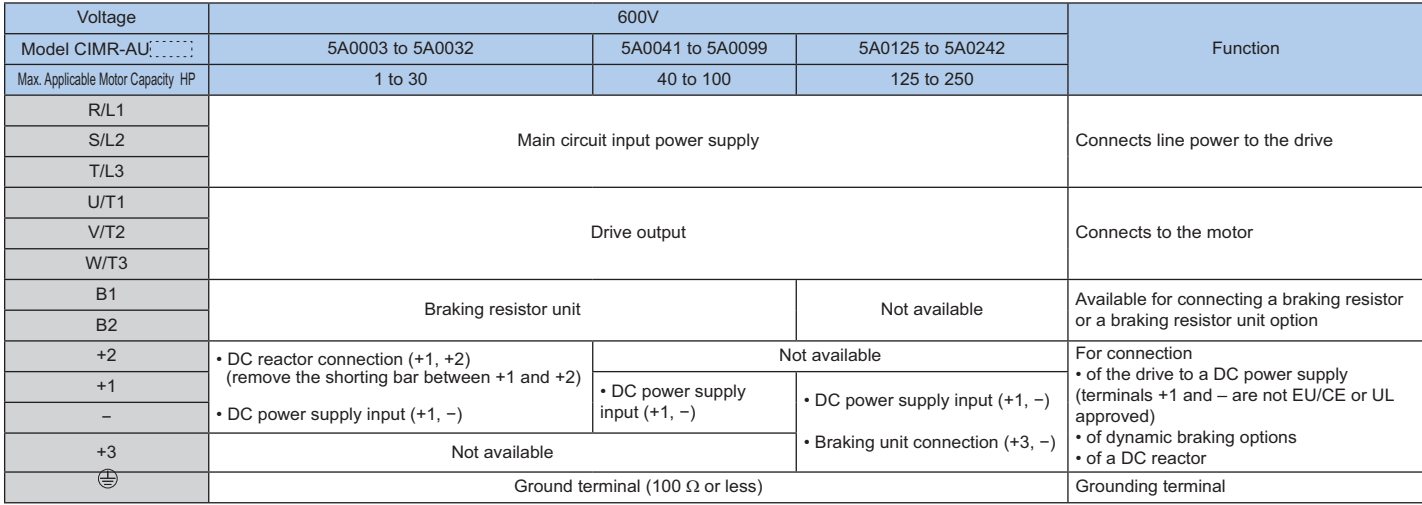

## **Control Terminal Functions**

#### Input Terminals

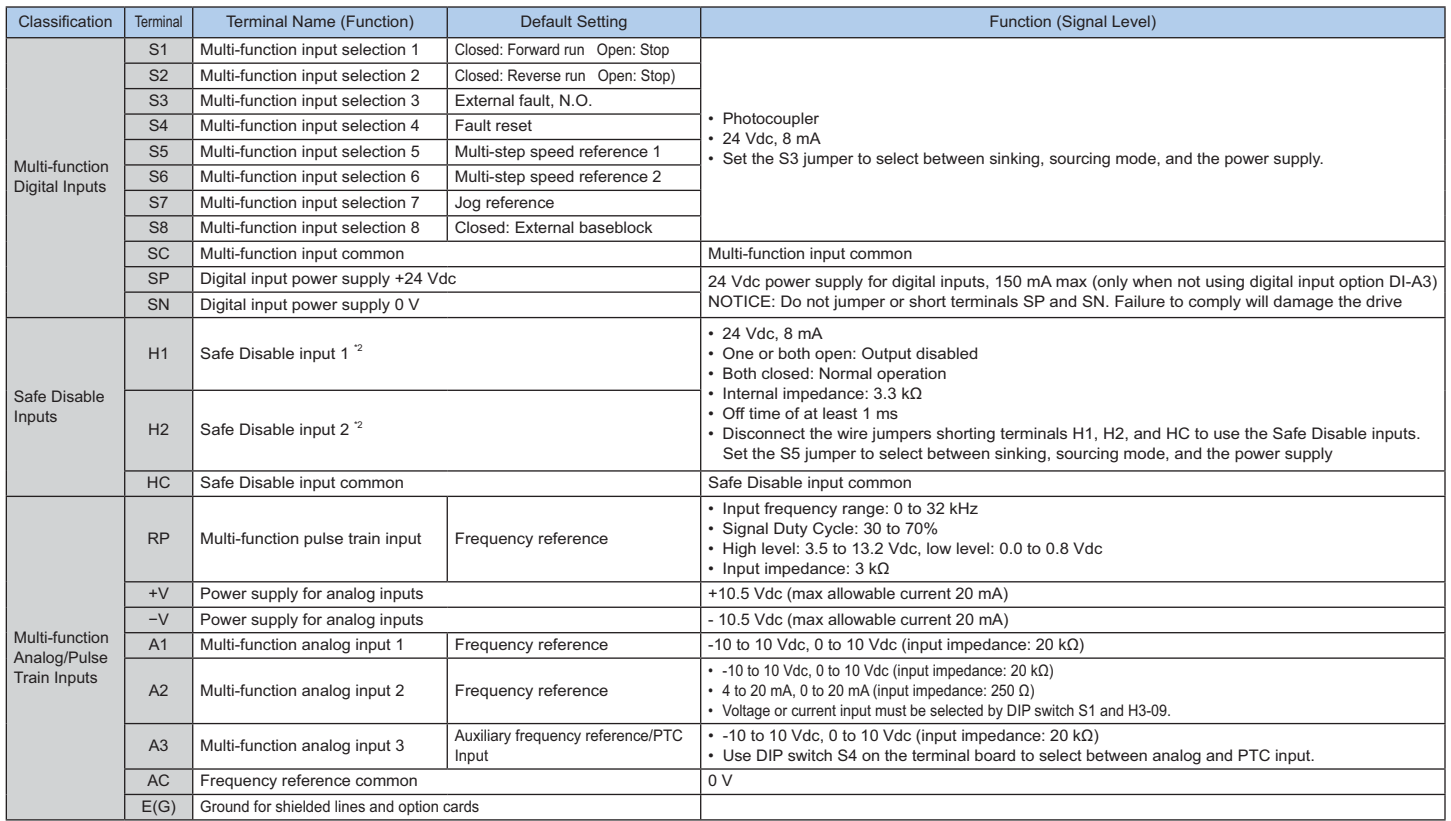

#### **Output Terminals**

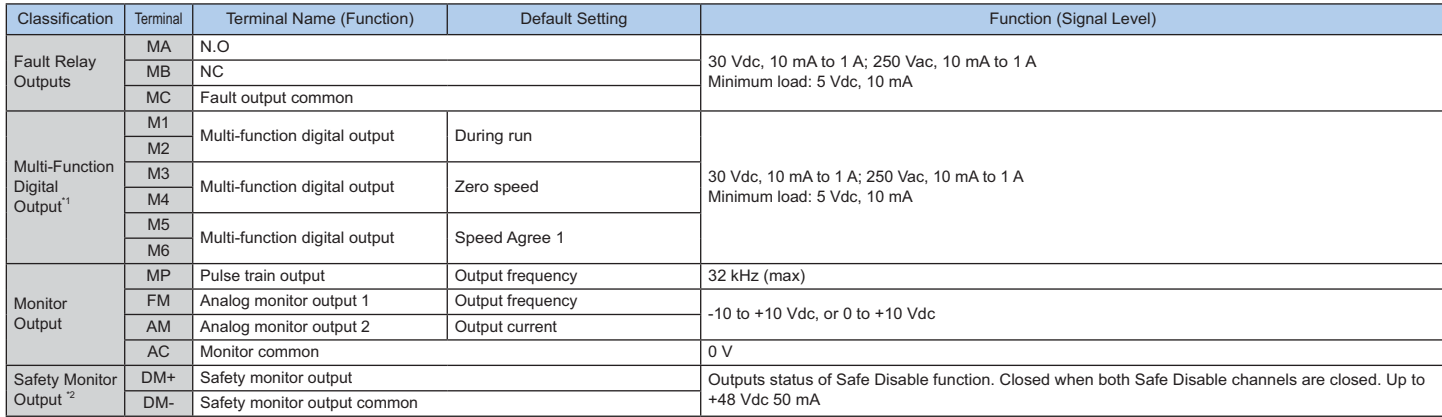

#### **Communication Terminals**

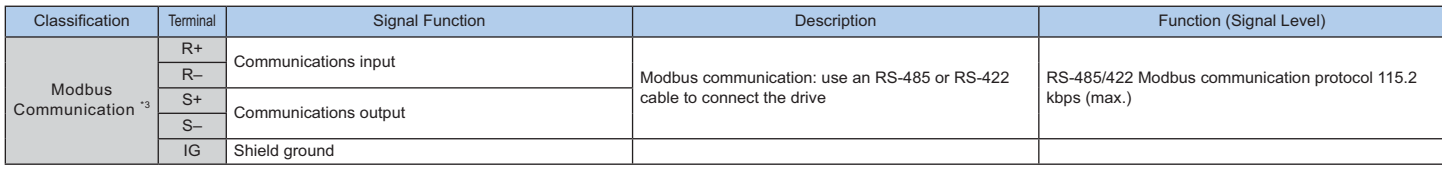

\*1: Refrain from assigning functions to digital relay outputs that involve frequent switching, as doing so may shorten relay performance life. Switching life is estimated at 200,000 times (assumes 1 A, resistive load).

\*2: Terminals H1, H2, DM+, and DM- on 600V class models are designed to the functionality, but are not certified to EN61800-5-1, EN954-1/ISO13849 Cat. 3, IEC/EN61508 SIL2, Insulation coordination: class 1.

\*3: Enable the termination resistor in the last drive in a Modbus network by setting DIP switch S2 to the ON position.

# Yaskawa Industrial Drives Family

## **Selection Matrix**

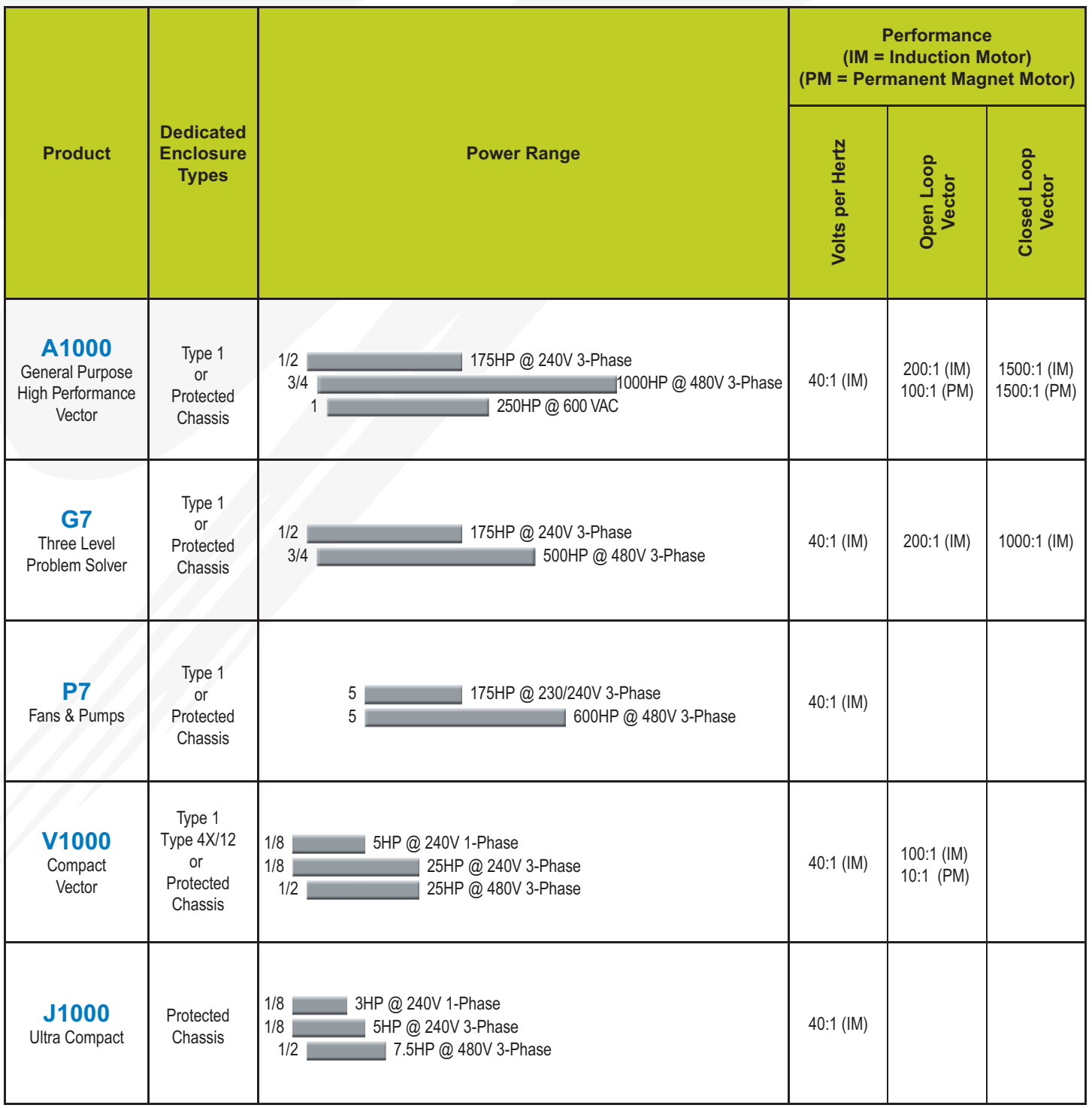

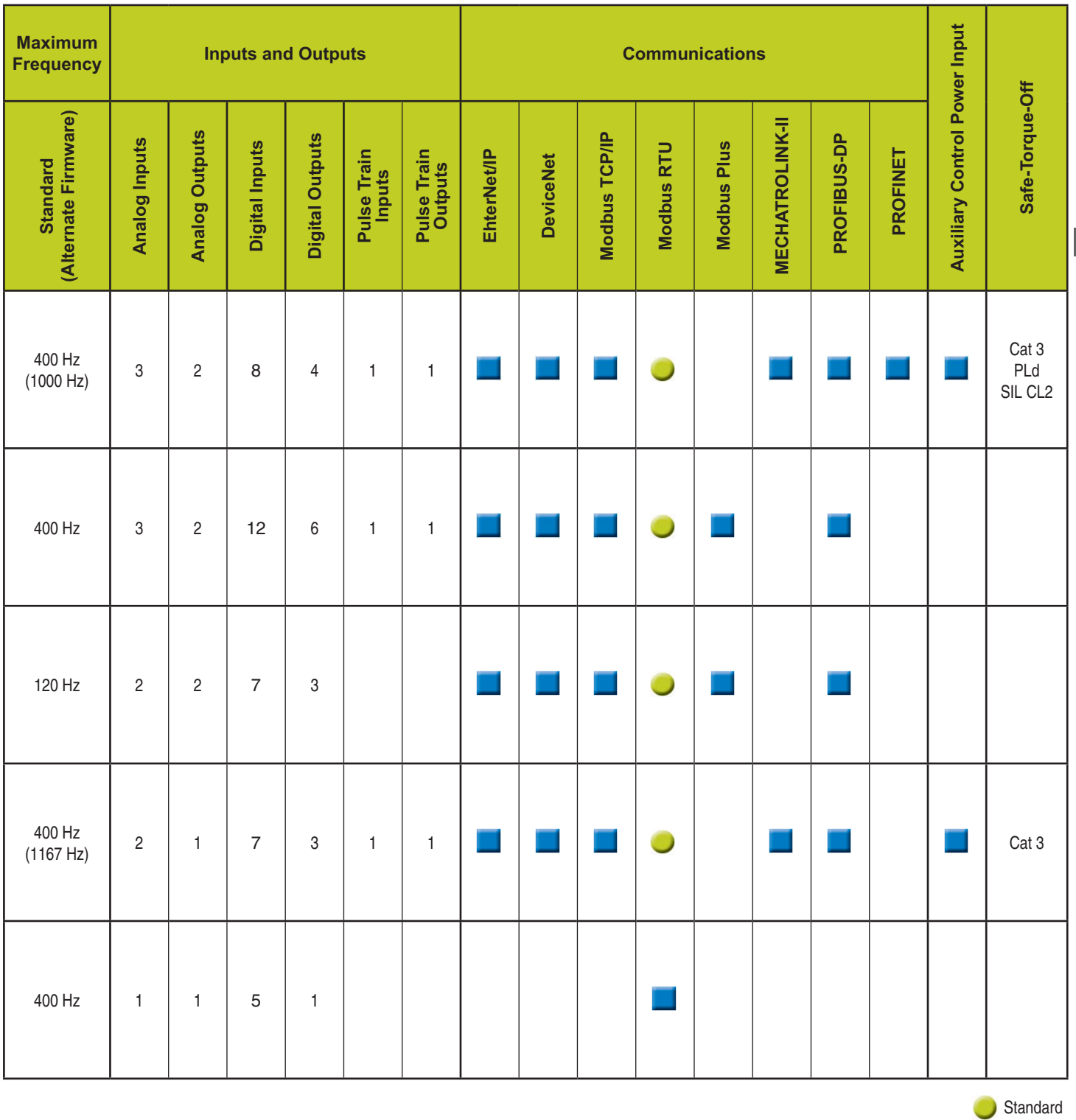

Yaskawa Industrial Drives Family Yaskawa Industrial Drives Family

**Option** 

#### Global Service Network 行

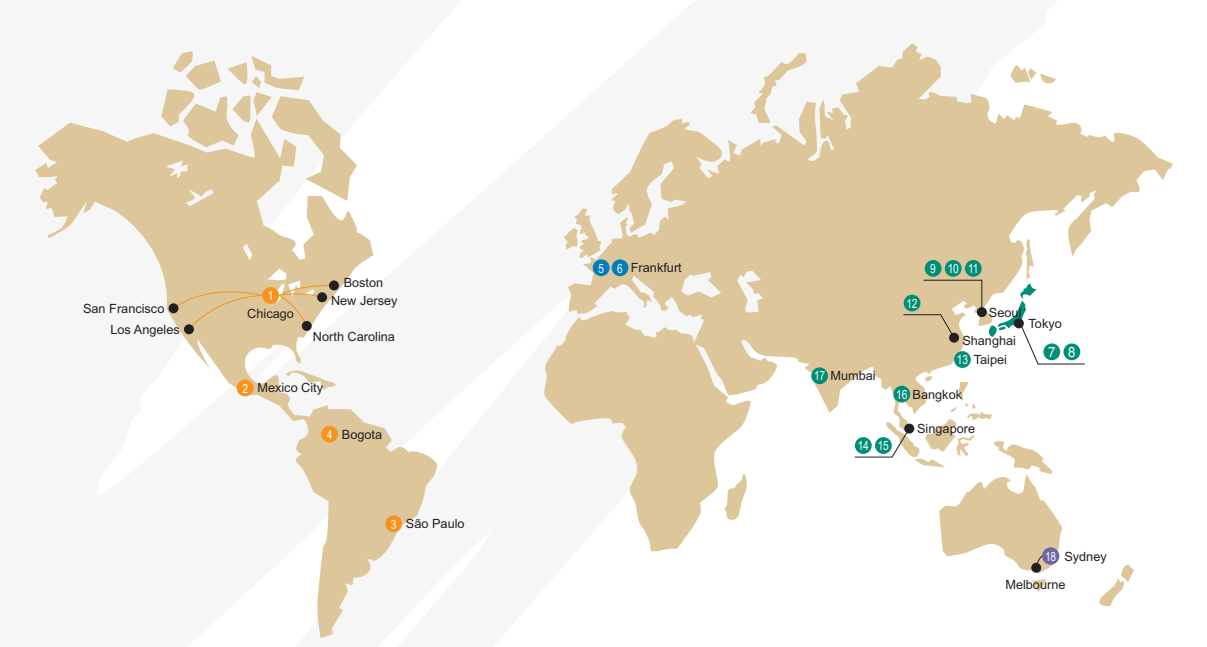

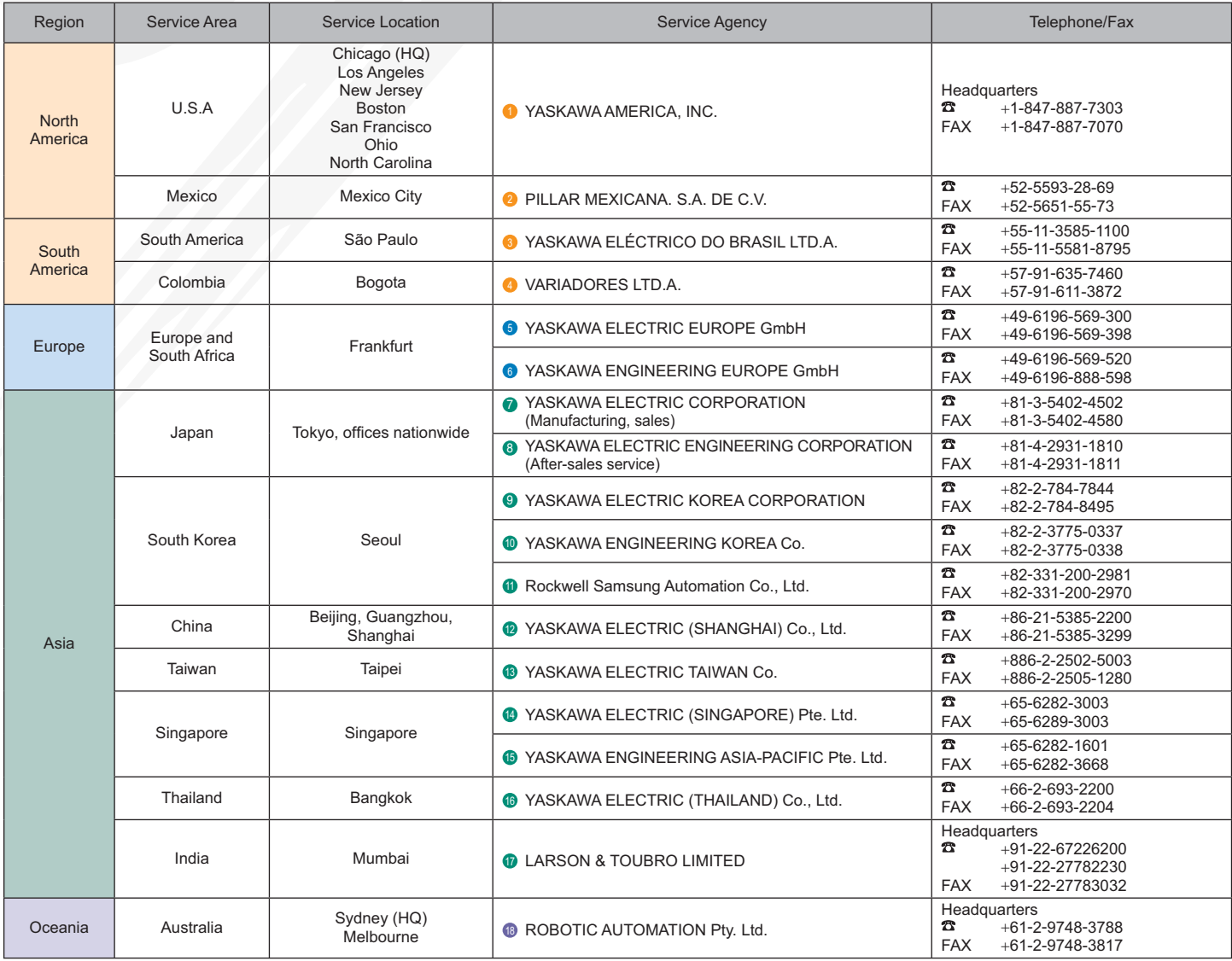

Global Service Network

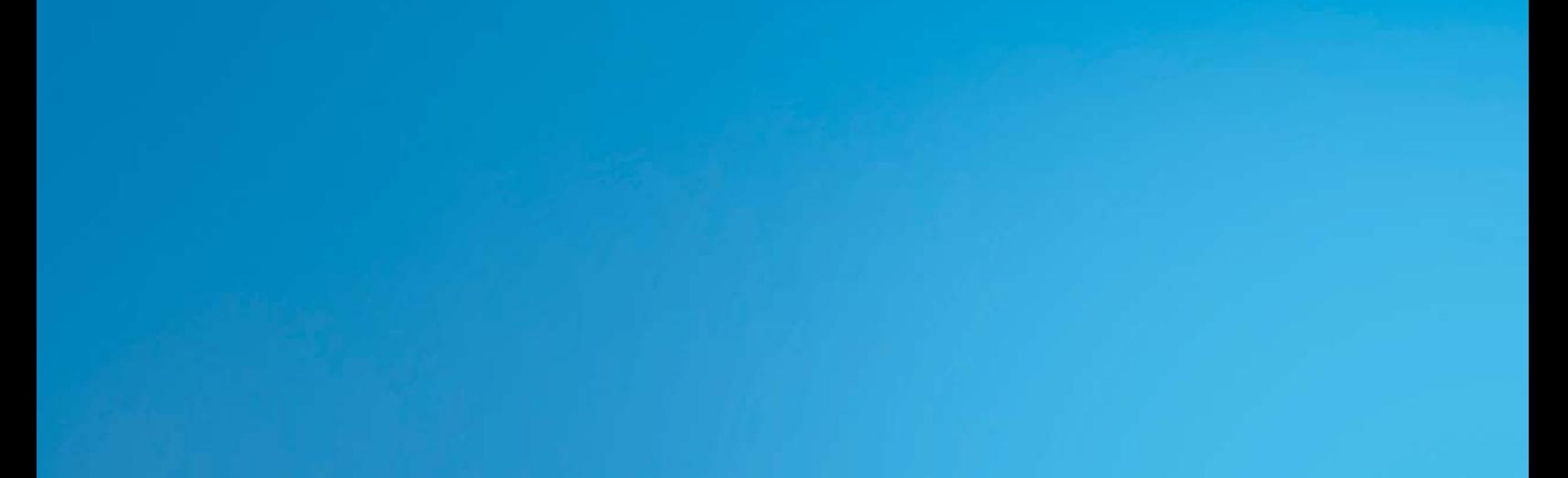

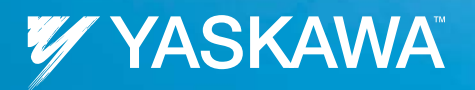

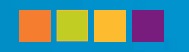

**Yaskawa America, Inc. Drives & Motion Division** 

2121 Norman Drive South Waukegan, IL 60085 Tel: 1-800-YASKAWA (927-5292) • Fax: 1-847-887-7310 www.yaskawa.com

Document BL.A1000.01 01/25/2011 • © 2011